Scilab Textbook Companion for Thermodynamics by C. P. Arora<sup>1</sup>

Created by D. Manikandan B.E Mechanical Engineering EBET Group of Institutions, Kangayam College Teacher S. Karthikeyan Cross-Checked by Bhavani Jalkrish

July 31, 2019

<sup>1</sup>Funded by a grant from the National Mission on Education through ICT, http://spoken-tutorial.org/NMEICT-Intro. This Textbook Companion and Scilab codes written in it can be downloaded from the "Textbook Companion Project" section at the website http://scilab.in

## Book Description

Title: Thermodynamics Author: C. P. Arora Publisher: Tata McGraw Hill, New Delhi Edition: 1 Year: 2001 ISBN: 0-07-462014-2

Scilab numbering policy used in this document and the relation to the above book.

Exa Example (Solved example)

Eqn Equation (Particular equation of the above book)

AP Appendix to Example(Scilab Code that is an Appednix to a particular Example of the above book)

For example, Exa 3.51 means solved example 3.51 of this book. Sec 2.3 means a scilab code whose theory is explained in Section 2.3 of the book.

## **Contents**

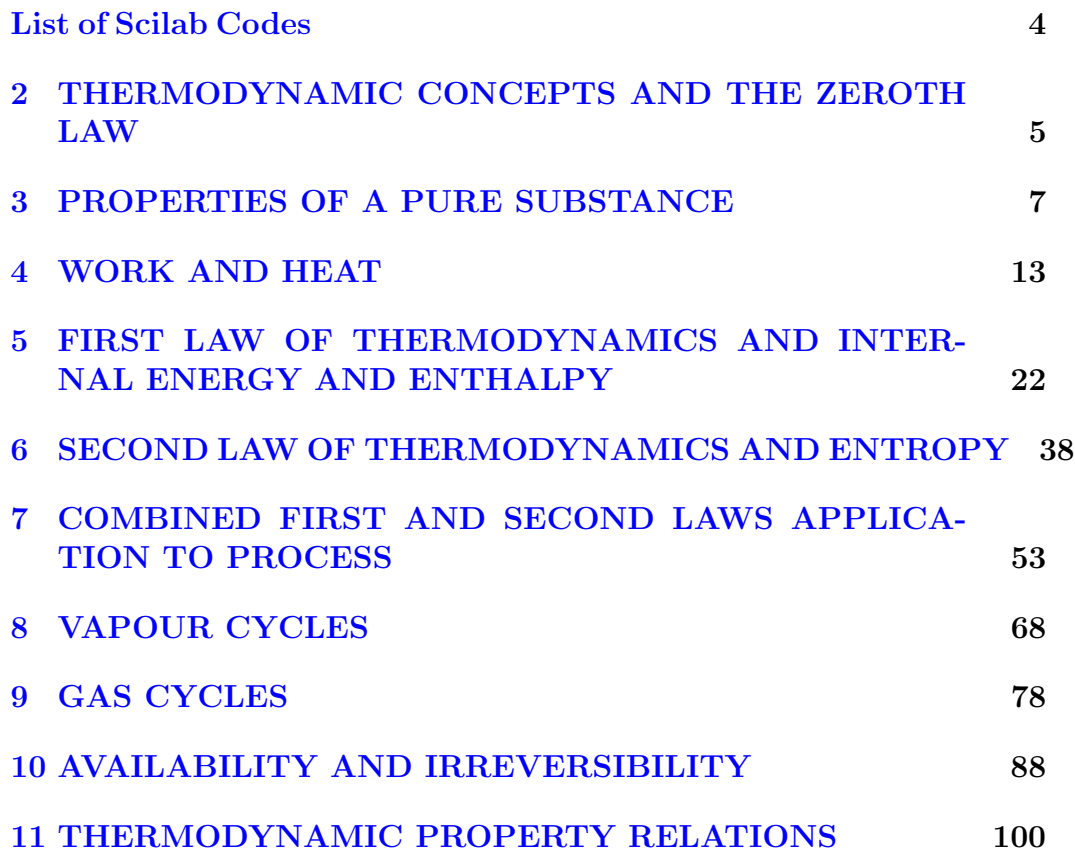

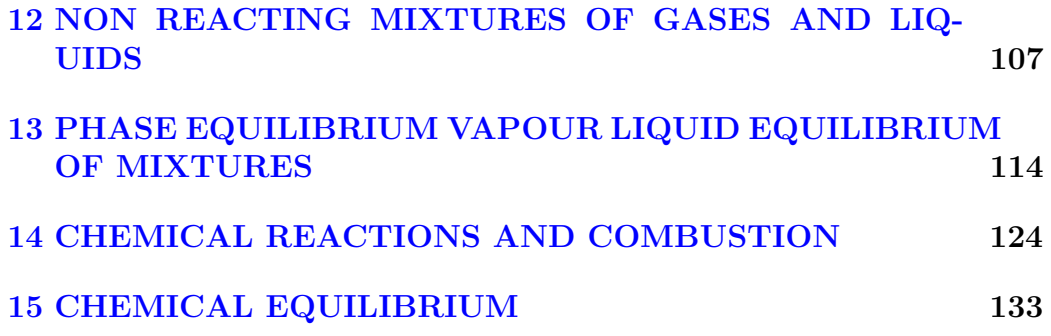

# <span id="page-5-0"></span>List of Scilab Codes

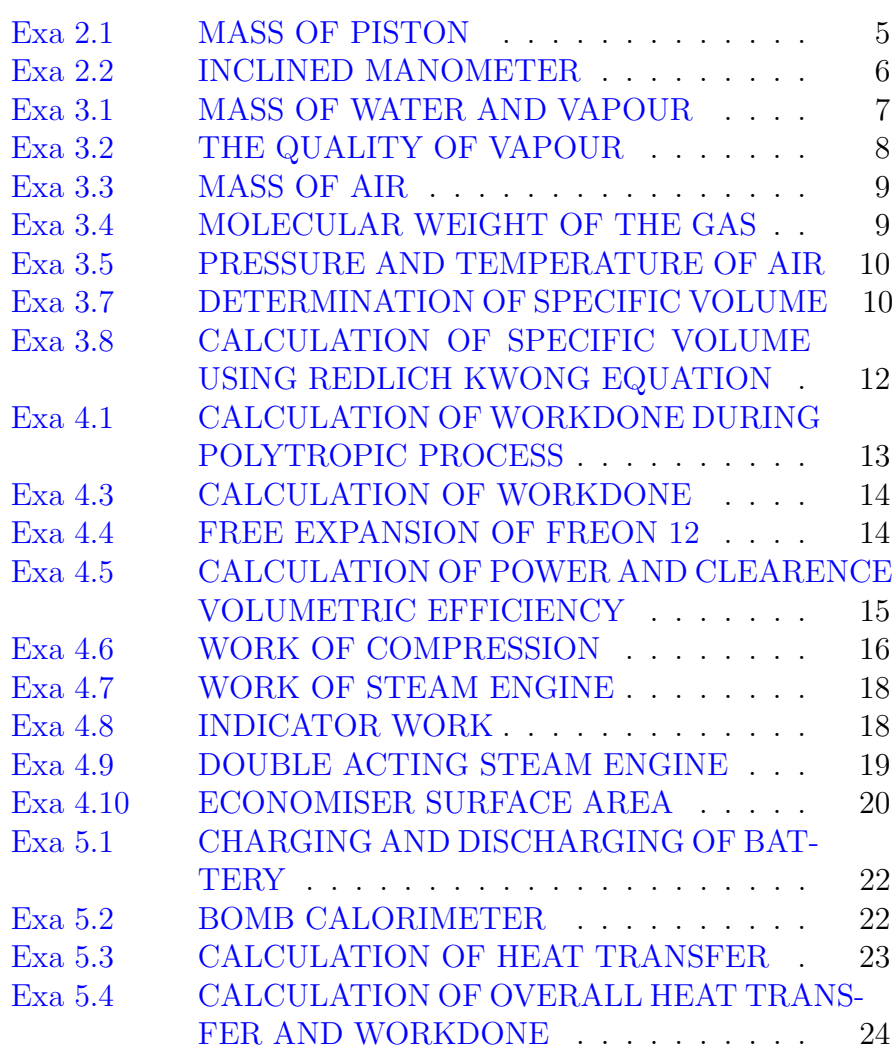

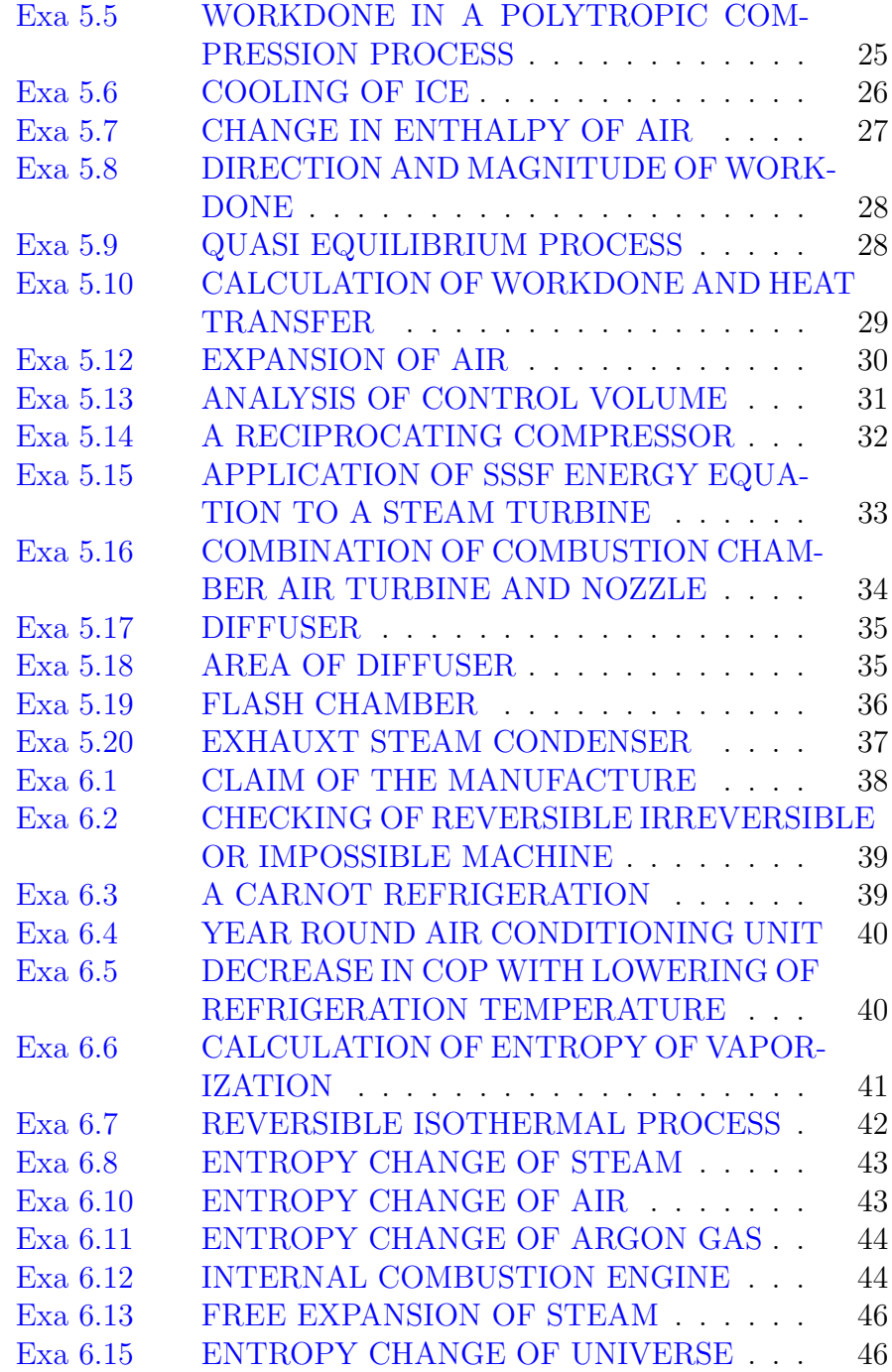

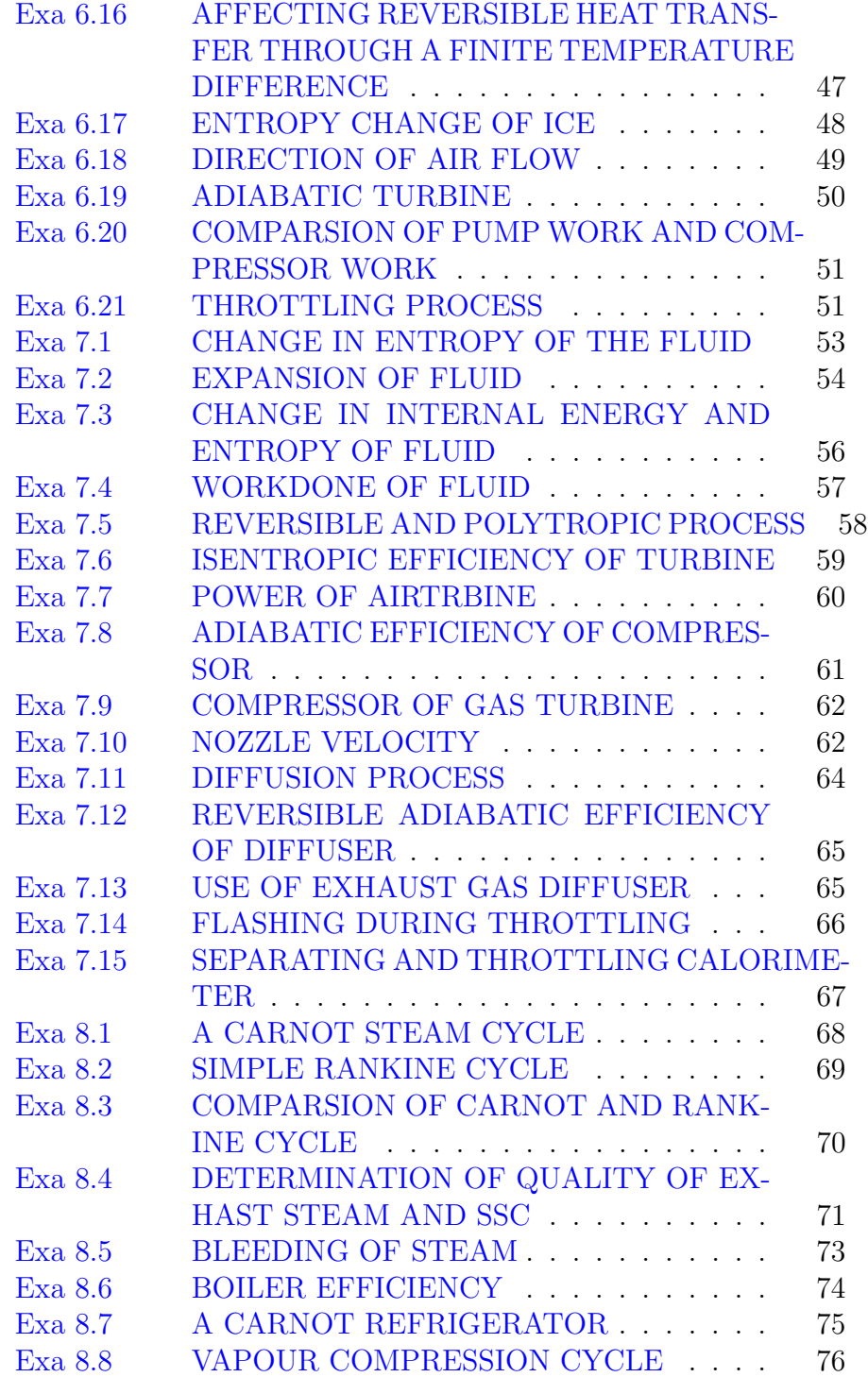

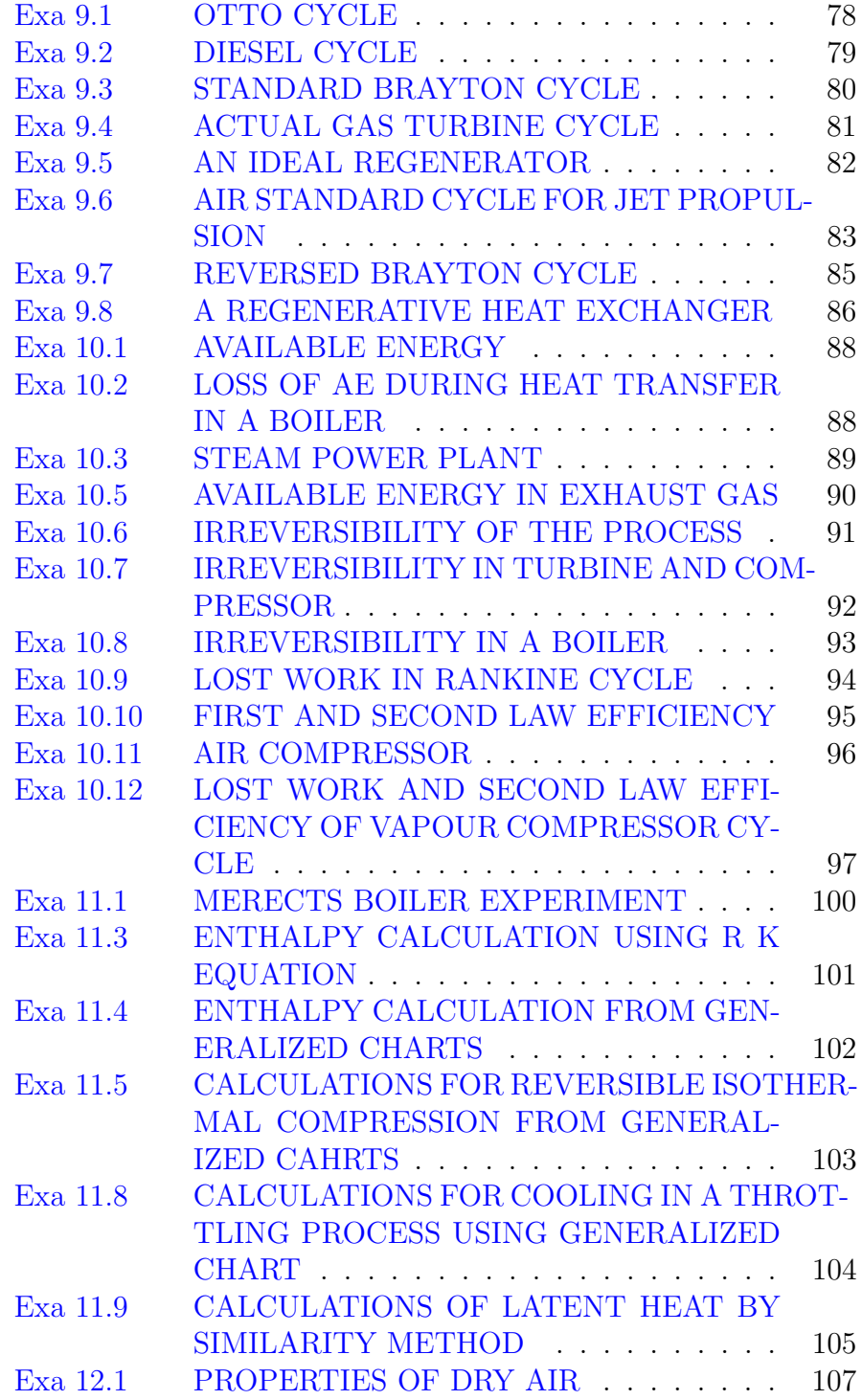

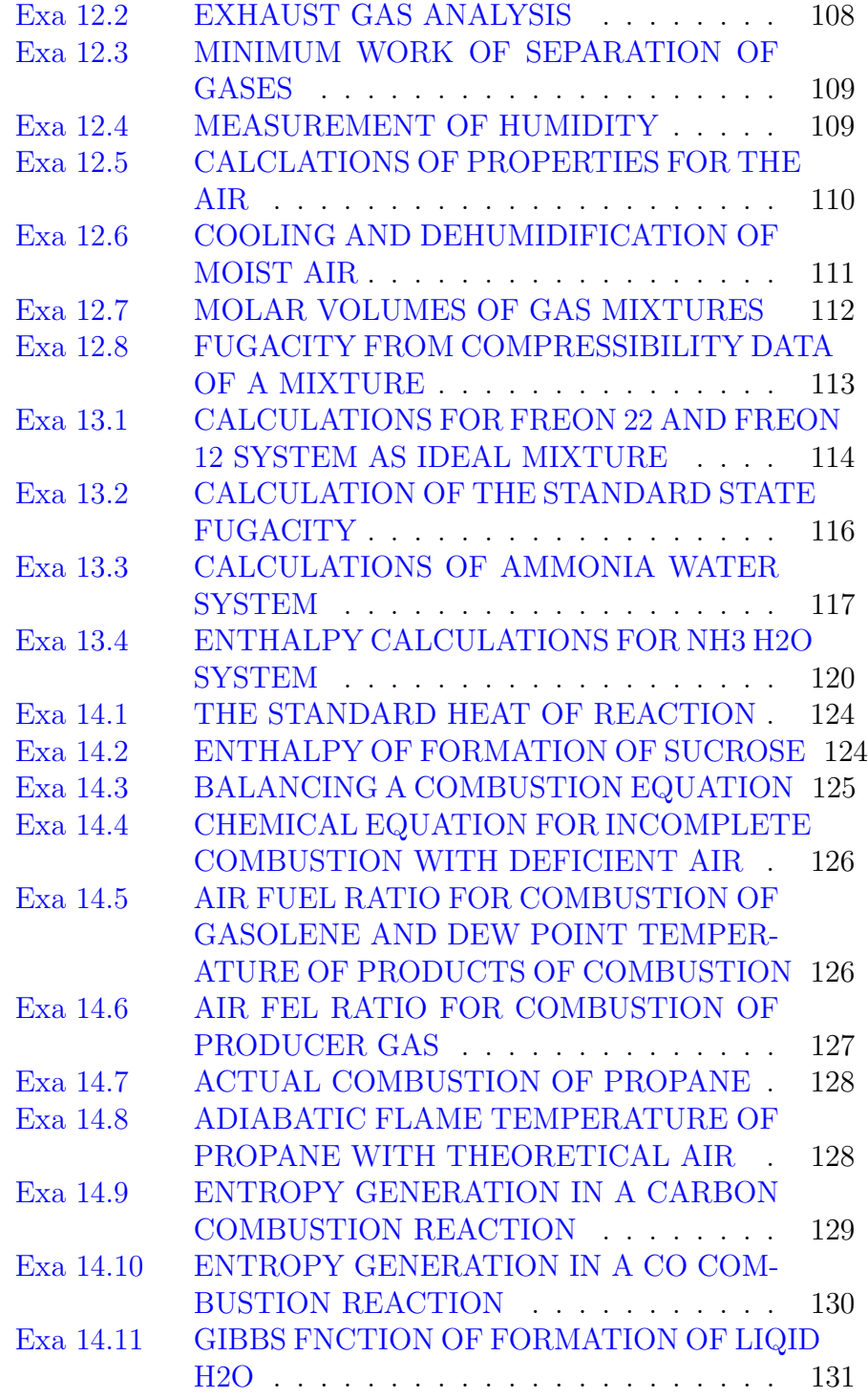

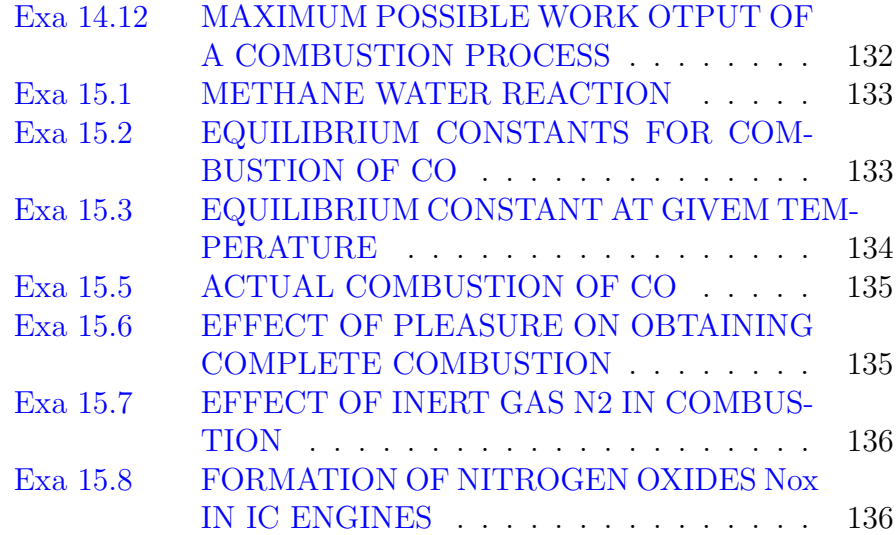

### <span id="page-11-0"></span>Chapter 2

# THERMODYNAMIC CONCEPTS AND THE ZEROTH LAW

<span id="page-11-1"></span>Scilab code Exa 2.1 MASS OF PISTON

```
1 clc ;
2 patm = 14.5; // atmospheric pressure in psia
3 pgauge = 2.5; // gauge pressure in psia
4 A = 10; // Area of the piston in in \hat{2}5 g=9.80665; // Acceleration due to gravity in m/s<sup>2</sup>
6 p = patm + pgauge; // total pressure of gas
7 m = (p - patm) * A ; //mass of the piston8 disp ("lbm", m, "Mass of the piston =", "In English
      units");
9 p = (p * 0.454 * g) / (0.0254^2); // conversion of English
      unit to SI units
10 patm = (patm * 0.454 * g) / (0.0254^2); // conversion of
      English unit to SI units
11 m = ((p - path) * (A * 2.54^2 * 10^{\degree} - 4)) / g; // Mass of the
      piston
12 disp ("kg", m, "Mass of the piston =", "In SI units");
```
<span id="page-12-0"></span>Scilab code Exa 2.2 INCLINED MANOMETER

```
1 clc ;
2 d_r = 13600; // Density of manometric fluid (mercury
     ) in \text{kg/m}^33 \text{ g} = 8.92; // Gravitational acceleration in m/s \hat{2}4 z1=0.589* \sinh(60); // vertical height of fluid at
      section 1
5 z^2=2*sind (30); // vertical height of fluid at
      section 2
6 z = z^2 - z^1; // Difference in vertical heights of fluid
7 patm = 14.7; // Atmospheric pressure in lbf/in^28 patm = (\text{patm} * 4.44822 * 144/0.3048^2) ; // conversion of\frac{\ln f}{\ln^2 2} unit to N/m^2 unit
9 p = patm + (d_r * g * (z^2 - z^1)); // Balance of force at A
10 disp ("m",z," Difference in vertical heights of fluid
      ") ;
11 disp ("kPa", p/1000, "The pressure of fluid in the
      v \, \text{ess} \, \text{e} \, \text{l}");
```
### <span id="page-13-0"></span>Chapter 3

## PROPERTIES OF A PURE SUBSTANCE

<span id="page-13-1"></span>Scilab code Exa 3.1 MASS OF WATER AND VAPOUR

```
1 clc ;
2 V=0.01; // Volume of water in a rigid vessel in m^33 \text{ m=4.5}; // Mass of water+ steam in a rigid vessel in
     kg
4 T = 35; // Temperature of water in a rigid vessel in
      degree celcius
5 // (a)
6 v = V/m; // specific volume of water
7 // From steam table
8 vf=0.001006; vg=25.22; // specific volume in m^3/kg9 x = (v - vf) / (vg - vf); // Quality of steam
10 x1 = 1-x; // Quality of water
11 mg=x*m; // Mass of steam
12 mf = x1*m; // Mass of water
13 disp ("kg", mf, "Mass of water in a rigid vessel = ","
     kg'', mg, "Mass of steam in a rigid vessel = ", x1,"
      Quality of water in a rigid vessel = ", x, "Quality
      of steam in a rigid vessel = "," (a) ");
14 // (b)
```

```
15 vc=0.003155; // Crictical volume for water in m<sup>om</sup>3/
     kg
16 disp ("The level of liquid water will rise in the
      vessel. Since v < v and refer figure 3.21"," (b
     ) ");
17 // (c)
18 disp ("The final temperature after heating is 370.04
      oC. Because it is constant volume process and
      refer figure 3.21"," (c) ");
19 // (d)
20 m1 = 0.45; // Mass of water in kg
21 v1 = V/m; // specific volume of water
22 disp ("Level of liquid drops to bottom (v1 > vc).
     Temperature on reaching saturation state is 298.5
      oC and refer figure 3.21", " (d) ");
```
<span id="page-14-0"></span>Scilab code Exa 3.2 THE QUALITY OF VAPOUR

```
1 clc;
2 // (a) Ammonia 26 oC and 0.074 m<sup>\degree</sup>3/kg
3 // From saturation table of ammonia at 26 oC
4 v = 0.074; // specific volume of ammonia in m<sup>ool</sup> kg
5 vf = 0.001663; vg = 0.1245; // specific volume of
      ammonia in m^3/\text{kg}6 x = (v - vf) / (vg - vf); // Quality of vapour since v < v g7 disp (x, "The Quality of ammonia = ", " (a) Ammonia 26
      oC and 0.074 \text{ m}^3/\text{kg}^3;
8 // (b). Ammonia 550 \text{kPa} and 0.31 \text{m}^3/\text{kg}9 // From saturation table of ammonia at 550 kPa
10 v = 0.31; // specific volume of ammonia in m<sup>ood</sup>/kg
11 vg=0.23; // specific volume of ammonia in m<sup>ood</sup>/kg
12 // v > vg. Since from superheated table by
      interpolation for 550kPa and v
13 T = 82.1; // Temperature of ammonia in degree celcius
14 disp ("oC", T, "Temperature of ammonia = ", " (b) .
```

```
Ammonia 550 \text{kPa} and 0.31 \text{m}^3/\text{kg}^3;
15 // (c). Freon 12, 0.35MPa and 0.036 m<sup>2</sup>3/kg16 // From saturation table of Freon 12 at 0.35MPa17 v = 0.036; // specific volume of Freon 12 in m^2/kg18 vf=0.000722; vg=0.049329; // specific volume of
      Freon 12 in m^3/\text{kg}19 x = (v - vf) / (vg - vf); // Quality of vapour since v < v g20 disp (x, "The Quality of Freon 12 = ","(c). Freon 12,
       0.35MPa and 0.036 m<sup>2</sup>3/kg");
21 // (d). Methane 0.5MPa and 1.0 m<sup>2</sup>3/kmol22 v=1; // specific volume of Methane in m^3/kmol
23 // From table at 0.5 MPa molar values are
24 vf=0.04153; vg=2.007; // specific volume of Methane
       in m^3/kmol25 x = (v - vf) / (vg - vf); // Quality of vapour since v < v g26 disp (x, "The Quality of Methane = "," (d). Methane
      0.5MPa and 1.0 m^3/kmol");
```
### <span id="page-15-0"></span>Scilab code Exa 3.3 MASS OF AIR

```
1 clc ;
2 V=300; // Volume of air in the room in m^33 p=1; // Atmospheric pressure in bar
4 T=25; // Temperature of air in Degree Celcius
5 R=287; // Characteristic constant of Air in J/kg k
6 m = (p * 10^5 * V) / (R * (T + 273)); // Ideal gas equation
7 disp ("kg", m, "Mass of air in room");
```
#### <span id="page-15-1"></span>Scilab code Exa 3.4 MOLECULAR WEIGHT OF THE GAS

```
1 clc ;
2 D=20; // Diameter of the sphere in cm
3 \text{ m=2.54}; // Mass of gas filled in sphere in gram
```

```
4 p=10; // Pressure of gas in bar
5 T=25; \sqrt{ } Temperature of gas in Degree Celcius
6 R=8.3144*10^3; // Universal gas constant in J/kmol K
7 V = (3.14 * (D * 10^{\degree}-2) ^{\degree}3) /16; // Volume of das in sphere
      in m<sup>2</sup>3
8 M = (m*10^{\degree} -3* R * (T + 273)) / (p * 10^{\degree} 5*V); // Molecular
       weight of the gas
9 disp (M, "Molecular weight of the gas");
10 disp ("Therefore gas in sphere is Helium (unless
```

```
mixture of two or more gases )");
```
<span id="page-16-0"></span>Scilab code Exa 3.5 PRESSURE AND TEMPERATURE OF AIR

```
1 clc ;
2 p2=2.5; // Pressure of air in the cylinder in bar
3 T1=430; // Temperature of air in cylinder in Degree
     Celcius
4 V1=1.2; // Volume of cylinder in m^35 V2=0.6; // Volume of cylinder upto end stops in m^36 // (a) Temperature of air when the piston reaches
     the stops
7 T2=(T1+273)*(V2/V1); // constant pressure process8 disp ("K", T2, " Temperature of air when the piston
     reaches the stops");
9 // (b) The pressure of air when its temperature
     equals to 25 oC
10 T3=25; //Room temperature in Degree Celcius
11 p3 = p2 * ((T3 + 273) / T2); // constant volume process
12 disp ("bar", p3, "The pressure of air when its
     temperature equals to 25 oC");
```
<span id="page-16-1"></span>Scilab code Exa 3.7 DETERMINATION OF SPECIFIC VOLUME

```
1 clc ;
2 p=6000; // Pressure of nitrogen gas in kPa3 T=150; // Temperature of nitrogen gas in kelvin
4 V=250; // Volume of tank in litres
5 R_1=8.3143; // Universal gas constant in kJ/kmol K
6 M = 28.1013; // Molecular mass
7 // (a). Beattie – Bridgeman equation of state
8 // Constants for nitrogen gas
9 \text{ c} = 4.2*10^4; \text{ Ao} = 136.2315; \text{ a} = 0.02617; \text{ Bo} = 0.05046; \text{ b}=-0.00691;10 // By substituting these values in the following
      equation
11 // p=(R_1*T/v^2)*(1-(c/(vT^3)))*(v+Bo*(1-(b/v)))-(Ao(y^2 + (1 - (a/v)))12 // By trial and error we get
13 v=0.1222; // specific volume in m<sup>o</sup>3/kmol
14 m = (M*V/1000)/v; // Mass of nitrogen gas
15 disp ("m^3/kmol", v, "specific volume of nitrogen gas= ","kg",m,"Mass of nitrogen gas = ","(a). Beattie
       − Bridgeman equation of state");
16 // (b). Nitrogen tables
17 // From property table of nitrogen fas
18 v = 0.004413; // specific volume in m<sup>ool</sup>/kg
19 m = (V/1000)/v; // Mass of nitrogen gas
20 disp ("m^3/kg", v, "specific volume of nitrogen gas =","\text{kg}",\text{m},"Mass of nitrogen gas = ","(b). Nitrogen
      tables");
21 // (c). Ideal gas equation of state
22 m = (p*V/1000) / (R_1*T/M); //Mass of nitrogen gas23 disp ("kg",m," Mass of nitrogen gas = ","(c). Ideal
      gas equation of state");
24 // (d). Generalized compressibility chart
25 // The crictical properties for nitrogen gas
26 Tc=126.2; // Temperature in kelvin
27 Pc=3.349; // Pressure in MPa
28 // Reduced properties are
29 Pr = p/PC; Tr = T/Tc;
30 z = 0.6; // From chart
```

```
17
```

```
31 m = (p*V/1000) / (z*R_1*T/M); // Mass of nitrogen gas32 disp ("kg", m", "Mass of nitrogen gas = ", " ( d ).
      Generalized compressibility chart");
33 disp ("Ideal gas equation of state", "Generalized
      compressibility chart", "Beattie - Bridgeman
      equation of state", "Nitrogen tables", " (e).
      Arrangement the methods in order of percentage
      error: ");
```
<span id="page-18-0"></span>Scilab code Exa 3.8 CALCULATION OF SPECIFIC VOLUME USING REDLICH KWONG EQUATION

```
1 clc ;
2 T = -58.7; //Normal boling point of CF3Br in Degree
      Celcius<sup>.</sup>
3 Tc=340.9; // Crictical temperature of CF3Br in K
4 pc=4.05; // Crictical pressure of CF3Br in MPa
5 M = 148.9; // Moleclar mass of CF3Br
6 p=1.01325*10^5; // Atmospheric pressure in N/m^27 R1=8314.4; // Universal gas constant in J/kmol K
8 R = R1/M; // Gas constant of CF3Br
9 a = (0.42748*R^2*Tc^2.5) /(pc*10^{\circ}6) ; // Constant of
      Redlich-Kwong equation of state
10 b = (0.08664*R*Tc)/(pc*10^6); // Constant of Redlich –
     Kwong equation of state
11 vi = (R * (T + 273)) / p; // Ideal gas volume for assigning
      initial value
12 // By substituting these values in the Redlich-Kwong
       equation of state
13 // vi_1 =(R*(T+273)/p)+b – ((a/(p*(273+T)^0.5*vi))
       and and solving it by trial and error method we
       g e t
14 vi_1=0.11443; // \text{in } m^3/\text{kg}15 disp ("m^3/kg", vi_1", "Saturate d-vapour volume");
```
### <span id="page-19-0"></span>Chapter 4

### WORK AND HEAT

<span id="page-19-1"></span>Scilab code Exa 4.1 CALCULATION OF WORKDONE DURING POLYTROPIC PROCESS

```
1 clc ;
```
- 2 p1=5;  $//$  Pressure of Helium gas at initial state in ba r
- 3 T1=222;  $//$  Temperature of Helium gas at initial state in K
- 4 V1=0.055;  $//$  Volume of Helium gas at initial state  $in \ m^3$
- $5$  n=1.5; // Index of expansion process
- 6 R=2.078;  $//$  Characteristic gas constant of Helium gas in  $kJ/kg$  K
- 7 p2=2;  $//$  Pressure of Helium gas at final state ( after expansion) in bar
- 8 disp ("Method  $I$ ");
- 9 V2=V1 $*(p1/p2)^(1/n)$ ; // From Polytropic process relation for final volume
- 10  $W = ((p2 * 10^2 * V2) (p1 * 10^2 * V1)) / (n 1)$ ; // Work done from Polytropic process relation
- 11 disp  $("kJ", W", "Work done =")$ ;
- 12 disp ("Method II");
- 13  $m = (p1 * 10^2 * V1) / (R * T1)$ ; // ideal gas equation
- 14  $T2 = T1 * (p2/p1)^{-(n-1)/n}$ ; // From Polytropic process

```
relation of final temperature
15 W = (m * R * (T1 - T2)) / (1 - n); // Work done from Polytropic
      process relation
16 disp ("kJ", W", "Work done =");
```
<span id="page-20-0"></span>Scilab code Exa 4.3 CALCULATION OF WORKDONE

```
1 clc ;
2 p1=1.3; // Initial pressure of gas in bar
3 V1=0.03; // Initial volume of gas in m<sup>23</sup>
4 V2=0.1; // Final volume of gas in m^35 disp (" (a) . Constant pressure process");
6 W = p1 * 10^2 * (V2 - V1); // work done by gas
7 disp("kJ",W,"work done by gas =");
8 disp (" ( b ). Constant Temperature process");
9 W = p1 * 10^2 * V1 * log(V2 / V1); // Work done by gas
10 disp("kJ",W,"work done by gas =");
11 disp (" (c) . polytropic process of index 1.3");12 n=1.3; //index of polytropic process
13 p2 = p1 * (V1/V2)^n; // From Polytropic process relation
       for final pressure
14 W = ((p2 * 10^2 * V2) - (p1 * 10^2 * V1)) / (1 - n); // Work done by
       ga s
15 disp("kJ",W,"work done by gas =");
```
#### <span id="page-20-1"></span>Scilab code Exa 4.4 FREE EXPANSION OF FREON 12

```
1 clc ;
2 patm=1; // Atmospheric pressure in bar
3 \text{ V1=0.0135}; // Volume of Freon 12 at initial state in
      m<sup>o</sup>3
4 D=9; // Diameter of the cylinder in cm
5 \text{ m}=90; // Mass of the piston in kg
```

```
6 g=9.80665; // acceleration due to gravity in m/s<sup>2</sup>
7 // (a). Determination of the final pressure and
     volume of the system
8 A = \frac{9}{14} + D + 10^ - -2) 2; // Area of the cylinder
9 p1=0.7449; // Initial pressure of saturated vapour
      at 30 degree celcius in MPa
10 v1 = 0.023508; // Initial specific volume of saturated
      vapour at 30 degree celcius in m^3/kg11 p2 = (patm * 10^5) + (m * g) / A; // Final pressure of Freon
      12
12 v2 = 0.084022; // Final specific volume from
     superheated table at p2 and 30 degree celcius in
     m^3/kg13 mf=V1/v1; // Mass of Freon 12
14 V2=mf*v2; // Final volume of Freon 12
15 disp ("Pa", p2," Final pressure = ", ("a)");16 disp ("m^3] (round off error)", V2, "Final volume = "
     ) ;
17 // (b). Calculation of workdone by Freon 12 during
     this process
18 Wirrev = p2 *( V2 - V1 ) ; // P dv Work done
19 disp ("kJ (round off error)", Wirrev/1000, "Work
     done = ","(b)");
20 // (c). Calculation of workdone by Freon 12 during
      r e versible process
21 Wrev=p1*10^6* V1*log (V2/V1); //From reversible
      process relation for work done
22 disp ("kJ (round off error)", Wrev/1000, "Work done
     in reveersible process = ","(c)");
```
<span id="page-21-0"></span>Scilab code Exa 4.5 CALCULATION OF POWER AND CLEARENCE VOLUMETRIC EFFICIENCY

```
1 clc ;
2 p1 = 0.1; // Initial pressure (before compression) of
     air in MPa
```

```
3 T1=30; // Initial temperature (before compression)
      of air in degree celcius
4 p2=0.9; // Final pressure (after compression) of air
       in MPa
5 R=0.287; // Characteristic constant of air in kJ/kgk
6 // (i) Actual work in the flow process
7 // (a). Isothermal Process
8 w = -R * (T1 + 273) * log (p2/p1); // work done for
      is o thermal process
9 disp ("kJ/kg", w, "work done = ", " (a) . IsothermalProcess","(i) Actual work in the flow process");
10 // (b). Polytropic process
11 n=1.4; // Index of polytropic process
12 T2 = (T1 + 273) * (p2 / p1) ^ (n-1) / n; // From Polytropic
      process relation for final temperature
13 \text{ w} = (n/(1-n)) * R * (T2 - (T1 + 273)) ; // work done forpolytropic process
14 disp ("kJ/kg", w, "compression work = ", " (b) .Polytropic process");
15 // (ii). Nonflow work
16 / ( a ). Isothermal Process
17 w = -R * (T1 + 273) * log (p2/p1); // work done foris o thermal process
18 disp ("kJ/kg", w, "work done = ", ("a) . Is other malProcess","(ii). Nonflow work");
19 // (b). Polytropic process
20 \text{ w} = (1/(1 - n)) * R * (T2 - (T1 + 273)) ; // work done forpolytropic process
21 disp ("kJ/kg", w, "compression work = ", " (b) .Polytropic process");
```
<span id="page-22-0"></span>Scilab code Exa 4.6 WORK OF COMPRESSION

1 clc ;

- 2 p1=1;  $//$  Initial pressure (before compression) of air in bar
- 3 p2=8;  $//$  Final pressure (after compression) of air in bar
- 4 Vp=15; // Displacement volume of reciprocating air compressor in litres
- 5  $Vc = 0.05*Vp$ ; // Clearance volume of reciprocating air compressor in litres
- 6  $N = 600$ ; // Speed of compressor in rpm
- 7 V1=Vc+Vp; // Total volume of reciprocating air compressor in litres
- 8  $p3=p2$ ; // constant pressure process
- 9  $p4 = p1$ ; // constant pressure process
- 10  $V3=Vc$ ; // Clearance volume of reciprocating air compressor in litres
- 11  $n=1.3$ ; // Index of reversible adiabatic compression p r o c e s s
- 12  $m=1.4$ ; // Index of reversible adiabatic expansion p r o c e s s
- $13 \text{ V4} = \text{V3} * (\text{p3}/\text{p4}) \hat{ } (1/\text{m} );$
- $14$  // (a). Work per machine cycle
- 15 Wcycle =  $((n/(n-1))*p1*10^2*V1*10^* -3*(1 (p2 / p1)^*)(n$  $(-1)$  /n ) ) ) -((m/(m-1)) \*p4 \*10^2\* V4 \*10^ -3\*(1 -(p3 / p4)  $\hat{\sigma}((m-1)/m)$  ) ; // Work per machine cycle
- 16 disp ("kJ", Wcycle, "Work per machine cycle (Error in  $textbook)$ "," $(a)$ ");
- 17 Wpower=abs (Wcycle)\*( $N/60$ ); // Power consumption of the compressor
- 18 disp ("kW", Wpower, "Power consumption of the compressor");
- 19 // (b). Work of the cycle if  $m=n$

```
20 \, m = n;
```
- 21  $W_c$ cycle =  $(n / (n 1)) * p1 * 10^2 * (V1 V4) * 10^2 3 * (1 (p2 / p1))$  $\hat{m}((n-1) / n)$  ); // Work per machine cycle
- 22 disp  $("kJ", W\_cycle", "Work per machine cycle", " (b)");$
- 23 er= $((W_c yc1e Wcyc1e) / Wcyc1e) * 100 // Error involved$ in calculating work if m=n
- 24 disp  $(\sqrt[m]{\hspace{-0.2cm}}\,\sqrt[m]{\hspace{-0.2cm}}\,\sqrt[m]{\hspace{-0.2cm}}\,\sqrt[m]{\hspace{-0.2cm}}\,\sqrt[m]{\hspace{-0.2cm}}\,\text{er},\sqrt[m]{\hspace{-0.2cm}}\,\text{Error}$  (Error in textbook)=  $\sqrt[m]{\hspace{-0.2cm}}\,\sqrt[m]{\hspace{-0.2cm}}\,\sqrt[m]{\hspace{-0.2cm}}\,\sqrt[m]{\hspace{-0.2cm}}\,\sqrt[m]{\hspace{-0.2cm}}\,\sqrt[m]{\hspace{-0.2cm}}\,\sqrt[m]{\hspace{-0.$

```
25 // (c). Clearance volumetric efficiency
26 C = Vc / Vp;
27 eff = 1+C+-C*(p2/p1)^(1/n); // Clearance volumetric
      efficiency
28 disp (\sqrt[m]{\phi}, eff*100, "Clearance volumetric efficiency =
```
 $", " (c)$ . Clearance volumetric efficiency");

<span id="page-24-0"></span>Scilab code Exa 4.7 WORK OF STEAM ENGINE

```
1 clc ;
2 D=150; // Cylinder Diameter in mm
3 L=200; // Piston stroke in mm
4 C = 0.05; // Clearance factor
5 p1=15; // Steam inlet conditions (saturated) in bar
6 p4=1; // Exhaust or back pressure in bar
7 p2 = p1; // Constant pressure process
8 p5 = p4; // Constant pressure process
9 Vp = (\%pi * (D * 10^{\degree}-3) \degree 2 * L * 10^{\degree}-3) /4; // Swept volme of
      c v l i n d e r
10 Vc = C*Vp; // Clearance volume of cylinder
11 V3 = Vc + Vp; // Total volume of cylinder
12 V1 = Vc; // Clearance volume
13 V6=V1; // constant volume process14 V4 = V3; // constant volume process
15 V5=Vc+0.3*Vp; // Compression begins at 30\% of stroke
16 V2=Vc+0.4*Vp; // Cut–off occurs at 40\% of stroke
17 p6 = p5 * (V5/V6); // Pressure after compression
18 Wcycle =( p1 *10^2*( V2 - V1 ) ) +( p2 *10^2* V2 *log ( V3 / V2 ) ) -(
      p4 * 10^2 * (V4 - V5 ) ) -(p5 * 10^2 * V5 * log(V5 / V6 )); //
      Work per Cycle
19 disp ("kJ", Wcycle, "Work per cycle =");
```
<span id="page-24-1"></span>Scilab code Exa 4.8 INDICATOR WORK

```
1 clc;
2 D=10; // Bore in cm3 L=12.5; // Stroke length in cm
4 a=9.68; // Area of indicator card in cm<sup>2</sup>
5 1=5.33; // Card length in cm
6 Ks=21.7; // Indicator spring constant per meter of
      card length
7 A = (\%pi * (D * 10^{\degree}-2)^{\degree}2) /4; // Area of pisaton
8 Pm = (a/l) *10^- -2* Ks *10^6; // Mean effective pressure
9 W = Pm * A * L * 10^- - 2; // Work done by cycle
10 \text{disp}("kJ", W, "Work done by cycle = ");
```
<span id="page-25-0"></span>Scilab code Exa 4.9 DOUBLE ACTING STEAM ENGINE

1 clc ; 2 D=152;  $//$  Bore of steam engine in mm  $3 \text{ } 1\text{=}89;$  // Stroke length of steam engine in mm 4 a1=8; a2=10;  $//$  area of indicatior diagram on two sides 5 Ks=50; // Indicator spring constant in  $\frac{16}{1}$ in  $\frac{2}{\text{in}}$ 6 N=310;  $//$  Engine speed in rpm 7 d=0.664;  $//$  Diameter of flywheel in m  $8$  // (a) 9  $a = (a1 + a2)/2$ ; // Average area of indicator diagram 10 Ks=50\*4.44822/(0.0254)  $3;$  // Unit conversion from l b f / i n ˆ2/ i n to N/mˆ2 11  $pm=(a/(1/10))*10^{\degree}-2*Ks$ ; // Mean effective pressure 12  $A = (\%pi * (D * 10^{\degree}-3)^{\degree}2) /4;$  // Area of the piston 13 IP= $2*pm*1*10^-$ -3\* $A*N/60$ ; // Indicated power 14 disp ("kW", IP/1000," Indicated power of Engine  $=$ "," (a  $)$ ");  $15$  // (b) 16 F=12-1.5;  $//$  Tangential force on the brake drum in k gf

17 BP=F\*9.81\*d/2\*2\*%pi\*N/60; // Brake power of Engine

```
18 eff=BP/IP *100; // Mechanical efficiency
19 disp ("kW", BP/1000, "Brake power of Engine =", "(b)")
      ;
20 disp (\sqrt[m]{\phi}, eff, "Mechanical efficiency of Engine =");
```
<span id="page-26-0"></span>Scilab code Exa 4.10 ECONOMISER SURFACE AREA

- 1 clc ;
- 2  $Tc1 = 10$ ; // Feed water in let temperature in degree c e l c i u s
- 3 Tc2=77;  $//$  Feed water outlet temperature in degree c e l c i u s
- 4 th1=166;  $//$  Initial temperature of flue gas in degree celcius
- $5$  r=4; // Ratio of mass flow rates of flue gases and water
- 6 Ch=1.05; // The specific heat of flue gas in  $kJ/kg K$
- 7 Cc=4.187; // The specific heat of feed water in  $kJ/$ kg K
- 8 U=114; // Overall heat transfer coefficient in  $W/m^2$
- 9 mc=1; // massflowrate of feed water in  $kg/s$
- 10 th2=th1 -( $(Cc*(Tc2-Tc1))/$  $(r*Cn)$ ); // Outlet temperature of flue gas in degree celcius
- 11  $Q = mc / 3600*Cc*(Tc2-Tc1);$  // Heat transfer rate per kg  $/h$  of water flow
- $12$  // Parallel flow
- 13 del\_Tm =(( th1 Tc1 ) -( th2 Tc2 ) ) /log (( th1 Tc1 ) /( th2 Tc2  $()$ ; // Logarthamic Mean Temperature Difference in degree celcius
- 14  $A = Q * 10^3/(U * del_Tm)$ ; // Economiser surface area
- 15 disp ("degree celcius", del\_Tm, "Logarthamic Mean Temperature Difference="," (a) Parallel flow");
- 16 disp  $("m^2", A, "Economiser surface area =");$
- $17$  // Counter flow
- 18 del\_Tm =(( th1 Tc2 ) -( th2 Tc1 ) ) /log (( th1 Tc2 ) /( th2 Tc1

)); // Logarthamic Mean Temperature Difference in degree celcius

- 19  $A = Q * 10^{-3}/(U * del_Tm)$ ; // Economiser surface area
- 20 disp ("degree celcius", del\_Tm, "Logarthamic Mean
- Temperature Difference="," (b) Counter flow");
- 21 disp  $("m^2", A, "Economics' surface area =")$ ;

### <span id="page-28-0"></span>Chapter 5

# FIRST LAW OF THERMODYNAMICS AND INTERNAL ENERGY AND ENTHALPY

<span id="page-28-1"></span>Scilab code Exa 5.1 CHARGING AND DISCHARGING OF BATTERY

```
1 clc ;
2 Q12 = -250; // Heat transfer during Discharging of
     battery in kcal
3 W21 = -0.53; // Consumption of electricity dring
     Charging process in kWh
4 Q21 = (W21 * 3600) - (Q12 * 4.1868); // First law of
     thermodynamics
5 disp ("kJ", Q21, "Heat loss from battery during
     charging process ");
```
<span id="page-28-2"></span>Scilab code Exa 5.2 BOMB CALORIMETER

```
1 clc ;
2 m = 5; // Mass of water in a tank in kg
3 T1=30; \frac{1}{2} Temperature of water at initial state (1)
     in degree celcius
4 T2=95; // Temperature of water at final state (2) in
       degree celcius
5 Qout=70; // Heat transfer from the water tank to the
       surrounding air in kJ
6 W = 75; // Electric energy input to a stirrer inside
      water in kJ
7 mf = 32.3; // Mass of fel in bomb in grams
8 u1=125.78; // Internal energy of water from steam
      table (uf at T1) in kJ/kg9 u2=397.88; // Internal energy of water from steam
      table (uf at T2) in kJ/kg10 Qf = m*(u2-u1) - W + Qout; / From First law of
      thermodynamics
11 qf = Qf / (mf * 10^{\degree} - 3); // Heat consumption per unit mass
      of fuel
12 disp ("kJ/kg", qf, "Heat consumption per unit mass offuel =");
```
#### <span id="page-29-0"></span>Scilab code Exa 5.3 CALCULATION OF HEAT TRANSFER

- 1 clc ;
- $2 \text{ V=50}$ ; // Volume of water in a tank in litres
- 3 T1=120;  $//$  Temperature of water at initial state  $(1)$ in degree celcius
- 4  $x1 = 0.6$ ; // Dryness fraction at initial state (1)
- 5 T2 =  $-10$ ; // Temperature of water at final state (2) in degree celcius
- 6 vf1=0.00106;  $\frac{1}{2}$  specific volume of water from steam tables at T1 in  $m^3/\text{kg}$
- 7 vg1=0.8919;  $//$  specific volume of water from steam tables at T1 in  $m^3/kg$
- 8  $v1 = (1 x1) * v1 + x1 * vg1$ ; // Specific volume of misture of liquid and water at state  $(1)$
- 9 m =  $(V*10^{\degree}-3) / v1$ ; // Mass of water in the tank
- 10  $vs2=0.0010891$ ;  $//$  Specific volume of saturated ice at T2 in  $m^3/\text{kg}$
- 11  $vg2=466.7$ ; // Specific volume of water vapour at T2 in  $m^3/\text{kg}$
- $12 \text{ v2=v1};$  // constant specific volume during cooling p r o c e s s
- 13  $x2 = (v2 vs2) / (vg2 vs2);$  / Dryness fraction at state  $(2)$
- 14 uf1=503.5;  $//$  Specific internal energy at state  $(1)$ in  $kJ/kg$
- 15 ug1=2529.3;  $//$  Specific internal energy at state  $(1)$ in  $kJ/kg$
- 16 us2 =  $-354.09$ ;  $//$  Specific internal energy at state  $(2)$  in kJ/kg
- 17 ug2=2361.4;  $//$  Specific internal energy at state  $(2)$ in  $kJ/kg$
- 18  $u1 = (1 x1) * uf1 + x1 * ug1$ ; // Total Specific internal energy at state  $(1)$  in kJ/kg

```
19 u2 = (1-x2)*us2 + x2*ug2; // Total Specific internal
      energy at state (2) in kJ/kg
```
- 20  $Q12 = m*(u2-u1);$  // Heat transfer during cooling p o c e s s
- 21 disp ("kJ", Q12, "Heat transfer during cooling pocess  $=$  ") :

<span id="page-30-0"></span>Scilab code Exa 5.4 CALCULATION OF OVERALL HEAT TRANSFER AND WORKDONE

```
1 clc ;
2 V1=0.3; // Initial volume of water upto stop 1 in m
     \hat{ } 3
3 p1=1; // Initial pressure of water in bar
4 x1=0.2; // Dryness fraction at initial state (1)
```

```
5 p2=3; // Pressur required to lift the piston in bar
6 V4=0.45; // Volume of water upto stop 2 in m<sup>3</sup>
7 vf1 = 0.001043; // Specific volume at state (1) from
     steam table in m^3/kg8 vg1=1.694; // Specific volume at state (1) from
     steam table in m^3/kg9 v1=vf1+x1*(vg1-vf1); // Total Specific volume at
      state (1) from steam table in m^3/kg10 m = V1/v1; // Mass of water
11 v3 = V4/m; // Specific volume at stop 2
12 v2 = v1; p3 = p2; v4 = v3; V3 = V4; V2 = V1; // From process
     diagram
13 // (a)
14 p4 = 0.361; // Final Pressure at v4 from steam table
     in Mpa
15 disp ("MPa", p4, "Fianl pressure = ","(a)");
16 // (b)
17 W14 = p2 * 10^2 * (V3 - V2); // Work done in process
18 uf1=417.36; // Specific internal energ at initial
      state in kJ/kg19 ufg1 = 2088.7; // Specific internal energ at initial
      state in kJ/kg20 u1=uf1+x1*ufg1; // Total Specific internal energr
      at initial state in kJ.kg
21 u4 = 2550.2; // Specific internal energ at final state
      in kJ/kg22 Q14 = m*(u4 - u1) + W14; // From first law of
     thermodynamics
23 disp ("kJ", W14, "Work done during the process = "," (b
     )"):
24 disp ("kJ", Q14, "Heat transfer during the process ="
     ) ;
```
<span id="page-31-0"></span>Scilab code Exa 5.5 WORKDONE IN A POLYTROPIC COMPRESSION PROCESS

1 clc ;

- 2 V1=0.01;  $//$  Initial Volume of Freon 12 vapour in cylinder in m<sup>^3</sup>
- 3 T1=15;  $//$  Initial Temperature of Freon 12 vapour in degree celcius
- 4 p1=4.914;  $//$  Initial pressure (Psat at T1) in bar
- 5 p2=9;  $//$  Final pressure of Freon 12 vapour after compression in bar
- 6 T2=65;  $//$  Final temperature of Freon 12 vapour after compression in degree celcius
- 7  $Q = -0.5$ ; // Heat lost to surroundings during compresson process in kJ
- 8 v1=0.035413;  $//$  Initial specific volume of Freon 12 vapour from table in  $m^3/kg$
- 9  $m = V1/v1$ ; // Mass of vapour
- 10  $hgl = 193.644$ ; // specific enthalpy of Freon 12 vopour at state 1 in  $kJ/kg$
- 11 u1 = hg1  $-(p1 * 10^2 * v1)$ ; // Total Specific internal energy at state 1
- 12 h2=222.9;  $//$  specific enthalpy of Freon 12 vapour at state 2 in  $kJ/kg$
- 13 v2=0.022537;  $//$  specific volume of Freon 12 vapour at state 2 in  $m^3/kg$
- 14 u2=h2- $(p2*10^2* v2)$ ; // Total Specific internal energy at state 2
- 15  $W = -m*(u2-u1)+Q$ ; // From first law of thermodynamics
- 16 disp  $("kJ", W", "Work of compression = ");$

#### <span id="page-32-0"></span>Scilab code Exa 5.6 COOLING OF ICE

```
1 clc;
```

```
2 tS = -10; // initial temperature of ice in degree
     c e l c i u s
```
 $3$  ts=0; // Melting temperature of ice in degree c e l c i u s

```
4 Cs = 1.94; // Specific heat of ice in kJ/kg k
5 \text{ m}=1000; // Mass of ice in kg
6 tF = 10; // Temperature of water after 24 hours in
     degree celcius
7 tf=0; // Freezing temperature of water in degree
      c e l c i u s
8 Cf=4.1868; // Specific heat of water in kJ/kg K9 hsg=335; // Latent heat of fusion of ice in kJ/kg10 Q=m*(Cs*(ts-tS)+hsg+Cf*(tF-tf)); // Heat gain of
     water
```
- 11  $Q_dot = Q/(24*3600)$ ; // Rate of cooling
- 12 disp ("kW",  $Q_dot$ , "Rate of cooling = ");

<span id="page-33-0"></span>Scilab code Exa 5.7 CHANGE IN ENTHALPY OF AIR

1 clc ; 2 T1=300;  $//$  Temperature of air at state 1 in Kelvin 3 T2=500;  $//$  Temperature of air at state 2 in Kelvin 4  $m$  = 28.966; // Molecular weight oh air in kg 5 Cpoav=1.017;  $//$  Average value of specific heat of air in  $kJ/kg$  K  $6$  // (a). change in enthalpy  $7 h = 27.43*(T2 - T1) + 3.09*10^{\degree} -3*(T2^{\degree}2 - T1^{\degree}2)$  $-0.2296*10$   $-6*(T2 \text{m} - T1 \text{m} - T1)$  ; // change in enthalpy during process in  $kJ/kmol$ 8 h =  $h$  /m\_; // change in enthalpy during process in kJ/ kg 9 disp  $("kJ/kg", h, "(a) . change in enthalpy during$  $\text{process} = "$ );  $10$  // (b). change in enthalpy 11 h = Cpoav \* (T2-T1); // change in enthalpy in  $kJ/kg$ 12 disp  $("kJ/kg", h, "(b) . change in enthalpy during)$ process with average specfic heat  $=$  ");

<span id="page-34-0"></span>Scilab code Exa 5.8 DIRECTION AND MAGNITUDE OF WORKDONE

```
1 clc ;
2 m=0.1; // mass of nitrogen gas in kg
3 V1=0.1; // Initial volme of nitrogen gas in m^34 p1=1.2; // Initial pressure of nitrogen gas in bar
5 V2=0.075; // Final volume of nitrogen gas in m<sup>3</sup>
6 Cpo=1.041; // Specific heat at constant pressure of
      nitrogen in kJ/kg K
7 R=0.2969393; // Characteristic gas constant of
      nitrogen in Kj/kg K8 T1 = (p1 * 10^2 * V1) / (m * R); // Initial temperature of
      nitrogen gas
9 T2=T1*(V2/V1); // Final temperature of nitrogen gas
      ( constant pressure process)
10 Q=m*Cpo*(T2-T1); // Heat transfer to surroundings
11 W = p1 * 10^2 * (V2 - V1); // Work done
12 disp ("K", T2, "Final Temperature of nitrogen gas = ")
      ;
13 disp ("kJ", Q, "Heat transfer to surroundings = ");14 disp ("The Work is done on the gas", "kJ", W, "Work
     done = " ;
```
<span id="page-34-1"></span>Scilab code Exa 5.9 QUASI EQUILIBRIUM PROCESS

```
1 clc ;
2 p=1; // pressure inside piston cylinder arrangement
    in MPa
3 // stae 1 = saturated liquid
4 // state 2 = saturated vapour
5 // state 3 = superheated vapour
6 v1=0.001127; // specific volume at state 1 in m^2/kg
```

```
7 v2=0.19444; // specific volume at state 2 in m^3/kg8 v3=0.4011; // specific volume at state 3 in m^3/kg9 u1 = 761.68; // specific internal energy at state 1 in
      kK/kg10 u2=2583.6; // specific internal energy at state 2 in
      kK/kg11 u3=3296.8; // specific internal energy at state 3 in
      kK/kg12 h1=762.81; // specific enthalpy at state 1 in kJ/kg13 h2=2778.1; // specific enthalpy at state 2 in kJ/kg14 h3=3697.9; // specific enthalpy at state 3 in kJ/kg15 w12=p*10^{\degree}3*(v2-v1); // Work done during process 1-2
16 w23=p*10^3*(v3-v2); // Work done during process 2-3
17 wtotal=w12+w23; // T\acute{o}tal work done
18 disp ("kJ/kg", wtotal, "Work done = ");
19 // Calculation of heat transfer
20 // Method I
21 q12=(u2-u1)+w12; // Heat transfer during process 1-2
22 q23=(u3-u2) + w23; // Heat transfer during process 2-3
23 qtotal=q12+q23; // Total Heat transfer
24 disp ("kJ/kg", qtotal, "Heat Transfer = ", "Method I","
      Calculation of Heat Transfer");
25 // Method II
26 q12=h2-h1; // Heat transfer during process 1-227 q23=h3-h2; // Heat transfer during process 2-328 qtotal=q12+q23; // Total Heat transfer
29 disp ("kJ/kg", qtotal, "Heat Transfer = ", "Method II")
      ;
```
#### <span id="page-35-0"></span>Scilab code Exa 5.10 CALCULATION OF WORKDONE AND HEAT TRANSFER

```
1 clc ;
2 p1=1; // initial pressure of air in piston cylinder
     arrangement in bar
3 T=300; // Temperature of air in piston cylinder
```
```
arrangement in kelvin
```

```
4 p2=10; // Final pressure of air in piston cylinder
     arrangement in bar
```
5  $R = 0.287$ ; // Characteristic gas constant of air in kJ  $/kg$  K

```
6 disp ("The change in internal energy during the
     isothermal process is zero");
```
- $7$  w=R\*T\*log (p1/p2); // Work done
- 8 disp  $("kJ/kg", w, "Work done = ");$
- 9  $q=w$ ; // From first law of thermodynamics
- 10 disp  $("kJ/kg", q, "Heat transfer = ");$

Scilab code Exa 5.12 EXPANSION OF AIR

```
1 clc ;
2 p1=65; // (Error in textbook) // Pressure of air at
      state 1 in bar
3 \text{ v1=0.0135}; // Volume of air at state 1 in m<sup>2</sup>3
4 v2=0.1; // Volume of air at state 2 in m<sup>3</sup>
5 R=0.287; // Characteristic gas constant of air in kJ
      \sqrt{kg} K
6 Cvo = 0.7165; // Specific heat at constant volume in
      kJ/kg K
7 // (a). A diabatic process
8 k=1.4; // Index of adiabatic process
9 p2 = p1 * (v1/v2) ^ k; // P r essure of air at state 2
10 T1 = p1 * 10^2 * v1 / R; // Tempewrature of air at state 1
11 T2 = p2 * 10^2 * v2 / R; // Tempewrature of air at state 2
12 w = R * (T2 - T1) / (1 - k); // work done
13 q=0; // Adiabatic expansion process
14 delta_u=Cvo*(T2-T1); // Change in internal energy of
       a i r
15 disp ("kJ", q, "Heat Ineration = ", "kJ", delta_u,"Change in internal energy of air = ","kJ", w, "Work
       done = ","K", T2, "Final Temperature = ","(a).
```

```
A diabatic Process");
```

```
16 // (b). Polytropic process
17 n=1.3; // Index of adiabatic process
18 p2 = p1 * (v1/v2)^n; // Pressure of air at state 2
19 T1 = p1 * 10^2 * v1 / R; // Tempewrature of air at state 1
20 T2=p2*10^2*v2/R; // Tempewrature of air at state 2
21 w = R * (T2 - T1) / (1 - n); // work done
22 delta_u=Cvo*(T2-T1); // Change in internal energy of
       a i r
23 q = delta_u + w; // A diabatic expansion process
24 disp ("kJ", q, "Heat Ineration = ", "kJ", delta_u,"Change in internal energy of air = ","kJ",w,"Work
       done = ","K", T2, "Final Temperature = ","(b).
      Polytropic Process");
25 // (c). Isothermal process
26 T1=p1*10^2* v1/R; // Tempewrature of air at state 1
27 T2=T1; // Tempewrature of air at state 2
28 p2 = p1 * (v1/v2); // Pressure of air at state 2
29 w=R*T1*log (v2/v1); // work done30 delta_u=Cvo*(T2-T1); // Change in internal energy of
       a i r
31 q = delta_u +w; // Adiabatic expansion process
32 disp ("kJ", q, "Heat Ineration = ", "kJ", delta_u,"Change in internal energy of air = ", "kJ", w, "Workdone = ","K", T2, " Final Temperature = ","(c).
      Isothermal Process");
```
#### Scilab code Exa 5.13 ANALYSIS OF CONTROL VOLUME

```
1 clc ;
2 m=10; // mass flow rate of chilled water in kg/s
3 V1=50; // velocity of chilled water at section 1 in m
     \sqrt{s}4 z1 = 30; // Elevation of section 1 in m
5 V2=10; // velocity of chilled water at section 2 in m
```

```
\sqrt{s}6 z2=60; // Elevation of section 2 in m
7 h1=21; // Enthalpy of chilled water at section 1 in
      kJ/kg8 h2=43; // Enthalpy of chilled water at section 2 in
      kJ/kg9 W = 35; // Rate of work done by pump in kW
10 g=9.80665; // Acceleration due to gravity in m/s<sup>2</sup>
11 Q = m * (h2 - h1) + (m * (V2^2 - V1^2) / 2000) + (m * g * (z2 - z1) / 1000) -W; // Steady flow energy equation
12 disp ("kW", Q, "The rate of Heat Transfer From
      Building (Error in textbook)=");
```
Scilab code Exa 5.14 A RECIPROCATING COMPRESSOR

- 1 clc ; 2 p1=1;  $//$  Suction pressure of air in bar  $3$  p2=5; // Delivery pressure of air in bar 4 T1=310;  $//$  Suction Temperature of air in kelvin 5  $Cpo = 1.0035$ ; // Specific heat at constant pressure in  $kJ/kg$  K  $6$  // (a) Polytropic compression 7 T2=475; // Delivery Temperature of air in kelvin 8  $Q = -0.15$ ; // Heat loss to the cooling water in kW 9 Wpoly =  $-5.3$ ; // Power consumption of compressor in kW  $10 \text{ m} = (-\text{Wpoly}+Q) / (\text{Cpos} + (\text{T2}-\text{T1})) ; // mass flow rate of air$ from SSSF energy equation 11  $n=1/((1-((log (T2/T1))/(log (p2/p1))))$ ;  $// Index of$ polytropic process 12 disp  $(n, "Index of polytropic process = "," "kg/s", m,"$ mass flow rate of air  $=$  ","(a). Polytropic compression");  $13$  // (b) Adiabatic compression
- 14  $k=1.4$ ; // Index of adiabatic process
- 15  $\text{Wad} = -m * \text{Cpo} * T1 * ((p2 / p1) ^ ((k 1) / k) 1) ; // power$

```
consumption of compressor
16 disp ("kW", Wad, "Power consumption of compressor =",
      "\left( b\right). A diabatic compression");
17 // (c). Difference between specific work
18 wdiff=(abs (Wad) - abs (Wpoly)) / m; // Difference between
        s p e c i f i c work
19 disp ("kJ/kg", \text{width}, "Different coefficient" between specific
```

```
work = ","(c). Difference between specific work");
```
Scilab code Exa 5.15 APPLICATION OF SSSF ENERGY EQUATION TO A STEAM TURBINE

```
1 clc ;
2 W = 500; // Power output from steam turbine in MW
3 \quad Q=10; // Heat loss to surroundings in MW
4 p1=12.5; // Pressure of staem at steam turbine inlet
      in MPa
5 p2=10; // Pressure of staem at steam turbine outlet
     in kPa
6 V1=50; // Velocity of steam at steam turbine inlet
     in m/s7 V2=100; // Velocity of steam at steam turbine outlet
      in m/s8 x2=0.85; // Quality of steam at steam turbine outlet
9 h1=3341.8; // Specific enthalpy of staem at inlet
     from steam table in kJ/kg10 hf2=191.83; hg2=2584.7; // Specific enthalpies of
     fluid and steam at outlet from steam table in kJ/kg
11 h2 = (1 - x2) * hf2 + x2 * hg2; // Specific enthalpy of staem
     at outlet in kJ/kg12 m = (W - Q) * 10^3 / ((h1 - h2) + (V1^2 - V2^2) / 2000); // Mass
     flow rate of steam
```
13 disp (" kg / s " ,m ,"Mass f l o w r a t e of s team = ") ;

Scilab code Exa 5.16 COMBINATION OF COMBUSTION CHAMBER AIR TURBINE AND NOZZLE

```
1 clc ;
2 p1=3; // Pressre of air at state 1 in bar
3 p2=p1; // constant pressure process
4 T1=450; // Temperature of air at state 1 in kelvin
5 T2=1250; // Temperature of air at state 2 in kelvin
6 T3=1000; \sqrt{\frac{1}{\pi}} Temperature of air at state 3 in kelvin
7 V3=50; // Velocity of air at state 3 in m/s8 T4=800; // Temperature of air at state 4 in kelvin
9 Cpo=1.0035; // Specific heat at constant pressure in
       kJ/kg K
10 / (a). Combustion chamber
11 q = Cpo * (T2 - T1); // Heat added to air
12 disp ("kJ/kg (round off error)",q,"Heat added to
      air = ","(a). Combustion chamber");
13 // (b). Turbine
14 k=1.4; // Index of adiabatic process
15 w = Cpo *( T2 - T3 ) - V3 ^2/2000; // Work done
16 disp ("kJ/kg (round off error)",w,"Work done = ",(
      "\left( b\right). Turbine "\left));
17 // (c). Nozzle
18 V4=sqrt (2*Cpo*10^3*(T3-T4)+V3^2); // Velocity of
      air leaving the nozzle
19 disp ("m/s] (round off error)", V4, "Velocity of air
      leaving the nozzle = ", " (c) . Nozzle";
20 // (d). Pressure drop
21 p3=p2*(T3/T2)^(k/(k-1)); // Pressure of air leaving
      turbine
22 p4 = p3*(T4/T3)^(k/(k-1)); // Pressure of air leaving
      n o z z l e
23 disp ("bar ", p4, "Pressure of air leaving nozzle =
      "," bar", p3," Pressure of air leaving turbine =","
      (d). Pressure drop");
```
#### Scilab code Exa 5.17 DIFFUSER

```
1 clc;
2 V = 1000; // Speed of aircraft in kmph
3 p1=0.35; // Ambient pressure in bar
4 T1=258; // Ambient temperature in kelvin
5 V1=V*1000/3600; // unit conversion kmph into m/s
6 p=1.01325; // Atmospheric pressure in bar
7 Cpo=1.0035; // Specific heat at constant pressure in
      kJ/kg K
8 k=1.4; // Index of compression process
9 T2=T1+(V1^2)/(2*Cpo*10^3); // The temperature after
     leaving inlet diffuser
10 p2 = p1 * (T2/T1) ^ (k/(k-1)) ; // Pressure after leaving
      inlet diffuser
11 r = p/p2; // Pressre ratio of compressor required for
      p r e s s u r i z a t i o n
12 disp ("K", T2, "The temperature after leaving inlet
      diffuser = ");
```
13 disp (r, "Pressre ratio of compressor required for  $prescurization = ");$ 

## Scilab code Exa 5.18 AREA OF DIFFUSER

```
1 clc ;
```
- 2 p1=50;  $//$  Pressre of steam at diffuser inlet in kPa
- 3 T1=150;  $//$  Temperature of steam at diffuser inlet in degree celcius
- 4 V1=180; // Velocity of steam at diffuser inlet in  $m/$ s
- 5 A1=1000;  $//$  area of diffuser inlet in cm<sup> $2$ </sup>

```
6 V2=90; // Velocity of steam at diffuser outlet in m/s
7 p2=1; // Pressre of steam at diffuser outlet in bar
8 Q=120; // Heat loss to the surroundings in kW
9 v1=3.24; // Specific volume of steam from
      superheated steam table in m^3/kg at inlet
10 h1=2645.9; // // Specific enthalpy of steam from
      superheated steam table in m^3/kg at inlet
11 m = V1 * A1 * 10^{\degree} - 4/v1; // Mass flow rate of steam
12 q = Q/m; // Heat transfer per unit mass of steam
13 h2 = q + h1 + (V1^2 - V2^2) / 2000; // Specific enthalpy of
     steam from SSSF energy equationat outlet
14 v2=1.704; // Specific volume of steam from
      superheated steam table in m^3/kg at outlet
15 A2 = m*v2/V2; // Area of diffuser exit
16 disp ("cm^2", A2*10^4, " Area of diffuser exit (Error
      in textbook) = ";
```
#### Scilab code Exa 5.19 FLASH CHAMBER

```
1 clc;
2 p=0.15; // Pressure of Freon -12 gas in MPa
```

```
3 T1=10; // Temperature of Freon -12 gas in degree
     c e l c i u s
```
- 4 T2=35; // Temperature of Freon  $-12$  gas in degree c e l c i u s
- 5 h1=196.762;  $//$  Specific enthalpy of Freon-12 from table at 1 in  $kJ/kg$
- 6 h2=69.49; // Specific enthalpy of Freon  $-12$  from table at 2 in  $kJ/kg$
- 7 h3=178.54;  $//$  Specific enthalpy of Freon -12 from table at 3 in  $kJ/kg$
- 8 // For solving Conservation of mass and SSSF energy equations
- $9 \text{ A} = [1 \text{ -}1; \text{ h3 } \text{ -} \text{h2}];$

10  $B = [1 ; h1];$ 11  $M = A \ B;$ 12 disp (" $\text{kg/s}$ ", M(1), "Mass of saturated vapour at 0.15  $MPa = "$ ," $kg/s"$ ,  $M(2)$ , "Mass of saturated liquid at  $35 \text{ oC} = ");$ 

Scilab code Exa 5.20 EXHAUXT STEAM CONDENSER

```
1 clc ;
2 p1=15; // Inlet pressure of condenser in kPa3 x=0.92; // Quality of steam
4 ms = 25; // mass flow rate of steam in kg/s5 d_t=12; // temperature rise of water
6 Cpw=4.1868; // Specific heat of water in kJ/kg K7 hfg=225.94; h4_3=2599.1; // specific enthalpy in kJ/kg
8 h1=(1-x)*hfg+x*h4_3; // specific enthalpy
9 h2=225.94; // specific enthalpy in kJ/kg10 Q = ms*(h1-h2); // Heat transfer rate in condenser
11 mw = Q/(Cpw*d_t); // Mass flow rate of water
12 disp ("\text{kg/s}", mw, "Mass flow rate of water = ", "kW", Q,
     " Heat transfer rate in condenser = ");
```
# Chapter 6

# SECOND LAW OF THERMODYNAMICS AND ENTROPY

Scilab code Exa 6.1 CLAIM OF THE MANUFACTURE

```
1 clc ;
2 QH = 500; // Heat supplied in kJ
3 QL = 200; // Heat rejected in kJ
4 TH=720; // Resorvior Temperature in kelvin
5 TL=360; // Resorvior Temperature in kelvin
6 W=260; // Work developed in kJ
7 e_max = 1 - TL / TH; // maximum efficiency
8 e_clamied=W/QH; // Efficiency clamied
9 if (e_clamied < e_max) then
10 disp ("It obeys the second law of thermodynamics
          . The claim is true");
11 else
12 disp ("It violates the second law of
          thermodynamics. The claim is False");
13 end
```
Scilab code Exa 6.2 CHECKING OF REVERSIBLE IRREVERSIBLE OR IMPOSSIBLE MACHINE

```
1 clc ;
2 QH = 325; // Heat supplied in kJ
3 QL = 125; // Heat rejected in kJ
4 TH=1000; // Resorvior Temperature in kelvin
5 TL=400; // Resorvior Temperature in kelvin
6 W=200; // Work developed in kJ
7 e_carnot=1-TL/TH; // maximum efficiency
8 e_clamied=W/QH; // Efficiency clamied
9 disp (e_carnot,"e_carnot =");
10 disp (e_clamied,"e_clamied =");
11 if (e_{\text{carnot}} == e_{\text{clamied}}) then
12 disp ("The machine is reversible");
13 elseif (e_carnot>e_clamied)
14 disp ("The machine is irreversible");
15 else
16 disp ("Here e_clamied > e_carnot so the cyclic
          machine is impossible.")
17 end
18 disp ("It would be reversible if its thermal
      efficiency is equal to Carnot efficiency, and
      irreversible if it is less than Carnot efficiency
     \cdot")
```
#### Scilab code Exa 6.3 A CARNOT REFRIGERATION

```
1 clc ;
2 // Air conditioning unit
3 TL=278; // Operating temperature in kelvin
4 TH=318; // Operating temperature in kelvin
5 COP1=TL/(TH-TL); // COP of Air conditioning unit
```

```
6 QL=1; // For some calculation purpose
7 W1=QL/COP1; // Work input of Air conditioning unit
8 // Food refrigeration unit
9 TL=258; // Operating temperature in kelvin
10 TH=318; // Operating temperature in kelvin
11 COP2=TL/(TH-TL); // COP of Food refrigeration unit
12 W2=QL/COP2; // Work input of Food refrigeration unit
13 Wper=(W2-W1)/W1; // Increase in work input
14 disp ("\%", \text{Wper}*100", "Increase in work input = ");
```
#### Scilab code Exa 6.4 YEAR ROUND AIR CONDITIONING UNIT

```
1 clc ;
2 //(a). Summer air conditioning (cooling)
3 TL=298; // Operating temperature in kelvin
4 TH=318; // Operating temperature in kelvin
5 q=0.75; \sqrt{\frac{1}{1}} Heat Transfer from fabric of room per
      degree of temperature difference in kW
6 QL=q*(TH-TL); // Heat Transfer from fabric of room
7 COPC=TL/(TH-TL); // COP of Air conditioning unit
8 W=QL/COPc; // Work input of Air conditioning unit
9 disp ("kW", W, "Work input of Air conditioning unit =", " (a) . Summer air conditioning (cooling)");10 // (b). Winter air conditioning (recerse cycle
      heating)11 TH=293; // Operating temperature in kelvin
12 TL = ( -(-2*q * TH) - sqrt ((-2*q * TH)^2 - (4*q * (q * TH^2 - TH))) )/(2*q); // Lowest outdoor Temperature by root
13 disp ("K", TL", "Lowest outdoor Temperature = ", " (b) .Winter air conditioning (recerse cycle heating)")
      ;
```
Scilab code Exa 6.5 DECREASE IN COP WITH LOWERING OF REFRIGERATION TEMPERATURE

```
1 clc;
2 // (a). For the refrigerator
3 TL=258; // Operating temperature in kelvin
4 TH=313; // Operating temperature in kelvin
5 QL=3.5167; // Ton of refrigeration in kW
6 COP=TL/(TH-TL); // COP of Refrigeration unit
7 W=QL/COP; // Power comsumption of refrigerator
8 disp ("kW", W, "Power comsumption of refrigerator = ".
     "\left( a\right). For the refrigerator");
9 // (b). For the freezer
10 TL=248; // Operating temperature in kelvin
11 TH=313; // Operating temperature in kelvin
12 COP = TL / (TH - TL); // COP of Freezer unit
13 QL = W * COP; // Refrigeration produced
14 disp ("kW", QL," Refrigeration produced = ","(b). For
     the freezer")
```
Scilab code Exa 6.6 CALCULATION OF ENTROPY OF VAPORIZATION

```
1 clc ;
2 Psat=200; // Pressure of water in kPa
3 Tsat=393.38; // Saturation temperaure at Psat in
      k e l v i n
4 // (i). From the equation Tds=du+pdv
5 // Following are from steam table at Psat
6 ufg = 2025; // specific internal energy of
      vapourization in kJ/kg7 vg=0.8857; // specific volume in m^3/kg8 vf=0.001061; // specific volume in m^3/kg9 \text{ sfg} = ( \text{ufg/Tsat} ) + ( \text{Psat} * ( \text{vg-vf} ) / \text{Tsat} ); // specific
      entropy of vapourization
10 disp ("kJ/kg K", sfg, "specific entropy of
      vapourization = ","(i). From the equation Tds=du+
      pdv ") ;
```

```
11 // (ii). From the equation Tds=dh-vdp
```
12 hfg = 2201.9;  $//$  Specific enthalpy of vapourization in  $kJ/kg$ 

13  $\texttt{sfg=hfg/Tsat}$ ; // specific entropy of vapourization

```
14 disp ("kJ/kg K", sfg, "specific entropy of
```

```
vapourization = ","(ii). From the equation Tds=dh-
\operatorname{vdp} ") ;
```
# Scilab code Exa 6.7 REVERSIBLE ISOTHERMAL PROCESS

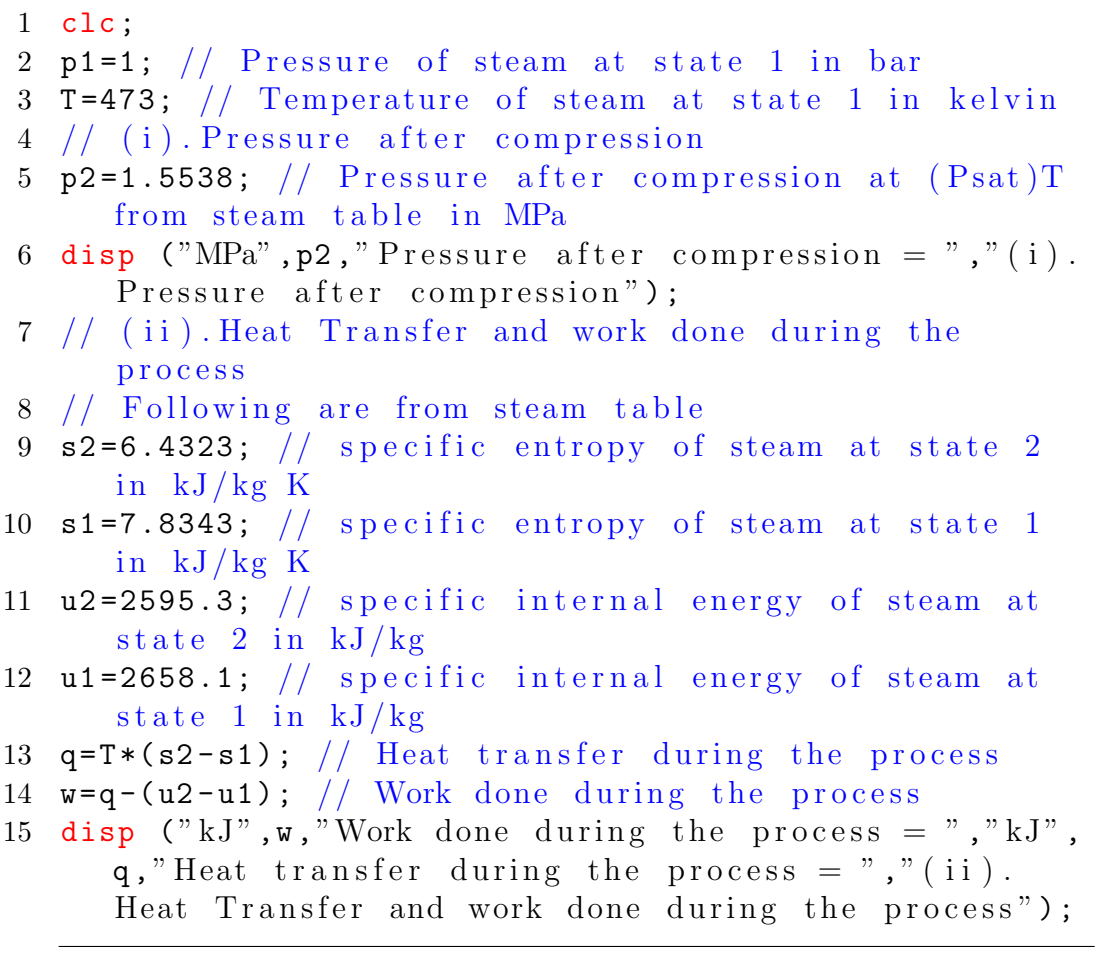

#### Scilab code Exa 6.8 ENTROPY CHANGE OF STEAM

```
1 clc ;
2 p1=6; // Initial pressure of steam in MPa
3 T1=500; // Initial temperature of steam in degree
      c e l c i u s
4 p2=10; // Final pressure of steam in bar
5 // From steam tables
6 s1=6.8803; sf2=1.3026; sfg2=6.0568; // specific
      entropy in kJ/kg K
7 u1=3082.2; uf2=761.68; ufg2=1822; // specific
     internal energy in kJ/kg
8 v1=0.05665; vf2=0.001043; vg2=1.694; // specific
     volume in m^3/\text{kg}9 x2 = (v1 - vf2) / (vg2 - vf2); // Quality of steam
10 u2=uf2+x2*ufg2; // specific internal energy in kJ/kg11 s2 = sf2 + x2 * sfg2; // specific entropy in kJ/kg K12 s21 = s2 - s1; // Entropy change
13 q=u2-u1; // Heat transfer
14 disp ("kJ", q, "Heat transfer for the process =", "kJ/kg'', s21, "Entropy change of the process = ");
```
#### Scilab code Exa 6.10 ENTROPY CHANGE OF AIR

```
1 clc:
2 p1=3; // initial pressure of air in bar
3 T1=200; // initial temperature of air in degree
     c e l c i u s
4 p2=1.5; // final pressure of air in bar
5 T2=105; // final temperature of air in degree
     c e l c i u s
```
- 6 Cpo=1.0035;  $//$  Specific heat at constant pressure in  $kJ/kg$  K
- 7 R=0.287;  $//$  characteristic gas constant of air in kJ  $\sqrt{kg}$  K
- 8 delta\_s=  $Cpo*log (T2/T1) R*log (p2/p1)$ ; // change in entropy during irreversible process
- 9 disp  $("kJ/kg K"$ , delta\_s, " change in entropy during  $irreversible process = ");$

Scilab code Exa 6.11 ENTROPY CHANGE OF ARGON GAS

```
1 clc ;
2 p1=5; // Initial pressure of argon gas in bar
3 T1=30; // Initial temperature of argon gas in degree
      c e l c i u s
4 v1=1; // Initial volume of argon gas in m<sup>\hat{ }</sup>3 by
     a s s um p tio n
5 v2 = 2 * v1; // Final volume of argon gas in m<sup>3</sup>
6 R=8.3144/40; // Characteristic gas constant of argon
      gas in kJ/kg K
7 p2=p1*(v1/v2); // Final pressure of argon gas
8 delta_s= R*log (v2/v1); // change in entropy (
     choosing the reversible isothermal path)
9 disp ("kJ/kg K", delta_s, " change in entropy (choosing
      the reversible isothermal path) = ", "bar", p2, "Final pressure of argon gas =");
```
## Scilab code Exa 6.12 INTERNAL COMBUSTION ENGINE

```
1 clc ;
2 p1=1; // Atmospheric pressure in bar
3 T1=348; // Atmospheric temperature in kelvin
```
- 4 V1=800; // Volume of air sucked into the cylinder in cmˆ3
- 5 p2=15;  $//$  pressure of air after compression in bar
- 6 V2=V1/8; // volume of air after compression in  $cm<sup>3</sup>$
- 7 p3=50;  $//$  pressure of air after heat addition in bar
- 8  $Cvo = 0.7165$ ; // Specific heat at constant volme in kJ  $/kg K$
- 9  $R = 0.287$ ; // characteristic gas constant of air in kJ  $\sqrt{kg}$  K
- $10$  // (a). Index of compression process
- 11  $n = \log (p2/p1)/\log (V1/V2)$ ; // Index of compression p r o c e s s
- 12 disp ("which is less than  $1.4$ . The compression process is polytropic.",n,"Index of compression process =  $", " (a)$ . Index of compression process");
- $13$  // (b). Change in entropy of air during each p r o c e s s
- 14  $m = (p1 * 10^2 * V1 * 10^{\circ} 6) / (R * T1)$ ; // Mass of air in c y linder
- 15  $T2 = T1 * (p2 / p1) * (V2 / V1)$ ; // Temperature after compression
- 16  $T3 = T2*(p3/p2)$ ; // Temperature after heat addition
- 17 delta\_s21=m\*( $Cvo*log (T2/T1)+R*log (V2/V1));$  // change in entropy during compression
- 18 delta\_s32=m\*Cvo\*log (T3/T2);  $// change in entropy$ during heat addition
- 19 disp  $("kJ/K"$ , delta\_s32, " change in entropy during heat addition =  $(Error in textbook)$ "," $kJ/K$ ",  $delta_s21$ ," change in entropy during compression =  $(Error in textbook)$ "," $(b)$ . Change in entropy of air during each process");
- $20$  // (c). Heat transfer during polytropic compression p r o c e s s
- 21  $k=1.4$ ; // Index of isentropic preocess
- 22  $Q = m*Cvo*((k-n)/(1-n))*(T2-T1); // Heat transfer$ during polytropic compression process
- 23 disp ("kJ", Q, "Heat transfer during polytropic compression process =  $(Error in textbook)^{n}$ ," $(c)$ .

Heat transfer during polytropic compression process");

Scilab code Exa 6.13 FREE EXPANSION OF STEAM

```
1 clc ;
2 p1=0.3; // initial pressure of ateam in MPa
3 T1=350; // Initial temperature of steam in degree
      c e l c i u s
4 // following are the values taken from steam table
     for initial state
5 v1=0.9535; // specific volume in m^3/kg6 u1=2886.2; // specific internal energy in kJ/kg7 s1=7.868; // specific entropy in kJ/kg K
8 v2=2*v1; // final specific volume of steam
9 u2 = u1;
10 // following are the values taken from steam table
     final state
11 T2=349; // Final temperature of steam in degree
      c e l c i u s
12 p2=0.167; // Final pressure of ateam in MPa
13 s2=8.164; // specific entropy in kJ/kg K14 delta_s=s2-s1; // Entropy generation
15 LW=(T1+T2)/2 * delta_s; // Lost work
16 disp (" kJ", LW", " Lost work = ", " kJ/kg K", delta_s,"Entropy Generation =");
```
#### Scilab code Exa 6.15 ENTROPY CHANGE OF UNIVERSE

```
1 clc ;
2 \text{ m=1}; // Mass of water in kg
3 T1=300; // Temperature of water in kelvin
4 C=4.1868; // Specific heat in kJ/kg K
```

```
5 // (a). Heat Transfer
6 T2=500; // Temperature of heat reservoir in kelvin
7 Q=m*C*(T2-T1); // Heat transfer
8 del_Swater=m*C*log (T2/T1); // Entropy change of
     water
9 del_Sreservoir = -Q/T2; // Entropy change of
     reservoir
10 del_Suniverse=del_Swater+del_Sreservoir; // Entropy
     change of universe
11 disp ("kJ/K", del_Suniverse, "Entropy change of
     universe =","(a). Heat Transfer");
12 // (b). Heat Transfer in each reservoir
13 T2=400; // Temperature of intermediate reservoir in
     k e l v i n
14 T3=500; // Temperature of heat reservoir in kelvin
15 Q=m*C*(T3-T2); // Heat transfer
16 del_Swater=m*C*(log (T2/T1)+log (T3/T2)); // Entropy
      change of water
17 del_SreservoirI=-Q/T2; // Entropy change of
     reservoir I
18 del_SreservoirII=-Q/T3; // Entropy change of
     reservoir II
19 del_Suniverse = del_Swater + del_SreservoirI +
     del_SreservoirII; // Entropy change of universe
20 disp ("kJ/K", del_Suniverse, "Entropy change of
     universe =","(b). Heat Transfer in each reservoir"
     ) ;
```
Scilab code Exa 6.16 AFFECTING REVERSIBLE HEAT TRANSFER THROUGH A FINITE TEMPERATU

```
1 clc ;
2 m=1; // Mass of saturated steam in kg
3 T=100; \frac{1}{2} Teamperature of steam in degree celcius
4 T0=303; // temperature of Surroundings in kelvin
5 hfg=2257; // Latent heat of evaporation in kJ/kg
```

```
6 \texttt{sfg=6.048}; // \texttt{specific entropy in kJ/kg K}
```

```
7 // (a). Entropy change
```

```
8 Q=m*hfg; // Heat transfer
```
- 9 del\_Ssystem =  $-m*$ sfg; // Change of entropy of system
- 10 del\_Ssurr=Q/TO;  $//$  Change of entropy of surroundings
- 11 del\_Suniverse = del\_Ssystem + del\_Ssurr ; // Change of entropy of universe
- 12 disp  $("kJ/K"$ , del\_Suniverse, "Change of entropy of universe  $=$ ", " $kJ/K$ ", del\_Ssurr, "Change of entropy of surroundings ="," $kJ/K$ ", del\_Ssystem," Change of entropy of system  $=$ ","(a). Entropy change");
- $13$  // (b). Effect of heat transfer
- 14 del\_Suniverse=0;  $//$  process is reversible
- 15 del\_Ssurr = del\_Suniverse del\_Ssystem ; // Change of entropy of surroundings
- 16  $QH = hfg$ ; // Heat transfer from the condensing steam to reversible heat engine
- 17  $QL = T0 * del_Ssurr;$  // Heat receiveded by the surroundins reversible heat engine
- 18  $W = QH QL$ ; //work output of reversible heat engine
- 19 disp ("Difference between QH  $\&$  QL is converted into work output in a reversible cyclic process", "kJ", W, "work output of reversible heat engine  $=$ ", " $kJ$ ", QL, "Heat receiveded by the surroundins reversible heat engine  $=$ ", " $kJ$ ", QH, "Heat transfer from the condensing steam to reversible heat engine  $=$ "," (b ). Effect of heat transfer");

## Scilab code Exa 6.17 ENTROPY CHANGE OF ICE

```
1 clc ;
2 m=1; // Mass of ice in kg
3 T1=258; // Temperature of ice in kelvin
4 Tm=273; // Melting point of ice in kelvin
```
5 T2=303; // temperature of Surroundings in kelvin

- 6 Cpice=2.095; // Specific heat of ice in  $kJ/kg$  K
- 7 hsg=333.5; // Latent heat of fusion in  $kJ/kg$
- 8 Cpw=4.1868;  $//$  Specific heat of water in kJ/kg K
- $9$  // (a). Change of entropy
- 10  $Q = m * (Cpice * (Tm-T1) + hsg + Cpw * (T2-Tm))$ ; // Heat transfer
- 11 del\_Ssystem=m\*((Cpice\*log (Tm/T1))+(hsg/Tm)+(Cpw\*log  $(T2/Tm))$ ; // Change of entropy of system
- 12 del\_Ssurr=- $Q/T2$ ; // Change of entropy of surroundings
- 13 del\_Suniverse = del\_Ssystem + del\_Ssurr ; // Change of entropy of universe
- 14 disp  $("kJ/K"$ , del\_Suniverse, "Change of entropy of universe  $=$ "," $kJ/K$ ", del\_Ssurr," Change of entropy of surroundings ="," $kJ/K$ ", del\_Ssystem," Change of entropy of system  $=$ ","(a). Entropy change");
- 15  $//$  (b). The minimum work of restoring water back to i c e
- 16  $QL = Q$ ; // Refrigerating effect
- 17  $W = T2 * del_S system QL$ ; // The minimum work of restoring water back to ice
- 18 disp  $(" kJ", W, " (b) . The minimum work of restoring$ water back to ice  $=$  ");

#### Scilab code Exa 6.18 DIRECTION OF AIR FLOW

```
1 clc ;
2 TA=323; // Temperature at section A in kelvin
3 PA=125; // Pressure at section A in kPa
4 TB=287; // Temperature at section B in kelvin
5 PB=100; // Pressure at section B in kPa
6 Cpo=1.0035; // Specific heat at constant pressure in
      kJ/kg K
```
- 7 R=0.287;  $//$  characteristic gas constant of air in kJ  $/kg$  K
- 8  $SBA = (Cpo * log (TB/TA)) (R * log (PB/PA))$ ; // Change in

#### e n t r o p y

9 disp ("Hence SA>SB. Therefore B to A", " $kJ/kg$ ", SBA, " Change in entropy from B to  $A = "$ );

#### Scilab code Exa 6.19 ADIABATIC TURBINE

```
1 clc ;
2 p1=12.5; // Pressure of steam at inlet in MPa
3 T1=500; // Temperature of steam at inlet in degree
      c e l c i u s
4 V1=50; // Velocity of steam at inlet in m/s5 p2=10; // Pressure of steam at outlet in kPa6 V2=100; // Velocity of steam at outlet in m/s7 // (a). Actual expansion
8 x2=0.85; // Quality of steam
9 // From steam table
10 h1=3341.8; hf2=191.83; hg2=2584.7; // specific
      enthalpy in kJ/kg11 s1 = 6.4618; s12 = 0.6493; s1g2 = 7.5009; // specific
      entropy in kJ/kg K
12 h2a = (1-x2)*hf2+x2*hg2; // specific enthalpy in kJ/kg
13 wa = (h1 - h2a) + ((V1^2 - V2^2) / 2000); // Actual work
      output
14 disp ("kJ",wa", " (a). Actual work output of turbine = ") ;
15 // (b). Reversible adiabatic expansion
16 x2s = (s1 - sf2)/sfg2; // Quality of steam after
      r e v e r sible adiabatic expansion
17 h2s=(1-x2s)*hf2+x2s*hg2; // specific enthalpy in kJ/
      kg
18 ws = (h1 - h2s) + ((V1^2 - V2^2) / 2000); // Reversible
      a dia batic work output
19 L=ws-wa; // Lost of work
20 disp ("kJ/kg", L, "Last of work due to irreversibility"of expansion process =","kJ/kg",ws,"Reversible
```

```
a dia batic work output = ","(b). Reversible
      adiabatic expansion");
21 / (c). Entropy Generation
22 s2a = sf2+x2*sfg2; // actual specific entropy in kJ/kg
      K
23 Sgen=s2a-s1; // Entropy generation
24 disp ("kJ/kg K", \text{Sgen}, "c). Entropy Generation = ");
```
Scilab code Exa 6.20 COMPARSION OF PUMP WORK AND COMPRESSOR WORK

```
1 clc ;
2 p1=0.1; // pressure at state 1 in MPa
3 p2=6; // Pressure at state 2 in MPa
4 // (a). Pump work for water
5 vf1=0.001043; // specific volume in m^3/kg6 wp = -vf1*(p2-p1)*10^3; // Pump work for water
7 disp ("kJ", wp","(a) . Pump work for water =");
8 // (b). For steam
9 h1=2675.5; // specific enthalpy in kJ/kg
10 s1 = 7.3595; // specific entropy in kJ/kg K
11 // From superheated steam table
12 t2 = 675; // Temperature at state 2 in degree celcius
13 h2=3835.3; // specific enthalpy in kJ/kg14 wc = -(h2 - h1); // Compressor work for steam
15 disp ("kJ/kg", wc", " (b) . Comّproson work for steam =");
```
#### Scilab code Exa 6.21 THROTTLING PROCESS

```
1 clc ;
2 // (a). Restoring to initial state by throttling
     p r o c e s s
3 T1=303; // Temperature of air at state 1 in kelvin4 p1=1; // Pressure of air at state 1 in bar
```
- 5 p2=5;  $//$  Pressure of air at state 2 in bar
- 6 p3=1;  $//$  Pressure of air at state 3 in bar
- 7 T3=303;  $// Temperature of air at state 3 in kelvin$
- 8  $Cpo = 1.0035$ ; // Specific heat at constant pressure in  $kJ/kg$  K
- 9 R=0.287;  $//$  characteristic gas constant of air in kJ  $/kg K$
- 10  $k=1.4$ ; // Index of reversible adiabatic compression
- 11  $T2 = T1*(p2/p1)^(k)(k-1)/k$ ; // Temperature after r e v e r sible adiabatic compression
- 12  $w12 = Cpo*(T2-T1);$  // Work of reversible adiabatic compression
- 13  $s21=0$ ; // Entropy change of air
- 14 s32 =  $-R * log (p3/p2)$ ; // Entropy change
- 15  $s31 = s32$ ; // Net entropy change of air
- 16 d\_Ssurr=0;  $//$  Entropy change of surroundings because There is no heat transfer
- 17 d\_Suniv= $s31+d$ \_Ssurr; // Net Entropy change of universe
- 18 disp  $("kJ/kg K"$ , d\_Suniv, "Net Entropy change of universe = "," $kJ/kg$ ", $w12$ ,"Work of reversible a diabatic compression =  $\theta$ ,"(a). Restoring to initial state by throttling process");
- 19  $//$  (b). Restoring to initial state by by completing c y c l e
- 20 T0=298;  $//$  Temperature of surroundings in kelvin
- 21 d\_Ssystem=0;  $//$  Entropy change of systrem is zero because it is cyclic process
- 22 q31=Cpo $*(T2-T3)$ ; // Heat rejected to the surroundings
- 23 d\_Ssurr=q31/T0;  $\frac{1}{2}$  Entropy change of surroundings
- 24 d\_Suniv=d\_Ssystem+d\_Ssurr;  $//$  Increase in entropy of the universe
- 25 disp  $("kJ/kg K", d_Suniv," Net Entropy change of$ universe =  $", " (b)$ . Restoring to initial state by by completing  $cycle$ ");

# Chapter 7

# COMBINED FIRST AND SECOND LAWS APPLICATION TO PROCESS

Scilab code Exa 7.1 CHANGE IN ENTROPY OF THE FLUID

```
1 clc ;
```

```
2 p1=1; // Initial pressure of fluid in MPa
```

```
3 T1=250; // Initial temperture of fluid in degree
     c e l c i u s
```
4 V=0.28; // Volume of container in  $m^3$ 

5 p2=0.35; 
$$
\frac{\ }{\ }
$$
 Initial pressure of the fluid in MPa

- $6$  // (a). Water
- 7  $v1 = 0.2327$ ; // specific volume of vapour from steam table at state 1 in  $m^3/\text{kg}$

```
8 \text{ v2=v1}; // constant volume process
```
- 9 vf2=0.001079; vfg2=0.5232;  $//$  specific volume of vapour from steam table at state 2 in  $m^3/\text{kg}$
- 10  $m = V/v1$ ; // mass of steam
- 11  $x2=(v2-vf2)/vfg2$ ; // quality of steam at state 2
- 12  $t2 = 138.88$ ; // Final temperature of fluid in degree celcius (saturation temperature at p2)
- $13$  // following are the values taken from steam tables
- 14  $u1 = 2709.9$ ; // specific internal energy at state 1 in  $kJ/kg$
- 15 s1=6.9247; // Specific entropy at state 1 in  $kJ/kg K$
- 16 uf2=582.95; ug2=2548.9;  $//$  specific internal energy at state 2 in  $kJ/kg$
- 17  $sf2=1.7245$ ;  $sg2=6.9405$ ; // Specific entropy at state 2 in  $kJ/kg$  K
- 18 u2= $(1-x2)*$ uf2+x2\*ug2; // specific internal energy at state 2

```
19 s2=(1-x2)*sf2+x2*sg2; // specific enropy at state 2
```
- 20  $Q = m * (u2 u1)$ ; // Heat transferred
- 21  $S21 = m*(s2 s1)$ ; // Entropy change
- 22 disp  $("kJ/kg K (round off error)", S21," Entropy)$ change  $=$  ", "kJ (answer mentioned in the textbook is wrong)",  $Q$ , "Heat transferred = '," $oC$ ",  $t2,$  "Final Temperature = ", "(a). Water");
- $23$  // (b). Air
- 24  $Cvo = 0.7165$ ; // Specific heat at constant volume in  $kJ/kg$  K
- $25$  R=0.287; // characteristic gas constant of air in kJ  $/kg$  K
- 26 m=(p1 \* 10 ^ 3\*V) / (R\* (T1 + 273)); // Mass of air

```
27 T2=(p2/p1)*(273+T1); // Final temperature of air
```
- 28 Q=m\*Cvo\*(T2−(T1+273)); // Heat transferred
- 29 S21=m\*Cvo\*log  $(T2/(273+T1))$ ; // Change in entropy
- $30$  disp  $("kJ/kg K$  (round off error)",  $S21$ , "Entropy change =  $"$ , "kJ (round off error)", $Q$ , "Heat transferred =  $'$ ,"K ", T2," Final Temperature = ","(  $b)$ . Air");

# Scilab code Exa 7.2 EXPANSION OF FLUID

```
1 clc ;
2 p1=1.0021; // Initial pressure of the fluid in MPa
3 T1=180; // Initial temperature of the fluid in
```

```
degree celcius
4 m = 0.5; // Mass of the fluid in kg
5 p2=p1; // Constant pressure process
6 // (a). Steam
7 x1=0.8; // Quality of the steam at state 1
8 // Following are the values taken from steam table
9 vf1=0.001127; vfg1=0.1929; // specific volume of the
       steam in m^3/kg10 hf1=763.2; hfg1=2015; // specific enthalpy in kJ/kg11 sf1=2.1396; sfg1=4.4460; // specific entropy in kJ/kg K
12 v1=vf1+x1*vfg1; // specific volume in m^3/kg13 h1=hf1+x1*hfg1; // specific enthalpy in kJ/kg14 s1 = s1 + x1 * sfg1; // specific entropy in kJ/kg K
15 v2=2*v1; // Final volume of the fluid
16 t2=410.5; // Final temperature of steam in degree
      celcius (from superheated steam table)
17 h2=3286.4; // specific enthalpy in kJ/kg18 s2=7.525; // specific entropy in kJ/kg K
19 S21=m*(s2-s1); // Change in entropy
20 W = m * p1 * 10^3 * (v2 - v1); // Work done
21 Q=m*(h2-h1); // Heat transferred
22 disp ("kJ", Q, "Heat transferred = ", "kJ", W, "Work done= "," kJ/K", S21," Change in entropy = ","K", t2
      +273, "Final Temperature = ","(a). Steam");
23 // (b) . Air24 Cpo=1.0035; // Specific heat at constant pressure in
       kJ/kg K
25 R=0.287; // characteristic gas constant of air in kJ
      /kg K
26 V1=m*R*(T1+273)/(p1*10^3); // Initil volume
27 V2=2*V1; // Final volume
28 T2 = (T1 + 273) * V2 / V1; // Final temperature
29 S21=m*Cpo*log (V2/V1); // Change in entropy
30 W = p1 * 10^3 * (V2 - V1); // Work done
31 Q = m * Cpo * (T2 - (T1 + 273)); // Heat transferred
32 disp (" kJ", Q, "Heat transferred = ", " kJ", W, "Work done= "," kJ/K", S21," Change in entropy = ","K", T2,"
```

```
61
```
Scilab code Exa 7.3 CHANGE IN INTERNAL ENERGY AND ENTROPY OF FLUID

```
1 clc ;
2 m=1.5; // Mass of the fluid in kg
3 p1=1; // Initial pressure of fluid in bar
4 T1=150; // Initial temperture of fluid in degree
      c e l c i u s
5 v2=0.3; // Final specific volume in m^3/kg6 // (a). Steam
7 // Following are the values taken from steam table
8 u1=2582.8; // specific internal energy in kJ/kg9 s1=7.6134; // specific entropy in kJ/kg K
10 vf2=0.001091; vfg2=0.3917; // specific volume of the
      steam in m^3/kg11 sf2=1.8418; sfg2=4.9961; // specific entropy in kJ/kg K
12 uf2=631.7; ufg2=1927.8; // specific internal energy
     in kJ/kg13 x2=(v2-vf2)/vfg2; // Quality of steam at state 2
14 s2 = sf2 + x2 * sfg2; // specific entropy in kJ/kg K
15 u2=uf2+x2*ufg2; // specific internal energy in kJ/kg16 S21 = m*(s2 - s1); // Change in entropy
17 U21=m*(u2-u1); // Change in internal energy
18 \text{ Q} = (T1 + 273) * (S21); // Heat transferred
19 W = Q - U21; // Work done
20 disp (" kJ", Q, "Heat transferred = ", " kJ", W, "Work done= "," kJ/K", S21, " Change in entropy = "," kJ", U21,"
      Change in internal energy = ","(a). Steam");
21 // (b). Air
22 R=0.287; // characteristic gas constant of air in kJ
     /kg K
```

```
23 v1=(R * (T1 + 273)) / (p1 * 10^2); // initial specific
      volume
```

```
24 S21=m*R*log (v2/v1); // Change in entropy
25 Q = (T1 + 273) * (S21); // Heat transferred
26 W = Q; // Work done
27 disp (" kJ", Q, "Heat transferred = ", " kJ", W, "Work done= "," kJ/K", S21," Change in entropy = "," kJ", U21,"
      Change in internal energy = ", " (b). Air");
```
Scilab code Exa 7.4 WORKDONE OF FLUID

```
1 clc ;
2 m=1.5; // Mass of the fluid in kg
3 p1=1.6; // Initial pressure of fluid in MPa
4 T1=250; // Initial temperture of fluid in degree
      c e l c i u s
5 p2=150; // Initial pressure of the fluid in kPa6 // (a). Steam
7 // Following are the values taken from steam table
8 // state 1 is superheated
9 u1=2692.3; // specific internal energy in kJ/kg10 s1 = 6.6732; // specific entropy in kJ/kg K
11 v1=0.14184; // specific volume of the steam in m^3/kg
12 // State 2 is wet (s1=s2<sg2)13 T2=111.37; // Final temperature of steam in degree
      c e l c i u s
14 sf2=1.4336; sf2=5.7897; // specific entropy in kJ/kg K
15 uf2=466.94; ufg2=2052.7; // specific internal energy
      in kJ/kg16 x2 = (s1 - sf2)/sfg2; // Quality of steam at state 2
17 u2=uf2+x2*ufg2; // specific internal energy in kJ/kg18 W = -m * (u2 - u1); // Work done
19 disp ("kJ", W", "Work done = ", "K", T2+273", "Final"temperature of steam =","(a). Steam");
20 // (b). Air
```

```
21 Cvo = 0.7165; // Specific heat at constant volume in
     kJ/kg K
```

```
22 k=1.4; // index of reversible adiabatic process
```

```
23 T2 = (T1 + 273) * ((p2 * 10<sup>2</sup> - 3) / p1) ^ ((k - 1) / k); // Final
        temperature of air
```

```
24 W = -m*Cvo*(T2-(T1+273)); // Work done
```

```
25 disp ("kJ", W", "Work done = ", "K", T2", "Final"temperature of =","(b). Air");
```
# Scilab code Exa 7.5 REVERSIBLE AND POLYTROPIC PROCESS

```
1 clc ;
2 m=1.5; // Mass of the fluid in kg
3 p1=1.6; // Initial pressure of fluid in MPa
4 T1=250; // Initial temperture of fluid in degree
      c e l c i u s
5 p2=150; // Initial pressure of the fluid in kPa6 n=1.25; // Index of polytropic process
7 // (a) Steam
8 // Following are the values taken from steam table
9 // state 1 is superheated
10 u1=2692.3; // specific internal energy in kJ/kg11 s1=6.6732; // specific entropy in kJ/kg K
12 v1=0.14184; // specific volume of the steam in m^3/kg
13 v2 = v1 * (p1/(p2 * 10^{\degree} - 3)) ^ (1/n); // specific volume of
     the steam at state 2
14 // State 2 is wet
15 T2=111.37; // Final temperature of steam in degree
      c e l c i u s
16 vf2=0.0010531; vfg2=1.1582; // specific volume of
     the steam in m^3/\text{kg}17 x2 = (v2 - v12) / v1g2; // Quality of steam at state 2
18 sf2=1.4336; sf2=5.7897; // specific entropy in kJ/kg K
```

```
19 uf2=466.94; ufg2=2052.7; // specific internal energy
       in kJ/kg20 s2 = sf2 + x2 * sfg2; // specific entropy in kJ/kg K
21 u2=uf2+x2*ufg2; // specific internal energy in kJ/kg22 W = m * ((p2 * v2) - (p1 * 10^3 * v1)) / (1 - n); // Work done
23 Q=m*(u2-u1)+W; // Heat ttransferred
24 S21=m*(s2-s1); // Change in entropy
25 disp (" kJ", Q, "Heat transferred = ", " kJ", W, "Work done= "," kJ/K", S21," Change in entropy = ","K", T2
      +273, "Final Temperature = ","(a). Steam");
26 // (b). Air
27 R=0.287; // characteristic gas constant of air in kJ
      /kg K
28 Cvo = 0.7165; // Specific heat at constant volume in
      kJ/kg K
29 T2=(T1+273)*((p2*10<sup>-</sup> -3)/p1)^((n-1)/n); // Final
      temperature of air
30 W = m * R * (T2 - (T1 + 273)) / (1 - n); // Work done
31 Q=m*Cvo*(T2-(T1+273))+W; // Heat transferred
32 S21=m*(Cvo+R/(1-n))*log (T2/(T1+273)); // Change in
      entropy
33 disp (" kJ", Q, "Heat transferred = ", " kJ", W, "Work done= "," kJ/K", S21," Change in entropy = ","K", T2,"
```

```
Final Temperature = ","(b).Air");
```
# Scilab code Exa 7.6 ISENTROPIC EFFICIENCY OF TURBINE

```
1 clc ;
2 m=1; // Massflow rate of the steam in kg/s
3 p1=3.5; // Pressure at inlet in MPa
4 T1=400; // Temperature at inlet in degree celcius
5 V1=250; // Velocity of stesm at inlet in m/s6 p2=50; // Pressure at outlet in kPa
7 T2=100; // Temperature at outlet in degree celcius
8 V2=30; // Velocity of stesm at outlet in m/s
```

```
9 // For actual expansion in the turbine
```
- 10 h1=3222.3; h2=2682.5; // specific enthalpy in  $kJ/kg$ at inlet and exit
- 11 wa = h1 h2 +( V1 ^2 V2 ^2) /2000; // Work done
- 12  $W = m * wa$ ; // Power output
- 13 disp ("kW", W, "Power output of the turbine  $=$  (Error in  $textbook)$ ");
- 14 // For reversible adiabatic expansion
- $15$  // Following are the values taken from steam table
- 16  $s1 = 6.8405$ ; // specific entropy in kJ/kg K
- 17  $s2s = s1$ ; // Isentropic expansion
- 18  $sf2=1.091$ ;  $sf2=6.5029$ ; // specific entropy in kJ/kg K
- 19 hf2=340.49; hfg2=2305.4; // specific enthalpy in  $kJ/$ kg

```
20 x2s = (s1 - sf2)/sfg2; // Quality of steam at state 2
```

```
21 h2s=hf2+x2s*hfg2; // specific enthalpy in kJ/kg
```

```
22 ws=h1-h2s+(V1^2-V2^2)/2000; // Isentropic Work done
```

```
23 eff_isen=wa/ws; // Isentropic efficiency of the
     turbine
```
24 disp ("%", eff\_isen\*100," Is entropic efficiency of the  $turbine = (Error in textbook)")$ 

#### Scilab code Exa 7.7 POWER OF AIRTRBINE

```
1 clc ;
2 m=1; // Massflow rate of the steam in kg/s3 p1=3.5; // Pressure at inlet in bar
4 T1=160; // Temperature at inlet in degree celcius
5 p2=1; // Pressure at outlet in bar
```
- 6  $Cpo = 1.005$ ; // Specific heat at constant pressure in  $kJ/kg$  K
- 7 eff\_isen=0.85;  $//$  Isentropic efficiency of the turbine
- $8$  k=1.4; // index of isentropic process
- 9  $T2s = (T1 + 273) * (p2/p1) ^ (k-1)/k$ ; // Final temperature after is entropic expansion
- 10  $Ws = m*Cp o * ((T1+273) T2s)$ ; // Isentropic power developed
- 11 Wa=eff\_isen\*Ws;  $//$  Actual power developed
- 12  $T2 = (T1 + 273) (Wa / (m * Cpo))$ ; // Final temperature after expansion
- 13 disp  $("K", T2," Final temperature after expansion = "$ , "kW", Wa, "Actual power developed (Error in  $textbook) = "$ ;

Scilab code Exa 7.8 ADIABATIC EFFICIENCY OF COMPRESSOR

- 1 clc ;
- 2 m=0.05; // mass flowrate of Freon 12 in  $kg/s$
- 3 p1=300;  $//$  Pressure of Freon 12 at inlet in kpa
- 4 t1=5; // Temperature of Freon 12 at inlet in degree c e l c i u s

```
5 p2=1.2; // Pressure of Freon 12 at outlet in MPa
```

```
6 t2=80; // Temperature of Freon 12 at outlet in
     degree celcius
```

```
7 W = -2.3; // Power consumption of compressor in kW
```
 $8$  // (a). Heat transfer from the body of compressor to environment

```
9 \frac{1}{2} From the table of properties of Freon 12
```
- 10 h1= 190.8; h2=230.4; // specific enthalpy in  $kJ/kg$
- 11  $s1 = 0.71$ ;  $s2 = 0.7514$  // specific entropy in kJ/kg K

```
12 Q=m*(h2-h1)+W; // Heat transfer
```
- 13 disp ("kW", $Q,$ " (a). Heat transfer from the body of compressor to environment  $=$ ");
- $14$  // (b). A diabatic efficiency of the compressor
- 15 // For adiabatic compression  $p2=1.2Mpa, s2s=s1$
- 16 t2s=61.7; // Temperature of Freon 12 at outlet in degree celcius
- 17 h2s=216.14;  $//$  specific enthalpy in  $kJ/kg$

```
18 ws = (h2s - h1); // Reversible adiabatic work
19 wa=W/m; // Actual work
20 \texttt{eff\_com=abs} (ws/wa); // Adiabatic efficiency
21 disp (\sqrt[m]{\phi} , eff_com *100, ^{\prime\prime} (b). A diabatic efficiency of
       the compressor = ");
```
Scilab code Exa 7.9 COMPRESSOR OF GAS TURBINE

```
1 clc ;
```
- 2 p1=1;  $//$  Pressure of air at inlet of compressor in ba r
- 3 T1=30;  $//$  Temperature of air at inlet of compressor in degree celcius
- 4 p2=12;  $//$  Delivery pressure of air in bar
- 5 T2=400;  $//$  Temperature of air at inlet of compressor in degree celcius
- 6 V2=90; // Velocity of air at exit in  $m/s$
- 7  $w=3740$ ; // Power input to compressor in kW
- 8 k=1.4;  $//$  Index of reversible adiabatic process
- 9 Cpo=1.0035;  $//$  Specific heat at constant pressure in  $kJ/kg$  K
- 10  $wa = Cp_0 * (T2 T1) + V2^2/2000$ ; // Actual specific work input
- 11  $m = w/wa$ ; // Mass flow rate of air

```
12 T2s = (T1 + 273) * (p2 / p1) ^ (k-1) / k); // Isentropic
       d is charge temperature
```
13  $ws = Cp \cdot (T2s - (T1 + 273)) + V2^2/2000; // Isentropic work$ 

```
14 \texttt{eff\_comm\_ws/wa}; // Isentrpic efficiency
```
15 disp  $(\sqrt[m]{\hspace{0.2cm}}\!\!\!``\%"$ , eff\_com \*100," Is entrpic efficiency of compressor  $=$ ", "K", T2s, "Isentropic discharge  $temperature = "$  ;

Scilab code Exa 7.10 NOZZLE VELOCITY

```
1 clc ;
2 p1=3; // Pressure of fluid at inlet in bar
3 T1=150; // Temperature of fluid at inlet in degree
      c e l c i u s
4 V1=90; // Velocity of fluid at inlet in m/s5 eff_nozzle=0.85; // Nozzle efficiency
6 k=1.4; // Index of reversible adiabatic process
7 p2 = 1/3 * p1;8 // (a) Steam
9 // Following are taken from steam table
10 h1=2761; // specific enthalpy in kJ/kg11 s1=7.0778; // specific entropy in kJ/kg K
12 s2s = s1; // Isentropic process
13 \texttt{s}f2s=1.3026; \texttt{s}fg2s=6.0568;// specific entropy in kJ/
     kg K
14 hf2=417.46; hfg2=2258; // specific enthalpy in kJ/kg15 x2s = (s2s - sf2s) / sfg2s; // Quality of steam16 h2s=hf2+x2s*hfg2;
17 V2s=sqrt (2000*(h1-h2s)+V1^2); // Isentropic
      Velocity
18 V2=sqrt (eff_nozzle) *V2s; // Actual nozzle exit
      v e l o c i t y
19 disp ("m/s] (round off error)", V2," Actual nozzle
      exit velocity = ", " (a) . Steam");
20 // (b). Air
21 Cpo=1.0035; // Specific heat at constant pressure in
       kJ/kg K
22 T2s = (T1 + 273) * (p2/p1) ^ (k-1)/k; // Isentropic
      temperature
23 V2s=sqrt ((2000*Cp \cdot ((T1+273) - T2s)) + V1^2); //
      Is entropic Velocity and (answer mentioned in the
      t extbook is wrong)
24 V2=sqrt (eff_nozzle) *V2s; // Actual nozzle exit
      v e l o c i t y
25 disp ("m/s ) (answer mentioned in the textbook is
      wrong ', V2, '' Actual nozzle exit velocity = '', '' (b)
      . Air");
```
# Scilab code Exa 7.11 DIFFUSION PROCESS

```
1 clc;
2 p1=200; // Pressure of fluid at inlet in kPa3 T1=200; // Temperature of fluid at inlet in degree
      c e l c i u s
4 V1=700; // Velocity of fluid at inlet in m/s5 V2=70; // Velocity of fluid at outlet in m/s6 // (a). Reversible Adiabatic process
7 // state of steam entering diffuser (superheated)
8 h1=2870.5; // specific enthalpy in kJ/kg
9 s1=7.5066; // specific entropy in kJ/kg K10 h2=h1+(V1^2-V2^2)/2000; // From first and second
     l aws
11 s2 = s1; // Isentropic peocess
12 // From superheated table
13 p2s=550; // Pressure of fluid at outlet in kPa14 T2=324; // Temperature of fluid at outlet in degree
      c e l c i u s
15 disp ("\sigmaC", T2, "Temperature of fluid at outlet =","
     kPa", p2s, "Pressure of fluid at outlet = ","(a).
      Reversible adiabatic process");
16 // (b). Actual diffusion
17 // for the same change in K.E, from first law
18 h2=3113.1; // specific enthalpy in kJ/kg19 p2=400; // Actual exit pressure in kPa20 t2 = 322.4; // from superheated table in degree
      c e l c i u s
21 \text{eff}_d = (p2 - p1) / (p2s - p1); // Diffuser efficiency
22 disp ("\%" , eff_d*100 , "Diffuser efficiency = " , "oC", t2,"The exit temperature =","(b). Actual diffusion")
      ;
```
# Scilab code Exa 7.12 REVERSIBLE ADIABATIC EFFICIENCY OF DIFFUSER

```
1 clc ;
2 p1=1; // Pressure of fluid at inlet in bar
3 T1=60; // Temperature of fluid at inlet in degree
      c e l c i u s
4 p2=2.8; // Pressure of fluid at outlet in bar
5 eff_d=0.80; // Diffuser efficiency
6 \text{ k=1.4}; // Index of reversible adiabatic process
7 Cpo=1.0035; // Specific heat at constant pressure in
      kJ/kg K
8 // (a). Actual Diffuser
9 p2s = ((p2-p1)/eff_d)+p1; // Isentropic pressure
10 T2 = (T1 + 273) * (p2s/p1) ^ (k-1)/k; // Exit temperature
11 V1=sqrt (2000*Cp_0*(T2-(T1+273))); // Initial
      Velocity
12 disp ("m/s", V1", "Initial Velocity =", "K", T2,"Temperature of air leaving diffuser =","(a).
     Actual Diffuser");
13 // (b). Reversible Adiabatic diffuser
14 T2s = (T1 + 273) * (p2/p1) (k-1)/k; // Isentropic exit
      t emperature
15 V1=sqrt (2000*Cp_0*(T2s-(T1+273))); // Initial
      Velocity
16 disp ("m/s", V1", "Initial Velocity =", "K", T2s,"Temperature of air leaving diffuser =","(b).
```

```
Reversible Adiabatic diffuser");
```
# Scilab code Exa 7.13 USE OF EXHAUST GAS DIFFUSER

```
1 clc ;
2 m=18; // mass flow rate of air in kg/s
```
```
3 p1=3.6; // Pressure of fluid at inlet of turbine in
     MPa
4 T1=800; // Temperature of fluid at inlet of turbine
     in Kelvin
5 V1=100; // Velocity of fluid at inlet of turbine in
     m/s6 V2=150; // Velocity of fluid at outlet of turbine in
      m/s7 W=3.6; // Power output of turbine in MW
8 p3=1.01; // pressure at diffuser outlet in bar
9 k=1.4; // Index of reversible adiabatic process
10 Cpo = 1.0035; // Specific heat at constant pressure in
      kJ/kg K
11 // (a) Pressure at diffuser inlet
12 T2 = ((Cpo * T1) - ((W * 10^3) / m + (V2^2 - V1^2) / 2000)) / Cpo;Temperature at outlet of turbine
13 T3 = (T2 + 273) + ((V2^2) / (2 * Cpo * 10^3)); // Temperature of
      fluid at diffuser inlet
14 p2 = p3 * ((T2 + 273) / T3) ^ (k / (k - 1)); //pressure at
      diffuser inlet
```
15 disp ("bar", p2, "(a) pressure at diffuser inlet  $=$ ");

#### Scilab code Exa 7.14 FLASHING DURING THROTTLING

```
1 clc;
2 T1=35; // Temperature of freon 12 before throttling
     in degree celcius
3 T2=5; // Temperature of freon 12 after throttling in
      degree celcius
4 // from property table of freon 12
5 h1=69.49; // specific enthalpy in kJ/kg
6 hf2=40.66; hfg2=148.86; // specific enthalpy in kJ/kg
7 h2=h1; // throttling process
8 x2 = (h2 - hf2) / hfg2; // Quality of Freon 12 vapour
```
### Scilab code Exa 7.15 SEPARATING AND THROTTLING CALORIMETER

```
1 clc ;
2 p2=276; // Pressure at inlet in kPa
3 p=6.5; // gauge pressure at outlet in cm Hg
4 T3=110; // Temperature at outlet in degree celcius
5 pa=756; \overrightarrow{7} Barometric pressure in mm Hg
6 mc = 760; // Mass of condensed steam in g
7 ms=25; // Mass of separated water in g
8 den=13600; // Density of mercury in \text{kg/m}^39 g=9.81; // Acceleration due to gravity in m/s \hat{ }210 z = (pa * 10^{\degree} - 3) + (p * 10^{\degree} - 2); // absolute pressure in m Hg
11 p3 = den*g*z; // Pressure after throttling
12 h3=2697.4; // specific enthalpy in kJ/kg13 hf2=545.31; hfg2=2175.2; // specific enthalpy in kJ/kg
14 x2 = (h3 - hf2) / hfg2; // Quality of steam
15 x1 = (mc/(mc+ms)) * x2; // Quality of steam in the main
      line
16 disp (x1, "Quality of steam in the main line =");
```
### Chapter 8

### VAPOUR CYCLES

Scilab code Exa 8.1 A CARNOT STEAM CYCLE

```
1 clc ;
2 TH=311.06; // Source temperature in degree celcius
3 pb=10; // Boiler pressure in MPa
4 TL=32.88; // Sink temperature in degree celcius
5 pc=5; // Condenser pressure in kPa6 // From steam tables at pb
7 h2=1407.56; // specific enthalpy in kJ/kg
8 h3=2724.7; // specific enthalpy in kJ/kg9 s2=3.3596; // specific entropy in kJ/kg K
10 s3 = 5.6141; // specific entropy in kJ/kg K
11 // From steam tables at pc
12 hf=137.82; hfg=2423.7; // specific enthalpy in kJ/kg13 sf=0.4764; sfg=7.9187; // specific entropy in kJ/kgK
14 x1 = (s2 - sf)/sfg; // quality of steam at state 1
15 x4 = (s3 - sf)/sfg; // quality of steam at state 4
16 h1=hf+x1*hfg; // specific enthalpy at state 1
17 h4=hf+x4*hfg; // specific enthalpy at state 4
18 wT = h3 - h4; // Turbine work
19 wC = h2 - h1; // Compressor work
20 wnet=wT-wC; // Net work output
```

```
21 qH = h3 - h2; // Heat added
22 rw =wnet/wT; // Ratio of net work to trbine work
23 eff_th=wnet/qH; // Thermal efficiency
24 SSC=3600/wnet; // specific steam consumption
25 disp ("kg/kWh", SSC," specific steam consumption =","%
      ", eff\_th*100, "Thermal efficiency =",rw, "Ratio of
      net work to trbine work =");
```
#### Scilab code Exa 8.2 SIMPLE RANKINE CYCLE

```
1 clc ;
2 TH=311.06; // Source temperature in degree celcius
3 p2=10; // Boiler pressure in MPa
4 TL=32.88; // Sink temperature in degree celcius
5 p1=5; // Condenser pressure in kPa6 // From steam tables at p27 h3=2724.7; // specific enthalpy in kJ/kg8 s3 = 5.6141; // specific entropy in kJ/kg K
9 // From steam tables at p1
10 hf=137.82; hfg=2423.7; // specific enthalpy in kJ/kg11 sf=0.4764; sf=7.9187; // specific entropy in kJ/kgK
12 x4 = (s3 - sf)/sfg; // quality of steam at state 4
13 h4=hf+x4*hfg; // specific enthalpy at state 4
14 h1=137.82; // specific enthalpy at state 1 in kJ/kg15 s1 = 0.4764; // specific entropy at state in kJ/kgK
16 v1=0.001005; // specific volume in m^3/kg17 wp = abs (v1*(p2*10^3-p1)); // Pump work (absolute
      value)
18 h2=h1+wp; // specific enthalpy at state 2
19 \texttt{wT=h3-h4}; // Turbine work
20 wnet=wT-wp; // Net work output
21 qH = h3 - h2; // Heat added
22 rw = wnet/wT; // Ratio of net work to trbine work
23 eff_th=wnet/qH; // Thermal efficiency
```

```
24 SSC=3600/wnet; // specific steam consumption
25 disp ("kg/kWh", SSC," specific steam consumption =","%
     ", eff\_th*100, "Thermal efficiency =",rw, "Ratio of
     net work to trbine work =");
```
Scilab code Exa 8.3 COMPARSION OF CARNOT AND RANKINE CYCLE

```
1 clc ;
2 TH=311.06; // Source temperature in degree celcius
3 p2=10; // Boiler pressure in MPa
4 TL=32.88; // Sink temperature in degree celcius
5 p1=5; // Condenser pressure in kPa6 // (a). Actual carnot cycle
7 eff_Tur=0.8; // Efficiency of turbine
8 eff_com=0.6; // Efficiency of compressure
9 // From steam tables at p210 h3=2724.7; // specific enthalpy in kJ/kg11 s3 = 5.6141; // specific entropy in kJ/kg K
12 s2=3.3596; // specific entropy in kJ/kg K
13 h2=1407.56; // specific enthalpy in kJ/kg14 // From steam tables at p1
15 hf=137.82; hfg=2423.7; // specific enthalpy in kJ/kg16 sf=0.4764; sf=7.9187; // specific entropy in kJ/kgK
17 x1 = (s2 - sf)/sfg; // quality of steam at state 1
18 x4 = (s3 - sf)/sfg; // quality of steam at state 4
19 h1=hf+x1*hfg; // specific enthalpy at state 1
20 h4=hf+x4*hfg; // specific enthalpy at state 4
21 wTs = h3 - h4; // Turbine work
22 wT = eff_Tur * wTs; // Actual turbine work
```

```
23 wCs = h2 - h1; // Compressor work
```

```
24 wC=wCs/eff_com; // Actual compressor work
```

```
25 wnet=wT-wC; // Net work output
```

```
26 h2a=h1+wC; // specific enthalpy
```

```
27 qH = h3 - h2a; // Heat added
```

```
28 rw =wnet/wT; // Ratio of net work to trbine work
29 eff_th=wnet/qH; // Thermal efficiency
30 SSC=3600/wnet; // specific steam consumption
31 disp ("kg/kWh", SSC," specific steam consumption =","%
     ", eff\_th*100, "Thermal efficiency =", rw, "Ratio of
     net work to trbine work =","(a). Actual carnot
     cycle");
32 // (b). Actual Rankine cycle
33 eff_Tur=0.8; // Efficiency of turbine
34 eff_pump =0.9; // Efficiency of Pump
35 // From steam tables at p1
36 h1=137.82; // specific enthalpy at state 1 in kJ/kg37 s1 = 0.4764; // specific entropy at state in kJ/kgK38 v1=0.001005; // specific volume in m<sup>2</sup>3/kg
39 wps=abs (v1*(p2*10^3-p1)); // Pump work (absolute
     value)
40 wp = wps/eff\_pump; // Actual pmp work
41 h2a=h1+wp; // // specific enthalpy at state 2
42 wnet=wT-wp; // Net work output
43 qH=h3-h2a; // Heat added
44 rw=wnet/wT; // Ratio of net work to trbine work
45 eff_th=wnet/qH; // Thermal efficiency
46 SSC=3600/wnet; // specific steam consumption
47 disp ("kg/kWh", SSC," specific steam consumption =","%
     ", eff\_th*100, "Thermal efficiency =",rw, "Ratio of
     net work to trbine work ="," (b). Actual Rankine
     cycle");
```
Scilab code Exa 8.4 DETERMINATION OF QUALITY OF EXHAST STEAM AND SSC

```
1 clc ;
2 T3=450; // temperature of steam at state 3 in degree
      c e l c i u s
3 p3=10; // Boiler pressure in MPa
```
4 p6=5;  $//$  Condenser pressure in  $kPa$ 

```
5 // From steam tables at state 1
6 hf=137.82; hfg=2423.7; // specific enthalpy in kJ/kg7 sf=0.4764; sfg=7.9187; // specific entropy in kJ/kgK
8 h1=137.82; // specific enthalpy at state 1 in kJ/kg9 s1=0.4764; // specific entropy at state in kJ/kgK10 v1=0.001005; // specific volume in m^3/kg11 wp = abs (v1*(p3*10^3-p6)); // Pump work (absolute
      value)12 h2=h1+wp; // specific enthalpy at state 2
13 // (a) Rankine cycle with superheat
14 // From steam tables at state 3
15 h3 = 3240.9; // specific enthalpy in kJ/kg
16 s3=6.419; // specific entropy in kJ/kg K
17 // State 4.1
18 x4_1=(s3-sf)/sfg; // Quality of steam at state 4.1
19 h4_1=hf+x4_1*hfg; // specific enthalpy at state 4_1
20 wT = h3 - h4_1; // Turbine work
21 wnet=wT-wp; // Net work output
22 qH = h3 - h2; // Heat added
23 eff_th=wnet/qH; // Thermal efficiency
24 SSC=3600/wnet; // specific steam consumption
25 disp ("kg/kWh", SSC," specific steam consumption =","%
     ", eff\_th*100, "Thermal efficiency =", x4\_1, "Quality
       of steam at exhaust = \theta,"(a). Rankine cycle with
     superheat");
26 // (b). Reheat cycle
27 s4 = s3; // is entropic expansion
28 x4 = 0.975; // Quality of steam at state 4
29 // from steam table intermediate pressure is
      selected for s4 & x4 by interpolation and assumed
      by round value
30 p4 = 1.2; // Intermediate pressure in MPa
31 // From steam tables at state 4
32 hf4=798.6; hfg4=1986.2; // specific enthalpy in kJ/kg
33 h4=hf4+x4*hfg4; // specific enthalpy in kJ/kg34 // From steam tables at state 5
```

```
78
```

```
35 h5=3368.5; // specific enthalpy in kJ/kg
36 s5 = 7.5266; // specific entropy in kJ/kg K
37 x6 = (s5 - sf)/sfg; // Quality of steam at state 6
38 h6=hf+x6*hfg; // specific enthalpy in kJ/kg39 wT = (h3 - h4) + (h5 - h6); // Turbine work
40 wnet=wT-wp; // Net work output
41 qH = (h3 - h2) + (h5 - h4); // Heat added
42 eff_th=wnet/qH; // Thermal efficiency
43 SSC=3600/wnet; // specific steam consumption
44 disp ("kg/kWh", SSC," specific steam consumption =","%
      ", eff\_th*100, "Thermal efficiency =", x6, "Quality
      of steam at exhaust = ", " (b). Reheat cycle");
```
Scilab code Exa 8.5 BLEEDING OF STEAM

```
1 clc ;
2 T5=311.06; // temperature of steam at state 5 in
     degree celcius
3 p5=10; // Boiler pressure in MPa
4 p4 = p5;
5 T7=32.88; // temperature of steam at state 7 in
     degree celcius
6 p7=5; // Condenser pressure in kPa7 \text{ } p1 = p7;8 // From steam tables at p7
9 h1=137.82; // specific enthalpy at state 1 in kJ/kg10 s1=0.4764; // specific entropy at state 1 in kJ/kgK11 v1=0.001005; // specific volume in m^3/kg12 wp=abs (v1*(p5*10^3-p7)); // Pump work (absolute
     value)13 h2=h1+wp; // specific enthalpy at state 2
14 T6 = (T5 + T7)/2; // Temperature of bleed system
15 h5 = 2724.7; // specific enthalpy at state 5 in kJ/kg16 s5 = 5.6141; // specific entropy at state 5 in kJ/kgK
17 // From steam tables at state 6
```

```
18 p6 = 791.5; // bleed steam pressure in kPa19 p2 = p6; p3 = p6;
20 vf6=0.00114; // specific volume in m^3/kg21 \text{ v3} = \text{vf6};
22 hf6=719.21; hfg6=2049.5; // specific enthalpy in kJ/kg
23 \texttt{s} f6=2.0419; \texttt{s} fg6=4.6244; // \texttt{s} pecific entropy in kJ/
      kg K
24 x6 = (s5 - sf6)/sfg6; // quality of steam at state 6
25 h6 = hf6 + x6 * hfg6; // specific enthalpy at state 6
26 h3=hf6; // specific enthalpy at state 3
27 \text{ m1} = (h3 - h2) / (h6 - h2); // Fraction of bleed steam
28 wLP=abs (v1*(p2-p1)); // LP work
29 wHP=abs (v3*(p4*10^3-p3)); // HP work
30 wp = (1 - m1) * wLP + wHP; // Total pump work
31 h2=h1+wp; h4=h3+wp; // Specific Enthalpies of water
32 // From steam tables at pc
33 hf7=137.82; hfg7=2423.7; // specific enthalpy in kJ/kg
34 sf7=0.4764; sfg7=7.9187; // specific entropy in kJ/kg K
35 x7 = (s5 - sf7)/sfg7; // quality of steam at state 7
36 h7=hf7+x7*hfg7; // specific enthalpy at state 4
37 wT = (h5 - h6) + (1 - m1) * (h6 - h7); // Turbine work
38 wnet=wT-wp; // Net work output
39 qH = h5 - h4; // Heat added
40 eff_th=wnet/qH; // Thermal efficiency
41 SSC=3600/wnet; // specific steam consumption
42 disp ("kg/kWh", SSC," specific steam consumption =","%
      ", eff\_th*100, "Thermal efficiency =");
```
#### Scilab code Exa 8.6 BOILER EFFICIENCY

```
1 clc ;
2 ps=6.89+1; // Pressure of steam produced in bar (
```

```
A <b>bsolute</b>3 \times = 0.96; // Quality of steam produced
4 f = 75; // Steady flow of water in litres
5 t = 9.5; // Time consumption of water in minutes
6 tf=685; //Time consumption of 10 litre fuel in
      seconds
7 Vf=10; // consumption of fuel in litres
8 Sf = 0.85; // specific gravity of water
9 CV=43125; // Calorific value of fuel in kJ/kg10 ms=f/(t*60); // Steam generation
11 mf = Vf * Sf / tf; // consumption of fuel
12 // From steam tables at ps
13 hf=718.5; hfg=2050; // specific enthalpy in kJ/kg14 hs=hf+x*hfg; // specific enthalpy of steam produced
15 hFW=146.7; // Enthalpy of feed water at 35 degree
      c e l c i u s
16 eff_boiler=(ms*(hs-hFW))/(mf*CV); // Boiler
      Efficiency
17 disp (\sqrt[m]{\hspace{0.2em}}\!\!\! \%, eff_boiler *100, "Boiler Efficiency = ");
```
#### Scilab code Exa 8.7 A CARNOT REFRIGERATOR

```
1 clc ;
2 TL = -15; // Source temperature in degree celcius
3 TH=40; // Sink temperature in degree celcius
4 // From the table of properties of Freon -125 h2=203.05; h3=74.53; hf4=22.31; hg4=180.85; //s p e c i f i c e n t h alpy in kJ/kg6 s1 = 0.682; s3 = 0.2716; sf4 = 0.0906; sg4 = 0.7046; sf4 = 0.0906sg4-sf4; // specific entropy in kJ/kg K
7 \text{ s}1 = \text{ s}4; \text{ s}q1 = \text{ s}q4; \text{ s}2 = \text{ s}1; \text{ s}4 = \text{ s}3; \text{ h}1 = \text{ h}4; \text{ h}q1 = \text{ h}q4;hfg4 = hg4 - hf4; hfg1 = hfg4; // refer figure 8.20
8 x1 = (s1 - sf1)/sfg1; // Dryness fraction at state 1
9 x4 = (s4 - sf4)/sfg4; // dryness fraction at state 4
10 h1=hf1+x1*hfg1; h4=hf4+x4*hfg4; // specific enthalpy
```

```
in kJ/kg11 wc = h2 - h1; // work of compression
12 wE = h3 - h4; // Work of expansion
13 qL = h1 - h4; // Refrigerating effect
14 qH = h2 - h3; // Heat rejected
15 wnet=wc-wE; // Net work
16 COPc=qL/wnet; // COP of the cycle
17 disp (COPc, "COP of the cycle =", "kJ/kg", qH, "Heat
      rejected =","kJ/kg",qL,"Refrigerating effect = ",
      "kJ/kg", wE, "Work of expansion =", "kJ/kg", wc, "Work"
       of compression = ");
```
Scilab code Exa 8.8 VAPOUR COMPRESSION CYCLE

1 clc ; 2 TL =  $-15$ ; // Source temperature in degree celcius 3 TH=40;  $//$  Sink temperature in degree celcius 4 // From the table of properties of Freon  $-12$ 5 h3=74.53; h1=180.85; h4=h3;  $//$  specific enthalpy in  $kJ/kg$ 6 s1=0.7046; s2=0.682; // specific entropy in  $kJ/kg$  K  $7 / / (a)$ 8 // (i). Condensor and Evaporator pressure 9 pc=0.9607;  $//$  Saturation pressure at TH in MPa 10 pE=0.1826;  $//$  Saturation pressure at TL in MPa 11 disp ("MPa",  $pE$ , "Evaporator pressure = ", "MPa",  $pc$ ," Condensor pressure =  $"\,$ ,"(i). Condensor and Evaporator pressure"," $(a)$ "); 12 // (ii). Compressor discharge temperature & Enthalpy 13 p2=pc;  $//$  Condensor pressure 14  $s2 = s1$ ; // refer figure 8.25 15 // From the table of properties of Freon  $-12$  at pc 16  $t2=46.8$ ; // Compressor discharge temperature in degree celcius 17 h2=208.3;  $//$  specific enthalpy in  $kJ/kg$ 

- 18 disp  $("kJ/kg", h2, "Enthalpy = ", "oC", t2, "Compressor"$ discharge temperature = ","(ii). Compressor discharge temperature & Enthalpy");
- 19  $//$  (iii). Ratio of COP of the cycle to Carnot COP
- 20  $w = h2 h1$ ; // Compressor work
- 21  $qL = h1 h4$ ; // Refrigeration effect
- 22  $COP = qL/w$ ; //  $COP$  of the cycle
- 23 COPc=4.68;  $//$  COP of carnot cycle from example 8.7
- 24  $r = \text{COP/COPc}$ ; // Ratio of COP of the cycle to Carnot COP
- 25 disp  $(r, "(iii)$ . Ratio of COP of the cycle to Carnot  $COP = "$  ;
- $26$  // (b)
- 27 QL=0.440; // Capacity of refrigerator in kW  $(1/8$  ton of refrigeration)
- 28  $m = QL / qL$ ; // Mass flow rate of refrigerant
- 29 W= $m*w$ ; // Power consumption of compressor
- 30  $QH = QL + W$ ; // Heat rejected
- 31 disp ("kW",  $QH$ , "Heat rejected to surroundings = ", "kW ",W,"Power consumption of compressor = "," $kg/s$ ",m ,"Mass flow rate of refrigerant = ","(b)");

### Chapter 9

## GAS CYCLES

Scilab code Exa 9.1 OTTO CYCLE

- 1 clc ;
- 2  $r = 8$ ; // Compression ratio of an engine
- 3 p1=100;  $//$  Pressure of air before compression in  $IPa$
- 4 T1=300; // Temperature air before compression in k e l v i n
- 5 qH=1800;  $//$  Heat added to the air in  $kJ/kg$
- 6 k=1.4;  $//$  Index of reversible adiabatic process
- 7 Cvo=0.7165; // Specific heat at constant volume in  $kJ/kg$  K
- 8  $Cpo = 1.0035$ ; // Specific heat at constant pressure in  $kJ/kg$  K
- 9 R=0.287;  $//$  characteristic gas constant of air in kJ / $kg$  K
- $10$  // Otto cycle
- $11$  //  $(1)$  state 2
- 12  $p2 = p1*(r)$ k; // Pressure at the end of compression
- 13 T2=T1\*( $p2/p1$ ) (( $k-1$ )/ $k$ ); // Temperature at the end of compression
- 14 disp  $("K", T1," Temperature air before compression =",$ " $kPa$ ", p1, "Pressure of air before compression = ",  $"\,(1)$ . state  $1"\,)$ ;

```
15 disp ("K", T2, " Temperature at the end of compression
     =", "kPa", p2, "Pressure of air at the end of
      compression = "," state 2");
16 // state 3
17 T3 = (qH/Cvo) + T2; // Temperatue after heat addition
18 p3 = p2 * (T3/T2); // Pressure after heat addition
19 disp ("K (round off error)", T3, "Temperature after
      heat addition =", "kPa (round off error)", p3, "
      Pressure after heat addition = ", "state 3");
20 // state 4
21 p4 = p3*(1/r)^k; // Pressure after expansion
22 T4 = T3*(p4/p3)^(k-(k-1)/k); // Temperature after
      expansion
23 disp ("K (round off error)", T4, "Temperature after
      expansion =", "kPa (round off error)", p4,"
      Pressure after expansion = "," state 4");
24 // (2). Thermal efficiency
25 qL = Cvo * (T4-T1); // Heat rejected26 eff_th=1-qL/qH; // thermal efficiency
27 // (3). Mean effective pressure
28 wnet=qH-qL; // net work
29 v1=R*T1/p1; // Specific volume at state 1
30 v2 = v1/r; // Specific volume at state 2
31 pm=wnet/(v1-v2); // Mean effective pressure
32 disp ("kPa", pm," (3). Mean effective pressure = ","%
        (round off error)", eff\_th*100," (2). Thermal
      \text{efficiency} = ");
```
#### Scilab code Exa 9.2 DIESEL CYCLE

```
1 clc ;
2 r = 18; // Compression ratio of an engine
3 p1=100; // Pressure of air before compression in lPa
4 T1=300; // Temperature air before compression in
     k e l v i n
```
- 5 qH=1800; // Heat added to the air in  $kJ/kg$
- 6  $k=1.4$ ; // Index of reversible adiabatic process
- 7  $Cvo = 0.7165$ ; // Specific heat at constant volume in  $kJ/kg$  K
- 8 Cpo=1.0035;  $//$  Specific heat at constant pressure in  $kJ/kg$  K
- 9 R=0.287;  $//$  characteristic gas constant of air in kJ  $/kg$  K
- $10$  // Diesel cycle
- 11  $//$  state 2
- 12 T2=T1 $*(r) (k-1)$ ; // Temperature at the end of compression

```
13 p2 = p1*(r)k; // Pressure at the end of compression
14 // state 3
```

```
15 T3 = (qH/Cpo) + T2; // Temperatue after heat addition
```
16  $p3 = p2$ ; //constant pressure

```
17 Tmax=T3; // maximum temperature
```
18 Pmax= $p3$ ; // Maximum pressure

```
19 // state 4
```

```
20 v3 = R*T3/p3; // Specific volume at state 3
```

```
21 v4=R*T1/p1; // Specific volume at state 4
```

```
22 T4 = T3*(v3/v4)^(k-1); // Temperature after expansion
```

```
23 p4 = p3*(v3/v4)^k; // Pressure after expansion
```

```
24 qL = Cvos*(T4-T1); // Heat rejected
```

```
25 wnet=qH-qL; // net work
```

```
26 eff_th=wnet/qH; // thermal efficiency
```

```
27 v1 = R*T1/p1; // Specific volume at state 1
```

```
28 v2 = v1/r; // Specific volume at state 2
```

```
29 pm =wnet/(v1-v2); // Mean effective pressure
```

```
30 disp ("kPa", pm, "Mean effective pressure = (Error in
      textbook) ","%", eff_th*100, "Thermal efficienvy =
      ", "K", Tmax, "Maximum Temperature = ", "kPa", Pmax, "
     Maximum pressure = ");
```
#### Scilab code Exa 9.3 STANDARD BRAYTON CYCLE

```
1 clc ;
```
- 2 p1=0.1;  $//$  Pressure of air at inlet in MPa
- 3 T1=300;  $//$  Temperature of air at inlet in kelvin
- 4 p2=0.6;  $//$  Pressure of air at exit in MPa
- 5 T3=1200;  $//$  Maximun temperature of air in kelvin
- 6 k=1.4;  $//$  Index of reversible adiabatic process
- 7  $Cvo = 0.7165$ ; // Specific heat at constant volume in  $kJ/kg$  K
- 8  $Cpo = 1.0035$ ; // Specific heat at constant pressure in  $kJ/kg$  K
- 9  $R = 0.287$ ; // characteristic gas constant of air in kJ  $\sqrt{kg}$  K
- $10$  // Brayton cycle
- 11  $rp=p2/p1$ ; // pressure ratio
- 12  $T2 = T1*(p2/p1)^(k)(k-1)/k$ ;  $\frac{1}{2}$  Temperature at the end of c om p r e s si o n
- 13  $wc = Cpo * (T2-T1)$ ; // compressor work
- 14  $T4 = T3*(p1/p2)^((k-1)/k)$ ; // Temperature at the end of expansion
- 15  $wT = Cpo * (T3 T4)$ ; // Turbine work
- 16  $qH = Cpo * (T3 T2)$ ; // heat addition

```
17 wnet=wT-wc; // net work
```
18 eff\_th=wnet/qH;  $//$  thermal efficiency

```
19 rw =wnet/wT; // worh ratio
```
20 disp (rw, "Work Ratio = ", "%", eff\_th\*100, "Thermal  $Efficiency = "$  ;

#### Scilab code Exa 9.4 ACTUAL GAS TURBINE CYCLE

```
1 clc ;
2 p1=0.1; // Pressure of air at inlet in MPa
3 T1=300; // Temperature of air at inlet in kelvin
4 p2=0.6; \sqrt{\frac{1}{2}} Pressure of air at exit in MPa
5 T3=1200; // Maximun temperature of air in kelvin
6 k=1.4; // Index of reversible adiabatic process
```
- $7 \text{ Cvo} = 0.7165$ ; // Specific heat at constant volume in  $kJ/kg$  K
- 8  $Cpo = 1.0035$ ; // Specific heat at constant pressure in  $kJ/kg$  K
- 9 R=0.287;  $//$  characteristic gas constant of air in kJ  $/kg K$
- 10 eff\_t=0.85; // Turbine efficiency
- 11 eff\_c=0.8; //  $Comّp{}$  compressor efficienct
- $12$  // Brayton cycle
- 13  $rp=p2/p1$ ; // pressure ratio
- 14  $T2s = T1*(p2/p1)^(k)(k-1)/k$  / Isentropic Temperature at the end of compression
- 15  $T2 = ((T2s-T1)/eff_c)+T1$ ; // Actual Temperature at the end of compression
- 16 p3=0.585;  $//$  as per given in MPa
- 17  $p4s = 0.11$ ; // As per given in MPa
- 18  $T4s = T3*(p4s/p3)^(k-(k-1)/k)$ ; // Isentropic temperature after reversible adiabatic expansion
- 19  $T4=T3-(eff_t*(T3-T4s)); // Actual temperature at$ state 4
- 20  $wc = Cpo * (T2-T1)$ ; // compressor work
- 21  $wT = Cpo * (T3 T4)$ ; // Turbine work
- 22 qH=Cpo $*(T3-T2)$ ; // heat addition
- 23 wnet=wT-wc;  $//$  net work
- 24 eff\_th=wnet/qH;  $//$  thermal efficiency
- 25  $rw =$ wnet/wT; // worh ratio
- 26 disp (rw, "Work Ratio = ", "%",  $eff\_th*100$ , "Thermal  $Efficiency = "$  ;

#### Scilab code Exa 9.5 AN IDEAL REGENERATOR

```
1 clc ;
2 p1=0.1; // Pressure of air at inlet in MPa
3 T1=300; // Temperature of air at inlet in kelvin
4 p2=0.6; // Pressure of air at exit in MPa
```
- 5 T3=1200;  $//$  Maximun temperature of air in kelvin
- 6  $k=1.4$ ; // Index of reversible adiabatic process
- 7  $Cvo = 0.7165$ ; // Specific heat at constant volume in  $kJ/kg$  K
- 8  $Cpo = 1.0035$ ; // Specific heat at constant pressure in  $kJ/kg$  K
- 9 R=0.287;  $//$  characteristic gas constant of air in kJ / $kg$  K
- $10$  // Brayton cycle
- 11  $rp=p2/p1$ ; // pressure ratio
- 12  $T2 = T1*(p2/p1)^(k)(k-1)/k)$ ; // Temperature at the end of c om pression
- 13 T4=T3\*(p1/p2)^((k-1)/k);// Temperature at state 4
- 14  $Tx = T4$ ;  $Ty = T2$ ; // regenerator temperatures
- 15  $qH = Cpo * (T3-Tx)$ ; // Heat added in the cycle with r e g e n e r a t o r
- 16  $qL = Cpo * (Ty T1)$ ; // Heat rejected in the cycle with r e g e n e r a t o r
- 17  $\texttt{eff_th=1-qL/qH}$ ; // Thermal efficiency

```
18 \text{disp}("\%"), eff_th*100, "Thermal efficiency with
      regerator = ");
```
#### Scilab code Exa 9.6 AIR STANDARD CYCLE FOR JET PROPULSION

```
1 clc;
2 V1=250; // Velocoty of jet aircraft in m/s3 p1=60; // Atmospheric pressure in kPa
4 T1=260; // Atmospheric temperature in kelvin
5 rp=8; // Pressure ratio of compressor
6 T4=1350; // Temperature of gas at turbine inlet in
     k e l v i n
7 \text{ k=1.4}; // Index of reversible adiabatic process
8 Cvo = 0.7165; // Specific heat at constant volume in
     kJ/kg K
9 Cpo=1.0035; // Specific heat at constant pressure in
```
 $kJ/kg$  K

```
10 R = 0.287; // characteristic gas constant of air in kJ
     /kg K
```
11  $//$  (a). The pressure and temperature at each point of the cycle

```
12 // process 1-2 is entropic diffusion
```

```
13 T2=T1+(V1^2)/(2*Cpo*10^3); // Temperature at state 2
```

```
14 p2 = p1 * (T2 / T1) ^ (k / (k - 1)) ; // Pressure at state 2
```

```
15 // process 2-3 is entropic compression
```

```
16 p3 = rp * p2; // perssure at state 3
```

```
17 T3=T2*(p3/p2) \hat{ }((k-1)/k); // Temperature at state 3
```

```
18 wc = Cpo * (T3-T2); // compressor work
```

```
19 // process 3-4 Constant pressur heat addition
```

```
20 qH=Cpo*(T4-T3); // heat addition
```
21  $p4 = p3$ ; // constant pressure

```
22 // process 4-5 is entropic expansion in turbine
23 \text{ wT} = \text{wc};
```

```
24 T5=T4-(\texttt{wT/Cpo}); // Temperature at state 5
```

```
25 p5=p4*(T5/T4) \hat{K}/(k-1); // Pressure at state 5
```

```
26 // process 5−6 Isentropic expansion in nozzle
```

```
27 p6=p1;
```

```
28 T6 = T5 * (p6 / p5) ^ ((k-1) / k); // Temperature at state 6
```

```
29 disp ("K", T6", "T6" = ", "kPa", p6", "p6" = ", "state 6", "K",T5, "T5 = ", "kPa", p5, "p5 =", "State 5", "K", T4, "T4
     = ","kPa",p4,"p4 =","State 4","K",T3,"T3 =","kPa",p3,"p3 =","State 3","K",T2,"T2 =","kPa",p2,"p2
     ="," State 2","K",T1,"T1 =","kPa",p1,"p1 =","
      State 1", "(a). The pressure and temperature at
      each point of the cycle");
```

```
30 // (b). Exit velocity of jet
```

```
31 V6 = sqrt (2*Cpo*10^3*(T5-T6)); // Exit velocity of
      j e t
```

```
32 disp ("m/s", V6", " (b) . \text{Exit velocity of jet } = ");
```

```
33 // (c). Specific thrust and work output
```

```
34 F_{max} = (V6 - V1); // Specific thrust
```

```
35 w = F_{max} * V1 / 1000; // Work output
```

```
36 disp (" kJ/kg", w, "Work output = ", "N", F_matrix", "Specific thrust =","(c). Specific thrust and work
```

```
output");
37 // (d). Propulsion efficiency
38 \text{eff}_p = w / (w + (V6^2 - V1^2) / 2000); // Propulsion
       e f f i c i e n c v
39 disp (\sqrt[m]{\phi}, eff_p*100,"(d). Propulsion efficiency =");
40 // (e). Overall thermal efficiency
41 eff_th=w/qH; // Overall thermal efficiency
42 disp (\sqrt[m]{\phi}, eff_th*100,"(e). Overall thermal efficiency
       =") :
```
#### Scilab code Exa 9.7 REVERSED BRAYTON CYCLE

```
1 clc ;
2 p1=100; // Pressure of air at inlet in kPa3 T1=288; // Temperature of air at inlet in kelvin
4 rp=12; // Pressure ratio of the compressor
5 \text{ k=1.4}; // Index of reversible adiabatic process
6 Cvo = 0.7165; // Specific heat at constant volume in
     kJ/kg K
7 Cpo = 1.0035; // Specific heat at constant pressure in
      kJ/kg K
8 R=0.287; // characteristic gas constant of air in kJ
      /kg K
9 T3=T1; // From figure
10 // process 1-211 p2=12*p1; // Pressure at state 2
12 T2 = T1*(p2/p1)^(k)(k-1)/k; // Temperature at state 2
13 wc = Cpo * (T2-T1); // Compressor work
14 // process 2-315 qH = Cpo * (T2-T3); // Heat added
16 // process 3-4
17 T4=T3*(1/rp)^((k-1)/k); // Temperature at state 4
18 // process 4-1 Refrigerating coil
19 qL = Cpo * (T1-T4); // heat rejected
20 wnet=qH-qL; // net work
```

```
21 cop=qL/wnet; // Cop of plant
22 pc=wnet/qL; // Power consumption per kW of
      refrigeration
23 disp ("kW/kW", pc, "Power consumption per kW of
      refrigeration =", cop, "COP of the cycle =");
```
Scilab code Exa 9.8 A REGENERATIVE HEAT EXCHANGER

```
1 clc ;
2 p1=100; // Pressure of air at inlet in kPa3 T1=288; // Temperature of air at inlet in kelvin
4 rp=12; // Pressure ratio of the compressor
5 T4=223; // Temperature at state 4
6 k=1.4; // Index of reversible adiabatic process
7 Cvo = 0.7165; // Specific heat at constant volume in
     kJ/kg K
8 Cpo=1.0035; // Specific heat at constant pressure in
      kJ/kg K
9 R=0.287; // characteristic gas constant of air in kJ
     /kg K
10 T3=T1; // From figure
11 // process 1-212 p2=12*p1; // Pressure at state 2
13 T2=T1*(p2/p1)^((k-1)/k); // Temperature at state 2
14 wc = Cpo * (T2-T1); // Compression work
15 // process 2-316 qH=Cpo*(T2-T3); // Heat added
17 // process 3-4 cooling in regenerative heat
     exchanger
18 qregen=Cpo*(T3-T4); // cooling in regenerative heat
     e x c h a n g e r
19 // process 4-5 Expander
20 T5=T4*(1/rp)^((k-1)/k); // Temperature at state 5
21 wE = Cpo * (T4 - T5); // Expander work
22 // process 5−6 Refrigerating coil
```

```
23 T6=T4; // From figure 9.32
```
- 24  $qL = Cp \circ * (T6 T5)$ ; // Heat rejected
- 25 // process 6-1 Heating in regenerative heat exchanger
- 26 qregen= $Cpo*(T1-T6)$ ;  $//$  Heat supplied
- 27  $\overline{\text{wnet}} = qH qL$ ; // net work
- 28 cop=qL/wnet;  $//$  Cop of plant
- 29 disp ( $\text{cop}$ , "COP of the modified cycle =");

### Chapter 10

# AVAILABILITY AND IRREVERSIBILITY

Scilab code Exa 10.1 AVAILABLE ENERGY

```
1 clc ;
2 m = 100; // Mass of water in kg
3 T0=90; // Initial temperature of water in degree
      c e l c i u s
4 T=30; // temperature of Surroundings in degree
      c e l c i u s
5 C=4.1868; // Specific heat in kJ/kg K
6 AE=m*C*(-T0-T) - (T+273)*log ((T0+273)/(T+273))); //
      A vailable energy
7 Q=m*C*(TO-T); // Heat supplied
8 UE = Q - AE; // Unavailable energy
9 disp ("kJ", AE", "Available energy = ");10 disp ("kJ", UE, "Unavailable energy = ", "kJ", Q", "Heatsupplied = ");
```
Scilab code Exa 10.2 LOSS OF AE DURING HEAT TRANSFER IN A BOILER

- $1$  clc;
- 2  $T = 250$ ; // Evaporation teemperature of water in degree celcius
- $3$  Ta=1250; // Initial temperature of combustion gas in degree celcius
- 4 Tb=350;  $//$  Final temperature of combustion gas in degree celcius
- 5 C=1.08; // Specific heat of gas in  $kJ/kg K$
- 6 T0=30;  $//$  temperature of Surroundings in degree c e l c i u s
- 7 hfg=1716.2;  $//$  Enthalpy of evaporation at T temperature
- 8 del\_SH2O=hfg/(T+273);  $//$  Entropy change of water
- 9 mgas=hfg/ $(C*(Ta-Tb))$ ; // Mass of gas
- 10 del\_Sgas=mgas\* $C*log$  ((Tb+273)/(Ta+273)); // Enthalpy change of gas
- 11 del\_Stotal=del\_SH2O+del\_Sgas;  $// Total entropy$ change
- 12  $1_AE = (T0 + 273) * del-Stotal$ ; // Loss of available energy
- 13 disp  $(" kJ", 1_AE", 'Loss of available energy = '');$

Scilab code Exa 10.3 STEAM POWER PLANT

- 1 clc ;
- 2 Cp=1.1; // Specific heat of combustion gas in  $kJ/kg$ K
- 3 T3=1600;  $//$  Initial temperature of combustion gas in K el vi n
- 4 T4=1150;  $//$  Final temperature of combustion gas in Kelvin
- 5 p1=0.1;  $//$  Pressure at inlet of boiler in MPa
- 6 p2=8; // Pressure at outlet of boiler in MPa
- 7 T2=600; // Temperature at outlet of boiler in degree c e l c i u s

```
8 m=1; // Mass of water in kg
9 T0=298; // temperature of Surroundings in kelvin
10 // (b) mass flow rate of gases per kg of water
11 // From steam table
12 h1=2758; h2=3642; // specific enthalpy in kJ/kg13 s1=5.7432; s2=7.0206; // specific entropy in kJ/kg K
14 mgas = (h2 - h1) / (Cp * (T3 - T4)); // mass flow rate of gases
       per kg of water
15 disp ("kg gas / kg water", mgas, "(b) mass flow rate
      of gases per kg of water =");
16 // (c). Degrease in Available energy
17 S21 = s2 - s1; // Change in entropy of water
18 S34=mgas*Cp*log (T3/T4); // Change in entropy of
      g a s e s
19 UEgases=T0*S34; // UnAvailable energy of gas
20 UEsteam=T0*S21; // UnAvailable energy of steam
21 d_AE=UEsteam-UEgases; // Degrease in Available
      energy
22 disp ("kJ/K",-S34," Change in entropy of gas = ","kJ/
     K^{\prime\prime}, S21, "Change in entropy of water = ", "(c).");
23 disp ("kJ", UEsteam, "Unavailable energy of steam =", "
     kJ", UEgases, "Unavailable energy of gas = ");
24 disp ("kJ", d_AE", "Degreease in Available energy = ");
```
#### Scilab code Exa 10.5 AVAILABLE ENERGY IN EXHAUST GAS

```
1 clc;
```
- 2  $T = 700$ ; // Exhaust gas temperature in degree celcius
- 3 p=120;  $//$  Exhaust gas pressure in kPa
- 4 Cpo=1.089;  $//$  Specific heat at constant pressure in  $kJ/kg$  K
- 5 R=0.287;  $//$  characteristic gas constant in kJ/kg K
- 6 p0=100;  $//$  Pressure of Surroundings in kPa
- 7 T0=30; // temperature of Surroundings in degree c e l c i u s

```
8 Cvo = Cpo - R; // Specific heat at constant volume
```

```
9 AE = (Cvo * (T-T0)) + (p0 * R * ((T+273) /p - (T0 + 273) /p0)) - ((T0
```

```
+273) *((Cpo * log ((T+273) / (T0+273)) ) - (R * log (p/p0))
```

```
)); // Available energy
```
10 disp (" $kJ$ ",  $AE$ , "Available energy in Exhaust gas  $=$ ");

Scilab code Exa 10.6 IRREVERSIBILITY OF THE PROCESS

```
1 clc ;
2 p1=450; // Initial pressure in kPa3 T=600; // Initial temperature in kelvin
4 V1=0.01; // Initial volume in m<sup>2</sup>3
5 TR=1200; // Temperature of heat source in Kelvin
6 V2=0.02; \sqrt{7} Final volume in m<sup>o</sup>3
7 p0=100; // Pressure of Surroundings in kPa
8 T0=300; // temperature of Surroundings in kelvin
9 // Useful Work
10 W = p1*V1*log (V2/V1); // Actual work
11 Wsurr=p0*(V2-V1); // Surrounding work
12 Wu = W - Wsurr; // Useful work
13 disp ("kJ", Wu, "Useful Work for the process =");
14 // Reversible work
15 Q = W; // For isothermal process
16 S21=Q/T; // Entropy change of system
17 Wrev = TO*S21 - Wsurr + Q*(1 - TO/TR); // reversible work
18 disp ("kJ", Wrev, "Reversible work for the provess =")
      ;
19 // Irreversibility of the process
20 I = Wrev - Wu; // I r r e v e r s i b i l i t y
21 disp ("kJ", I," Irreversibility of the process = ");22 // Entropy generation
23 del_Sgen=S21 - Q / TR; // Entropy generation
24 disp ("kJ/kg", del_Sgen, "Entropy generation of the
      \text{process} = ");
```
#### Scilab code Exa 10.7 IRREVERSIBILITY IN TURBINE AND COMPRESSOR

```
1 clc;
2 // (i). Irreversibility in Turbine
3 p1=9; // Steam pressure at turbine inlet in MPa
4 T1=450; // Steam temperature at turbine inlet in
      degree celcius
5 p2=50; // Steam pressure at turbine outlet in MPa
6 x2=0.95; // Quality of steam
7 p0=100; // Pressure of Surroundings in kPa8 T0=300; // temperature of Surroundings in kelvin
9 q = -10; // Heat loss in kJ/kg10 / ( a ). Decrease in availability
11 // from steam table
12 h1 = 3256.6; h2 = 2415.4; // specific enthalpy in kJ/kg13 s1=6.4844; s2=6.944; // specific entropy in kJ/kg K14 d_AE = (h1 - h2) - (T0 * (s1 - s2)); // Decrease in
      a v a i l a b i l i t y
15 disp ("kJ/kg", d_AE", (a). Decrease in availability =",
      "\left( i\right). Irreversibility in turbine");
16 / (b). Maxximum work output
17 wrev = d_AE; //Maxximum work output
18 disp ("kJ/kg", \text{were}, "(b) . \text{Maxximum work output = ")};19 // (c). Actual work output
20 w = (h1 - h2) + q; // From SSSF energy equation
21 disp ("kJ/kg", w, "c). Actual work output = ");
22 // (d). Irreversibility
23 I = wrev - w; //Irreversibility
24 disp ("kJ/kg", I","(d). Irreversibility = ");
25 // (ii). Ammonia compressor
26 T1 = -10; // Temperature at inlet in degree celcius
27 p2=1.554; // Pressure at outlet in MPa
28 T2=140; // Temperature at outlet in degree celcius
29 T0=298; // temperature of Surroundings in kelvin
```

```
30 // from ammonia tables
31 h1=1433; h2=1752; // specific enthalpy in kJ/kg32 s1=5.477; s2=5.655; // specific entropy in kJ/kg K33 wactual = -(h2-h1); // Actual work
34 wmin = -((h2 - h1) - (T0 * (s2 - s1))); // mimimum work
35 I = wmin - wactual; // I r r e v e r s i b i l i t y
36 disp (" kJ/kg", I," Ir reversibility =", " kJ/kg", wmin,"Minimum work =","kJ/kg", wactual, "Actual work = ",
      "\left( ii \right). Ammonia compressor");
```
#### Scilab code Exa 10.8 IRREVERSIBILITY IN A BOILER

```
1 clc ;
```
- 2 Cp=1.1; // Specific heat of combustion gas in  $kJ/kg$ K
- 3 T3=1600;  $//$  Initial temperature of combustion gas in Kel vin
- 4 T4=1150;  $//$  Final temperature of combustion gas in Kelvin
- 5 p1=0.1;  $//$  Pressure at inlet of boiler in MPa
- 6 p2=8; // Pressure at outlet of boiler in MPa
- 7 T2=600;  $//$  Temperature at outlet of boiler in degree c e l c i u s
- 8  $m=1$ ; // Mass of water in kg
- 9 T0=298; // temperature of Surroundings in kelvin
- $10$  // From steam table
- 11 h1=2758; h2=3642; // specific enthalpy in  $kJ/kg$
- 12  $s1 = 5.7432$ ;  $s2 = 7.0206$ ; // specific entropy in kJ/kg K
- 13 mgas =  $(h2 h1) / (Cp * (T3 T4))$ ;  $//$  mass flow rate of gases per kg of water
- 14  $S21 = s2 s1$ ; // Change in entropy of water
- 15 S34=mgas\*Cp\*log (T3/T4); // Change in entropy of g a s e s
- $16$  // (a). Decrease in availability of gases
- 17 d\_AEgas=mgas\*Cp\*(T3-T4)-T0\*S34//Decrease in

```
availability of gases
18 disp ("kJ", d_AEgas", " (a) . Decrease in availability of{\rm gases} = ");
19 // (b). Decrease in availability of water
20 d_AEwater=(h1 - h2) - T0 *(s1 - s2); // Decrease in
      availability of water
21 disp ("kJ", d_AEwater", " (b) . Decrease in availabilityof water =");
22 // (c). Reversible work for the process
23 Wrev=d_AEgas+d_AEwater; //Reversible work for the
      p r o c e s s
24 disp (" kJ", Wrev", " (c) . Reversible work for the process=");
25 // (d). Actual work for the process
26 W=0; // Actual work
27 disp ("kJ", W, " (d) . Actual work for the process = ");28 // (e). Irreversibility
29 I = Wrev - W; //Irreversibility
30 disp ("kJ", I", ("e). Irreversibility = ");
```
#### Scilab code Exa 10.9 LOST WORK IN RANKINE CYCLE

```
1 clc ;
2 TH=600; // Temperature of heat sorce in degree
     c e l c i u s
3 T3=311.06; // Boiler temperature in degree celcius
4 p3=10; // Boiler pressure in MPa
5 T4=32.88; // Condensor temperature in degree celcius
6 p4=5; // Condensor pressure in kPa
7 T0=288; // Temperature of surroundings in kelvin
8 // From steam table and refer figure 10.10 for
     s t a t e s
9 h1 =137.82; h2 =147.82; h3 =2724.7; hf4 =197.82; hfg4
     =2423.7; h4=1913.6; // specific enthalpy in kJ/kg
10 s1=0.4764; s2=s1; s3=5.6141; s4=s3; sf4=0.4764;
```

```
sfg4 = 7.9187; s4 = 6.2782; // specific entropy in kJ
      /kg K
11 wT = h3 - h4; // Turbine work
12 wp = h2 - h1 ; // Pump work
13 wnet=wT-wp; // Net work
14 qH = h3 - h2; // Heat supplied in boiler
15 qL = h4 - h1; // Heat rejected in condensor
16 Wrev_Wpump = T0*(s2-s1);17 Wrev_Wboiler = T0 *( s3 - s2 ) - T0 * qH /( TH +273) ;
18 Wrev_Wturnline = T0*(s4-s3);19 Wrev_Wcondenser=T0*(s1-s4)+qL;20 Wrev_Wcycle = Wrev_Wpump + Wrev_Wboiler + Wrev_Wturbine +
      Wrev_Wcondenser ;
21 disp (" kJ/kg", Wrev_Wcycle, "The lost (Wrev-W) for the
      overall cycle = ","kJ/kg", Wrev_Wcondenser,"The
      lost (Wrev–W) for the condensor = ","kJ/kg",
      Wrev_Wturbine,"The lost (Wrev–W) for the Turbine =","kJ/kg",Wrev_Wboiler,"The lost (Wrev-W)for the
       Boiler = ","kJ/kg", Wrev_Wpump, "The lost (Wrev-W)
      for the Pump = ");
```
Scilab code Exa 10.10 FIRST AND SECOND LAW EFFICIENCY

```
1 clc ;
2 // State after reversible adiabatic expansion
3 p2=50; // pressure in kPa4 s2s = 6.4844; s1 = 6.4844; s2 = 6.944; // specific entropy
      in kJ/kg K
5 x2s=0.829; // Quality of steam
6 h2s=2252.6; h1=3256.6; // specific enthalpy in kJ/kg7 T2=81.33; T0=27; // Temperature in degree celcius
8 ws = h1 - h2s; // Reversible adiabatic work
9 wa=831.2; // Actual work output in kJ/kg10 d_AE=979.1; // Decrease in availability in kJ/LG
11 \texttt{eff\_I=wa/ws}; // First law efficiency of turbine
```

```
12 \texttt{eff\_II=wa/d\_AE}; // Second law efficiency of turbine
13 disp ("\%", \text{eff}_I1*100", % Second law efficiency ofturbine = ","%", eff_I*100," First law efficiency
      of turbine = ");
14 w2srev2=(T2-T0)*(s2-s1); // Negative work
15 w1rev2=ws-w2srev2; // Decrease in availability
16 disp (" kJ/kg", w1rev2, "Dcresase in Availability = ".
```

```
"kJ/kg", w2srev2, "Negative work = ");
```
Scilab code Exa 10.11 AIR COMPRESSOR

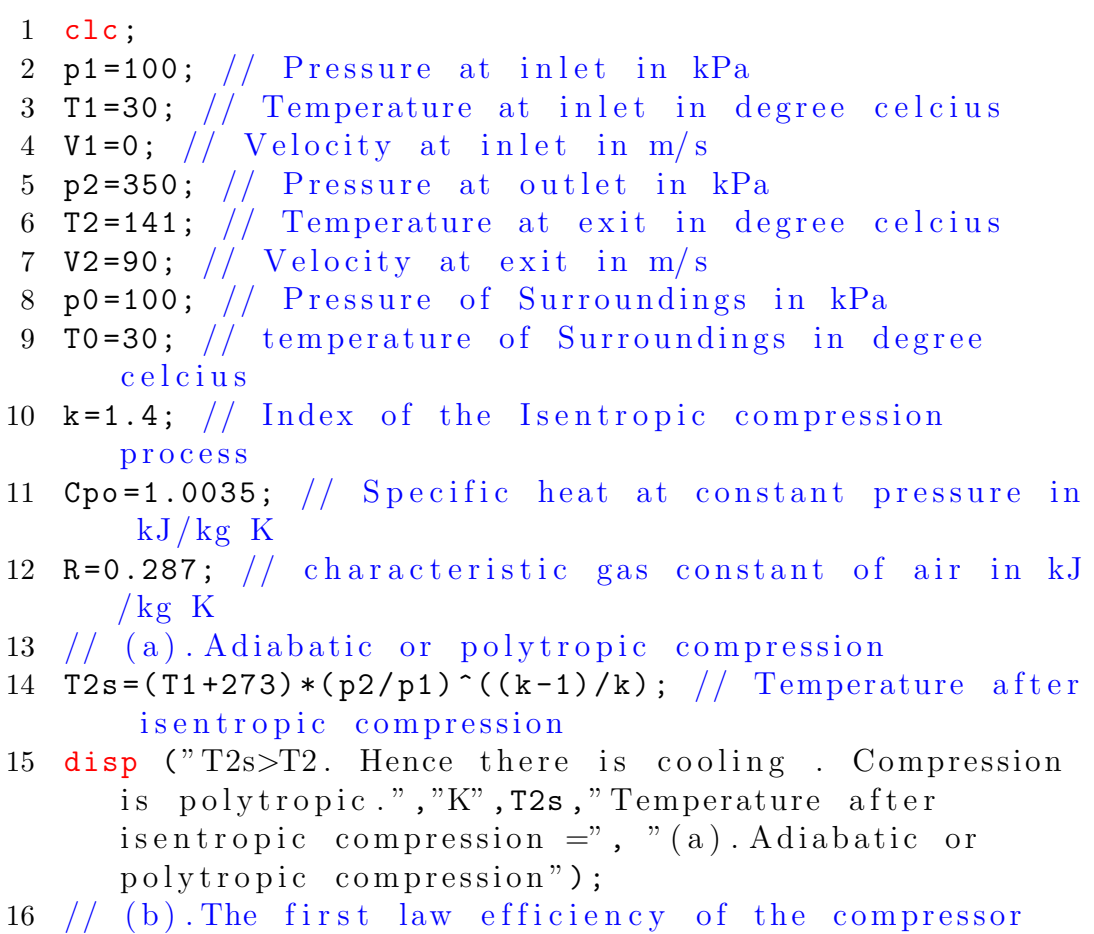

```
17 wa = Cpo * (T1 - T2) - V2^2/2000; // Actual work ofcompression
18 \text{wT} = (-\text{R} * (\text{T}1 + 273) * \text{log} (\text{p2}/\text{p1})) - (\text{V2}^2 / 2000); //
         Isothermal work
19 eff_Ilaw=wT/wa; // The first law efficiency of the
         c om p r e s s o r
20 disp (\sqrt[m]{\phi}, eff_Ilaw,"(b). The first law efficiency of
         the compressor = ");
21 // (c). Minimum work input \& Irreversibility
22 d_AE = (Cpo * (T1 - T2)) + ((T0 + 273) * ((R * log (p2 / p1)) - (Cpo *log ((T2+273)/(T1+273))))) -V2<sup>2</sup>/2000; // decrease
           in availability
23 wmin=d_A E; // Minimum work input
24 wrev=wmin;
25 I = wrev - wa; // I r = v \cos(i \cdot \ln x)26 disp ("kJ/kg",I," Irreversibility =","kJ/kg",wmin,"
         Minimum work input =","(c). Minimum work input \&Irreversibility");
27 // (d). Second law efficiency of the compressor
28 eff_IIlaw=wmin/wa; // Second law efficiency of the
         c om pressor
29 disp (\sqrt[m]{\hspace{-2mm}}\sqrt[m]{\hspace{-2mm}}\sqrt[mof the compressor =");
```
Scilab code Exa 10.12 LOST WORK AND SECOND LAW EFFICIENCY OF VAPOUR COMPRESSOR CYC

```
1 clc ;
2 T0=313; // Surroundings temperature in kelvin
3 TL=233; // Refrigerated space temperature in kelvin
4 QL = 3.5167; // Refrigeration load in kW
5 // (a). Carnot cycle
6 COPcarnot=TL/(TO-TL); // COP of carnot cycle
7 Wcarnot = QL / COPcarnot ; // Work done
8 Q0 = QL + Wcarnot; // Heat rejected
9 d_SL = -QL/TL; // Entropy change of refrigerated space
```

```
10 d_S0 = Q0/T0; //Entropy change of surroundings
11 d_Sgen = d_SL + d_SO; // Entropy generation
12 disp (COPcarnot, "COP of carnot cycle = ", "kW",
     Wcarnot,"Work done = ","(a). Carnot cycle");
13 printf (" \n Entropy generation = %d \n \n kJ/K s \
     n'', d_Sgen);
14 // (b). Vapour compression cycle
15 // From Freon -12 property table & figure 10.17
16 p1=0.0642; p2=0.9607; // Pressure in MPa
17 h1=169.5; h3=74.5; // specific enthalpy in kJ/kg18 s1 = 0.7269; s3 = 0.2716; // specific entropy in kJ/kg K
19 // By calculations s2=s1 gives the following from
      property table
20 t2 = 58.9; // Temperature in degree celcius
21 h2=217.6; // specific enthalpy in kJ/kg22 // From h4=h3 gives the following from chart
23 h4 = h3;
24 x4 = 0.44; // Quality of vapour
25 s4 = 0.3195; // specific entropy in kJ/kg K
26 m = QL/(h1 - h4); // Mass flow rate of refrigerant
27 W=m*(h2-h1); // Work done of vapour compression
      c y c l e
28 COP = QL/W; // COP of vapour compression cycle
29 QH = QL + W; // Heat rejected to surroundings
30 d_SL = -QL/TL; // Entropy change of refrigerated space
31 d_S0=QH/T0; // Entropy change of surroundings
32 d_Sgen = d_SL + d_SO; // Entropy generation
33 disp (COP, "COP of vapour compression cycle = ", "kW",
     W,"Work done = ","(b). Vapour compression cycle");
34 printf (" \n Entropy generation = \%f \n \n kJ/K s \n
     ", d_Sgen);
35 // (c). Difference in work = Lost work of the cycle
36 d_work=W-Wcarnot; // Difference in work
37 LWcycle=QH-TO*QL/TL; // Lost work of the cycle
38 disp ("which is same as Difference in work", "kW",
     LWcycle," Lost work of the cycle = ","kW", d_work,"
      Difference in work = ","(c). Difference in work =
```

```
Lost work of the cycle");
```

```
39 // (d). Second Law efficiency of the vapour
     compression cycle
```
- 40 eff\_II=COP/COPcarnot; //Second Law efficiency
- 41 disp ("%", eff\_II\*100,"(d). Second Law efficiency of the vapour compression  $cycle = ");$

### Chapter 11

# THERMODYNAMIC PROPERTY RELATIONS

Scilab code Exa 11.1 MERECTS BOILER EXPERIMENT

```
1 clc ;
```
- 2 p1 =150; p2 =200; p3 =250; p4 =300; p5 =350; p6 =400; p7  $=450$ ;  $p8 = 500$ ;  $p9 = 550$ ;  $p10 = 600$ ;  $p11 = 650$ ;  $p12 = 700$ ; p13=750; p14=800; p15=850; p16=900;  $//$  Pressures of merect's boiler experiment in kPa
- 3 t1 =111.4; t2 =120.2; t3 =127.4; t4 =133.6; t5 =138.9; t6  $=143.6$ ; t7=147.9; t8=151.9; t9=155.5; t10=158.9; t11 =162; t12 =165; t13 =167.8; t14 =170.4; t15 =173;  $t16 = 175.4$ ; // Temperatures of merect's boiler experiment in degree celcius
- 4  $n=16$ ; // Total number of readings taken
- $5$  // Values of constant A & B
- 6 s\_y = log10 ( p1 \* p2 \* p3 \* p4 \* p5 \* p6 \* p7 \* p8 \* p9 \* p10 \* p11 \* p12 \* p13 \* p14 \* p15 \* p16 ) ;
- $7 \text{ s}_x = 1/(t1+273) + 1/(t2+273) + 1/(t3+273) + 1/(t4+273) + 1/(t4)$  $t5 + 273$ ) +1/( $t6 + 273$ ) +1/( $t7 + 273$ ) +1/( $t8 + 273$ ) +1/( $t9$  $+273$ )  $+1/$ (t10 + 273)  $+1/$ (t11 + 273) + 1/(t12 + 273) + 1/(t13  $+273) +1/$ (t14+273) +1/(t15+273) +1/(t16+273);
- $8 s_x = ( (log10 (p1)) *1/(t1+273) ) + (log10 (p2) ) *1/(t2)$

```
+273) + ((log10 (p3)) *1/(t3+273)) + ((log10 (p4)))*1/(t4+273) + ((log10 (p5))*1/(t5+273)) + ((log10(p6) *1/(t6+273) )+ ((log10 (p7)) *1/(t7+273)) + ((log10 (p8)) *1/(t8+273)) + ((log10 (p9)) *1/(t9+273)
      )+ ((log10 (p10)) *1/(t10+273)) + ((log10 (p11))*1/(t11+273) + ((log10 (p12))*1/(t12+273)) + ((log10 (p13)) *1/(t13+273)) + ((log10 (p14)) *1/(t14
      +273)) + ((log10 (p15)) *1/(t15+273)) + ((log10 (p15)) *1/(t15+273))p16) *1/(t16+273);
9 \text{ s}_x^2 = (1/(273 + t1))^2 + (1/(273 + t2))^2 + (1/(273 + t3))^2\hat{2}+(1/(273+t4)) \hat{2}+(1/(273+t5)) \hat{2}+(1/(273+t6))^2+(1/(273+t7))^2+(1/(273+t8))^2+(1/(273+t9))^2\hat{2}+(1/(273+t10) ) \hat{2}+(1/(273+t11) ) \hat{2}+(1/(273+t12) )\hat{2}+(1/(273+t13) ) \hat{2}+(1/(273+t14) ) \hat{2}+(1/(273+t15) )^{\circ}2+(1/(273+\text{t16})) \degree 2;10 B= ((n * s_x y) - (s_x * s_y)) / ((n * s_x z) - ((s_x)^2)); //
      Constant B
11 A = ((s_y) - (B * s_x)) / n; // Constant A
12 disp (B, "B =", A, "A =", "Values of constant A & B");13 // The latent heat of vapourization
14 T = 150; // The latent heat of vapourization at this
      temperature in degree celcius
15 d_T=20; d_p=258.7; // Temperature and pressure
      difference
16 vg = 0.3928; vf = 0.0011; // specific volume in m^3/kg17 hfg = (T+273)*(vg-vf)*d_p/d_T; / Clapeyron equztion
18 disp ("kJ/kg", hfg, "The latent heat of vapourization"at 150 oC =");
```
#### Scilab code Exa 11.3 ENTHALPY CALCULATION USING R K EQUATION

```
1 clc ;
2 p5=6000; // Pressure of superheated steam in kPa3 T5=723.15; // Temperature of superheated steam in
     k e l v i n
```
```
4 p1=0.6113; // Pressure at reference state in kPa
5 T1=273.16; // Temperature at reference state in
      k e l v i n
6 hfg1=2501.3; // Latent heat of vapourization of
      water at reference state in kJ/kg7 R_1 = 8.3143; // Universal gas constant of air in kJ/
      kmol K
8 // The critical state properties of water
9 pc=2.09; // pressure in MPa
10 Tc = 647.3; // Temperature in kelvin
11 h1=0; // Reference state in kJ/kg12 h2=h1+hfg1; // specific enthalpy in kJ/kg
13 // At point 2
14 p2 = p1; T2 = T1;
15 \text{ z}=0.9986;16 r = 18.015;
17 A2 = (0.4278 / (pc * 10^4) ) * (Tc / T2) ^2.5; // Constants18 B = (0.0867 / (pc * 10^4)) * (Tc / T2); // Constants
19 h2_h3=R_1 * (T2/r) * (((-3/2) * (A2/B) * log (1+(B * p2/z))) +z
      -1); // Enthalpy difference between state 2 \& 320 // At point 5
21 \quad z1 = 0.9373;22 A2=(0.4278/(\text{pc} *10^4) ) * (Tc/T5) ^2.5; // Constants
23 B = (0.0867/(pc*10^2) ) *(Tc/T5); // Constants
24 h5_h4=R_1 * (T5/r) * (((-3/2) * (A2/B) * log (1+(B * p5/z1))) +
      z1-1); // Enthalpy difference between state 5 & 4
25 a=1.6198; b=6.6*10^-4; // Constants
26 h4_h3=a*(T5-T1)+b*(T5^2-T1^2)/2; // Enthalpy
      difference between state 3 & 4
27 h5=h2-h2_h3+h5_h4+h4_h3; // Specific enthalpy at
      state 5
28 disp ("kJ/kg", h5," Specific enthalpy at state 5 =");
```
Scilab code Exa 11.4 ENTHALPY CALCULATION FROM GENERALIZED CHARTS

```
1 clc ;
2 T2=373; // Temperature of CO2 gas in kelvin
3 p2=100; // Pressure of CO2 gas in atm
4 T1=0; // Reference state temperature in kelvin
5 // The crictical constants for CO2 are
6 Tc=304.2; // Temperature in kelvin
7 Pc=72.9; // Pressure in atm
8 \text{ zc} = 0.275;9 // Refer figure 11.7 for state definition
10 \text{ h1}_0 = ((-3.74 \cdot T2) + ((30.53/(100^{\circ}0.5)) \cdot ((T2^{\circ}1.5) /1.5))-((4.1/100)*((T2^2)/2)) +((0.024/(100^2))*((T2^3))(3));
11 Tr = T2/Tc; Pr = p2/Pc; // Reduced properties
12 // From generalized chart figure 11.6
13 hR_Tc =10.09;
14 h1_2 = hR_Tc * Tc ;
15 M = 44; // Molecular weight
16 h10 = h1_0/M; h12 = h1_2/M;
17 h373=h10-h12; // The required enthalpy of CO2 gas at
       373 K and 100 atm
18 disp ("kJ/kg", h373," The required enthalpy of CO2 gas
       at 373 K and 100 atm = ");
```
Scilab code Exa 11.5 CALCULATIONS FOR REVERSIBLE ISOTHERMAL COMPRESSION FROM GENER

```
1 clc ;
2 p1 = 11; // Initial pressure in bar
3 T1=40; // Initial temperature in degree celcius
4 p2=60; // Final pressure in bar
5 R_1=8.3143; // Universal gas constant in kJ/kmol K
6 // The crictical properties for natural gas
7 Tc=161; // Temperature in kelvin
8 Pc=46.4; // Pressure in bar
9 // Reduced properties are
10 Pr1 = p1 / Pc ; Pr2 = p2 / Pc ;
```
- $11$  Tr1 = (T1 + 273) / Tc;
- 12 // T2=T1, The ideal gas enthalpy  $h2*=h1*=h1$
- 13 h21 =  $-47.5$ ; // From generalized enthalpy departure c h a r t
- 14  $M = 16$ ; // Molecular weight
- 15  $Sp2_1=(R_1/M)*log (p2/p1) //$  for the difference in ideal gas entropies
- 16  $Sp2_Sp_2 = -0.1125$ ;  $Sp_2p_1 = -2.1276$ ; // Entropies in  $kJ/kg$  K
- $17 \text{ s2_s1} = (Sp2_Sp_2) + (Sp2_Sp_1);$
- 18  $q = (T1 + 273) * s2_s1;$  // Heat transfer
- 19  $w = q h21$ ; // Work of compression
- 20 disp  $(" kJ/kg", w, "Work of compression = ", " kJ/kg", q, "$ Heat  $transfer = "$ ;

Scilab code Exa 11.8 CALCULATIONS FOR COOLING IN A THROTTLING PROCESS USING GENERA

```
1 clc ;
2 p1=10; // Initial pressure in MPa
3 T1=263; // Initial temperature in Kelvin
4 p2=1.5; // Final pressure in MPa
5 R_1=8.3143; // Universal gas constant in kJ/kmol K
6 M=28; // Molecular mass
7 // The crictical properties for nitrogen gas
8 Tc=126.2; // Temperature in kelvin
9 Pc=3.39; // Pressure in MPa
10 // Reduced properties are
11 Pr1 = p1 / Pc ; Pr2 = p2 / Pc ;
12 Tr1 = T1/Tc;
13 // From the generalized chart for enthalpy departure
       at Pr1 & Tr1
14 h_1 1 = 8.7 * Tc/M;15 // The solution involves iteration procedure. Assume
      T2 and check if h2-h1=016 // First approximation T2=200 K
```

```
17 T2=200; // In K
18 Tr2=T2/Tc;
19 Cpr =1.046;
20 h_{21} = Cpr * (T2 - T1);
21 // From the generalized chart for enthalpy departure
       at Pr1 \& Tr122 h_{22} = 1 * Tc/M;23 h2_h1 = h_11 - T2 + T1 - h_22 ;
24 // Second approximation
25 T2=190; // In K
26 Tr2 = T2/Tc;
27 Cpr =1.046;
28 h_2 1 = Cpr * (T2 - T1);
29 // From the generalized chart for enthalpy departure
       at Pr1 \& Tr130 h_2 22 = 1.5 * Tc/M;31 h2_h1=h_11-T2+T1-h_22;
32 disp ("Here also h2−h1 != 0. Therefore the
      temperature is dropping. Thus Joule-Thomson
      coefficient is positive. There is cooling in this
      process");
```
Scilab code Exa 11.9 CALCULATIONS OF LATENT HEAT BY SIMILARITY METHOD

```
1 clc ;
2 Tcammonia =405.9;
3 Tcwater =647.3;
4 Tr = 0.576; // Condition of similarity
5 Twater=Tcwater*Tr; // At reduced temperature
     Temperature of water
6 Tammonia=Tcammonia*Tr; //At reduced temperature
     Temperature of ammonia
7 // From steam table at Twater
8 hfgwater=2257; // specific enthalpy in kJ/kg9 hfgammonia=Tcammonia/Tcwater *hfgwater; // Latent
```
### heat of vaporization of ammonia

10 disp  $("kJ/kg", hfgammonia", "Latent heat of  
vaporization of ammonia =");$ 

### Chapter 12

## NON REACTING MIXTURES OF GASES AND LIQUIDS

Scilab code Exa 12.1 PROPERTIES OF DRY AIR

```
1 clc ;
```
- 2 M1=28.02;  $//$  Molecular mass of N2
- 3 M2=32;  $//$  Molecular mass of O2
- 4 M3=39.91;  $//$  Molecular mass of Ar
- 5 M4=44;  $//$  Molecular mass of  $CO2$
- 6 M5=2.02;  $//$  Molecular mass of H2
- 7 y1=0.7803;  $//$  Part by volume of N2 in dry atmospheric air
- 8 y2=0.2099;  $//$  Part by volume of O2 in dry atmospheric air
- 9 y 3=0.0094;  $//$  Part by volume of Ar in dry atmospheric air
- 10 y4=0.0003;  $//$  Part by volume of CO2 in dry atmospheric air
- 11  $y5=0.0001$ ; // Part by volume of H2 in dry atmospheric air
- 12 R\_1=8.3143; // Universal gas constant of air in  $kJ/$ kmol K
- $13$  // (a). Average molecular mass and apperent gas

```
constant of dry atmospheric air
14 M = (y1 * M1) + (y2 * M2) + (y3 * M3) + (y4 * M4) + (y5 * M5); //
      Average molecular mass
15 R = R_1 / M; //Apperent gas constant of dry atmospheric
      a i r
16 disp ("kJ/kg K", R, "Append gas constant of dry)atm ospheric air =","kmol", M," Average molecular
      mass = "," (a). Average molecular mass and apperent
       gas constant of dry atmospheric air");
17 // (b). The fraction of each component
18 m1 = (M1 * y1) / M; //The fraction of N2 component
19 m2 = (M2*y2)/M; //The fraction of O2 component
20 m3 = (M3*y3)/M; // The fraction of Ar component21 m4 = (M4*y4)/M; //The fraction of CO2 component
22 m5 = (M5*y5)/M; //The fraction of H2 component23 disp (m5, m4, m3, m2, m1, " (b). The fraction of N2, O2, Ar,
      CO2, H2 components are given below respectively ")
      ;
```
#### Scilab code Exa 12.2 EXHAUST GAS ANALYSIS

```
1 clc ;
2 M1=44; // Molecular mass of CO23 M2=32; // Molecular mass of O2
4 M3=28; \frac{1}{4} Molecular mass of CO
5 M4=28; // Molecular mass of N2
6 y1=0.1; // Part by volume of CO2 in exhaust gas
7 y2=0.06; // Part by volume of O2 in exhaust gas
8 y 3=0.03; // Part by volume of CO in exhaust gas
9 y4=0.81; // Part by volume of N2 in exhaust gas
10 R_1=8.3143; // Universal gas constant in kJ/kmol K
11 // (a). Average molecular mass and apperent gas
      constant of exhaust gas
12 M = (y1 * M1) + (y2 * M2) + (y3 * M3) + (y4 * M4); // Average
     m o le cular mass
```

```
13 R = R_1 / M; //Apperent gas constant of dry atmospheric
      a i r
14 disp ("kJ/kg K", R, "Append gas constant of dry)atm ospheric air =", "kmol", M, "Average molecular
      mass = ","(a). Average molecular mass and apperent
       gas constant of exhaust gas");
15 // (b). The fraction of each component
16 m1 = (M1 * y1) / M; //The fraction of CO2 component
17 m2 = (M2*y2)/M; //The fraction of O2 component18 m3 = (M3*y3)/M; // The fraction of CO component19 m4 = (M4*y4)/M; //The fraction of N2 component
20 disp (m4, m3, m2, m1, " (b). The fraction of CO2, O2, CO, N2components are given below respectively ");
```
Scilab code Exa 12.3 MINIMUM WORK OF SEPARATION OF GASES

```
1 clc ;
2 y1=0.79; // Volume of Nitrogen in 1 kg of air
3 y2=0.21; // Volume of Oxygen in 1 kg of air
4 R_1=8.3143; // Universal gas constant of air in kJ/kmol K
5 T0=298; // temperature of Surroundings in kelvin
6 del_Sgen = -R_1 * ((y1 * log (y1)) + (y2 * log (y2)))); //Entropy generation
7 LW = T0 * del_Sgen ; // Minimum work
8 disp ("kJ/kmmol K",LW,"The minimum work required forseparation of two gases = ");
```
#### Scilab code Exa 12.4 MEASUREMENT OF HUMIDITY

```
1 clc ;
2 DPT=8; // Dew point temperature in degree celcius
3 p=100; // Pressure of air in kPa
```

```
4 T = 25; // Temperature of air in degree celcius
5 // (a) partial pressure of water vapour in air
6 pv=1.0584; // Saturation pressure of water at DBT in
      kPa
7 disp ("kPa", pv, "(a). partial pressure of water vapour
       in air = ");
8 // (b). Specific humidity
9 sh=0.622*pv/(p-pv); // Specific humidity
10 disp ("kg of water vapour /kg of dry air", sh, "(b).
      Specific humidity =");
11 // (c). Relative humidity
12 pg=3.169; // Saturation pressure of water at T in
     kPa
13 RH=p\texttt{v}/p\texttt{g}; // Relative humidity
```
14 disp  $(\sqrt[m]{\phi}$ , RH \* 100,  $^{\circ}$  (c). Relative humidity =  $^{\circ}$ );

Scilab code Exa 12.5 CALCLATIONS OF PROPERTIES FOR THE AIR

```
1 clc ;
2 DBT=35; // Dry bulb temperature in degree celcius
3 WBT=23; // Wet bulb temperature in degree celcius
4 P=100; // Pressure of air in kPa5 Cpo=1.0035; // Specific heat at constant pressure in
      kJ/kg K
6 R=0.287; // characteristic gas constant of air in kJ
     /kg K
7 // (a). Humidity ratio
8 hv=2565.3; // specific enthalpy hg at DBT in kJ/kg9 hfWBT=96.52; hfgWBT=2443; // specific enthalpy at
     WBT in kJ/kg10 PsatWBT=2.789; // Saturation pressure at WBT in kPa
11 shWBT=0.622*PsatWBT/(P-PsatWBT);// specific humidity
12 sh = ((Cpo * (WBT-BBT)) + (shWBT * hfgWBT)) / (hv-hfWBT);Humidity ratio
13 disp ("kg w.v /kg d.a", sh, "(a). Humidity ratio =");
```

```
14 // (b). Relative Humidity
15 pv = sh * P / (0.622 + sh); // Partial pressure of water
      vapou r
16 pg=5.628; // Saturation pressure at DBT in kPa
17 RH = pv / pg; //Relative Humidity
18 disp ("\%", RH*100","(b). Relative Humidity =");
19 // (d). Dew point temperature
20 DPT=17.5; // Saturation temperature at pg in degree
      c e l c i u s
21 disp ("oC", DPT", " (d) . Dew point temperature = ");22 // (e). Specific volume
23 v = (R * (DBT + 273)) / (P - pv); // Specific volume
24 disp ("m^3/kg", v, " (e) . Specific volume = " );25 // (d). Enthalpy of air
26 h = (Cpo * DBT) + (sh * hv); // Enthal py of air
27 disp ("kJ/kg d.a", h,"(d). Enthalpy of air =");
```
Scilab code Exa 12.6 COOLING AND DEHUMIDIFICATION OF MOIST AIR

```
1 clc ;
2 DPT1=30; // Dew point temperature at inlet in degree
      c e l c i u s
3 DPT2=15; // Dew point temperature at outlet in
     degree celcius
4 RH1=0.50; // Relative humidity at inlet
5 RH2=0.80; // Relative humidity at outlet
6 p=101.325; // Atmospheric pressure in kPa
7 Cpo=1.0035; // Specific heat at constant pressure in
      kJ/kg K
8 pg1=4.246; // saturation pressure of water at DBT1
     in kPa
9 pg2=1.7051; // saturation pressure of water at DBT2
      in kPa
10 pv1 = RH1 * pg1; pv2 = RH2 * pg2; // Partial pressure ofwater vapour in air at inlet and outlet
```

```
11 sh1 = 0.622 * pv1/(p-pv1); sh2 = 0.622 * pv2/(p-pv2); //
      Specific humidities at inlet and outlet
12 hv1=2556.3; // specific enthalpy hg at DBT1 in kJ/kg13 hv2=2528.9; // specific enthalpy hg at DBT2 in kJ/kg14 hv3=63; // specific enthalpy hf at DBT 2in kJ/kg15 q = (Cpo * (DPT2 - DPT1)) + (sh2 * hv2) - (sh1 * hv1) + ((sh1 - sh2) *
      h\nu3 ); // Heat transfer
16 disp ("kJ/kg of dry air", q, "Heat removed from the
```

```
air =");
```

```
Scilab code Exa 12.7 MOLAR VOLUMES OF GAS MIXTURES
```

```
1 clc ;
2 y1=0.5; // Molecular mass of CH4 in kmol
3 y2=0.5; // Molecular mass of C3H8 in kmol
4 T=363; // Temperature of gas in kelvin
5 p=5.06; // Pressure of gas in MPa
6 v = 0.48; // volume of cylinder in m<sup>3</sup>
7 R_1=8.3143; // Universal gas constant of air in kJ/kmol K
8
9 // (a). Using k a y s rule
10 // let component 1 refer to methane and component 2
     to propane
11 // the critical properties
12 Tc1=190.7; Tc2=370; // temperature in kelvin13 Pc1=46.4; Pc2=42.7; // Pressure in bar
14 // using k a y s rule for the mixture
15 Tcmix = y1*Tc1 + y2*Tc2;16 Pcmix = y1*Pc1+y2*Pc2;17 // reduced properties
18 Tr=T/Tcmix; Pr=p/Pcmix;
19 // From generalized chart
20 \text{ z} = 0.832;
21 v_1=z*R_1*T/(p*10^3); // molar volume of the mixture
```
- 22  $d = (v v_1) / v$ ; // Percentage deviation from actual v a l u e
- 23 disp  $(\sqrt[m]{\hspace{-0.2cm}}\sqrt[m]{\hspace{-0.2cm}}\sqrt[m]{$ value =  $"\prime$ ,  $"$  (a). Using k a y s rule");

```
24 // (b). Using Redlich – Kwong equation of state
```

```
25 a1 =0.42748* R_1 * Tc1 ^2.5/ Pc1 ;
```

```
26 a2 = 0.42748 * R_1 * Tc2^2.5/Pc2;
```

```
27 b1 =0.08664* R_1 * Tc1 / Pc1 ;
```

```
28 b2=0.08664 * R_1 * Tc2/Pc2;
```
- $29$  // Substituting these values in the equation 12.16
- 30 // And solving these equation by iteration method we g e t
- 31 v\_1=0.47864;  $//$  molar volume of the mixture
- 32  $d = (v v_1) / v$ ; // Percentage deviation from actual v a l u e
- 33 disp  $(\sqrt[m]{\hspace{-0.2cm}}\sqrt[m]{\hspace{-0.2cm}}\sqrt[m]{$ value =  $"\tilde{ }$ ,"(b). Using Redlich-Kwong equation of  $state$ ");

Scilab code Exa 12.8 FUGACITY FROM COMPRESSIBILITY DATA OF A MIXTURE

```
1 clc ;
2 ln_piCH4 = -0.0323;
3 pi_CH4 =0.9683;
4 p=6895; // Pressure in kPa5 T=104.4; // Temperature in degree celcius
6 a = 0.784;
7 f_CHH = pi_CH4 * a * p; // Faguacity8 disp ("kPa", f_CH4, "The Required Faguacity = ");
```
### Chapter 13

# PHASE EQUILIBRIUM VAPOUR LIQUID EQUILIBRIUM OF MIXTURES

Scilab code Exa 13.1 CALCULATIONS FOR FREON 22 AND FREON 12 SYSTEM AS IDEAL MIXTUR

```
1 clc ;
2 // Take freon 22 as component 1 and Freon 12 as
     component 2
3 // (a). y-x diagram at 40 oC
4 P1sat=15.335; // Saturation pressure of Freon 22 at
     40oC in bar
5 P2sat=9.607; // Saturation pressure of Freon 12 at
     40oC in bar
6 a=P1sat/P2sat;
7 xset ('window',1); // For Plotting y-x Diagram
8 function y1=f(x1)9 y1 = (a*x1) / (1+x1*(a-1)); // y Function
10 endfunction
11 \times 1 = \text{linspace}(0, 1.0, 3);12 plot (x1, f, x1, x1); // plot comment
```

```
13 title (" (a) . y-x diagram for the mixture at 40 oC","
      fontsize, 4, "color, blue, );
14 xlabel (" x1 ","fontsize",4,"color","blue");
15 ylabel (" y1 ","fontsize",4,"color","blue");
16 legend ([ " y1" ; " x1" ], [2]);
17 disp ("Refer window 1","(a). y-x diagram at 40 oC");
18 // (b). p-x-y diagram at 40 oC
19 // By using the following relation calculate p
       value for various value of x1, y1
20 // p=(x1*P1sat)+(1-x1)*P2sat21 \text{ x1} = [0, 0.2, 0.5, 0.8, 1];
22 \text{ y1} = [0, 0.285, 0.615, 0.865, 1];
23 p =[9.607 ,10.7526 ,12.471 ,14.1894 ,15.335];
24 xset ('window', 2);
25 plot (x1, p, y1, p);
26 title (" (b) . P-y-x diagram for the mixture at 40 oC",
      " fontsize", 4, " color", "blue");
27 xlabel (" x1 & y1 "," fontsize", 4," color"," blue");
28 ylabel (" p in bar ","fontsize", 4,"color","blue");
29 legend ( ["Liquid out"; "Vapour"], [2]);
30 disp ("Refer window 2"," (b). p-x-y diagram at 40 oC"
      ) ;
31 // (c). t-x-y diagram at 10 bar
32 // for any value of x1 at p=10 bar, the bubble
      temperature can be found by trial and error from
      the following relation
33 // p=10 bar =(x1 * P1sat )+(1-x1) * P2sat
34 T1sat=23.7; // Saturation temperature of Freon 22 at
       10 bar in \mathrm{oC}35 T2sat=41.6; // Saturation temperature of Freon 12 at
       10 bar in \mathrm{oC}36 // Thus, for x1=0.5, we find that t=31 oC.
37 \text{ x1=0.5}; // Let assume
38 P1sat=12.186; // Saturation pressure of Freon 22 at
      31oC in bar
39 P2sat=7.654; // Saturation pressure of Freon 12 at
      31oC in bar
40 a=P1sat/P2sat;
```

```
121
```

```
41 y1=(a*x1)/(1+x1*(a-1)); // y Function
42 // For different value of x1 the values of t, y1 are
      calculated by above expression and given below
\{43 \text{ x1} = [0, 0.5, 1]; \text{ y1} = [0, 0.614, 1]; \text{ t} = [41.6, 31, 23.7]; \}44 xset ( ' window ' ,3) ;
45 plot (x1, t, y1, t);46 title ("(c). t-y-x diagram for the mixture at 10 bar"
      ,"fontsize",4,"color","blue";
47 xlabel (" x1 & y1 "," fontsize", 4, "color"," blue");
48 ylabel (" t in oC","fontsize", 4,"color","blue");
49 legend ([ " f " ; " g " ] );
50 disp ("Refer window 3","(c). t-x-y diagram at 10 bar"
      ) ;
```
Scilab code Exa 13.2 CALCULATION OF THE STANDARD STATE FUGACITY

```
1 clc ;
```
- 2  $T = 573.15$ ; // Temperature of the water with another liquid in kelvin
- $3$  R=8.3144/18; // Characteristic gas constant
- $4$  // (a)  $.4$  MPa
- $5$  P\_1=10; // By Method II, The lowest possible pressure at which date available in steam table for 300 oC temperature in kPa
- 6 h\_i=3076.5; // Specific enthalphy at P\_1 in  $kJ/kg$
- 7  $s_i = 9.2813$ ; // Specific entropy at P<sub>-1</sub> in kJ/kg K
- 8 // from superheat table at p=4 MPa and  $t=300$  oC
- 9 hi=2960.7; // Specific enthalphy in  $kJ/kg$
- 10  $\texttt{si=6.3615};$  // Specific entropy in kJ/kg K
- 11  $fi = P_1 * exp ((((hi h_i)/T) (si s_i))/R)$ ; // Standard state fugacity of water
- 12 disp ("kPa (round off error)", fi, "Standard state fugacity of water = ","(a).4 MPa");
- 13  $//$  (b) equal to saturation pressure at 300 oC
- 14 Psat=8.581;  $//$  Saturation pressure at 300 oC in MPa

```
15 // From steam table at \text{Psat} = 8.581 MPa and t = 300 oC
16 hi=2749; // Specific enthalphy in kJ/kg17 si=5.7045; // Specific entropy in kJ/kg K
18 fi = P_1 * exp \ ((((hi - h_i)/T) - (si - s_i))/R); // Standard
      state fugacity of water
19 pisat=fi/(Psat*10^3); // fugacity coefficient
20 disp (pisat,"fugacity coefficient =","kPa",fi,"
      Standard state fugacity of water = ","(b). Equal
      to saturation pressure at 300 oC");
21 // (c).10 MPa
22 // Applying Method I
23 viL=0.001404; // Specific volume at 300 oC in m^3/kg24 fi=pisat*Psat*10^3*exp ((vil*(P_1-Psat)*10^3)/(R*T)); // Standard state fugacity of water
25 disp ("kPa", fi, "Standard state fugacity of water ="
      \cdot," (a) .10 MPa");
```
Scilab code Exa 13.3 CALCULATIONS OF AMMONIA WATER SYSTEM

```
1 clc;
2 // Let take NH3 as component 1 and H2O as component
     \mathfrak{D}3 // (a) & (b)
4 // Calculation of flsat = piilsat*plsat for ammonia
5 P_1=50; // low reference state pressure in kPa
6 P1sat=614.95; // Saturation Pressure of ammonia at
     10 oC in kPa
7 h1sat=1453.3; // Specific enthalpy at 10 oC in kJ/kg8 s1sat=5.2104; // Specific entropy at 10 oC in kJ/kgK
9 R=8.3144/17; // Characteristic gas constant
10 T=283; // Temperature in kelvin
11 // At 10 oC and P_1=50 kPa for ammonia
12 h_1sat=1499.2; // Specific enthalpy in kJ/kg13 s_1sat=6.5625; // Specific entropy in kJ/kg K
```

```
14 f1sat = P_1*exp (((h1sat-h_1sat) / T) - (s1sat-s_1sat) ) /R); // Standard state fugacity of Ammonia
```
- 15 disp ("kPa", f1sat, "Standard state fugacity of Ammonia = ","(a) & (b)");
- $16$  // Calculation of f2sat = pi2sat \*p2sat for water
- 17 P2sat=1.2276; // Saturation Pressure at 10 oC in  $kPa$ for water
- 18  $pi2sat=1$ ; // At low pressure for water
- 19 f2sat = pi2sat\*P2sat; // Standard state fugacity of water
- 20 disp  $("kPa", f2sat," Standard state fugacity of water)$  $=$  ") ;
- 21 // Calulations of ViL/RT
- $22$  // For ammonia and water at 10 oC
- 23 v1L=0.001601; v2L=0.001; // Specific volume in  $m^3/$ kg
- 24 v1L\_RT=v1L/( $R * T$ ); v2L\_RT=v2L/( $R * T$ );
- 25 disp (v2L\_RT, "v2L/RT = ", " (answer mentioned in the textbook is wrong)",  $v1L_RT$ , " $v1L/RT =$ ");
- 26 // Calculations of activity coefficients
- 27 // Expression for activity coefficients of ammonia and water become in given by respectively

28 // r 1 =(y1 ∗p / ( x1 ∗ 5 6 9 . 6 ) ) ∗ exp ( −4.34∗10ˆ −6∗(p−p 1 s a t ) ) ; f o r ammonia

- 29 //  $r_2=(y2*p/(x2*1.2276))*exp(-7.65*10^{\degree}-6*(p-p2sat))$  $)$  ); for water
- $30$  // The values thus calculated for r<sub>-1</sub>, r<sub>-2</sub>, lny<sub>-1</sub>, lnr\_2 are calculated and plotted in window 1
- $31$  // Note that the values of pyonting factors are n e gligibly small
- 32 x1 =[0 ,0.2 ,0.3 ,0.4 ,0.5 ,0.6 ,0.8 ,1.0];

$$
33 \quad y1 = [0, 0.963, 0.986, 0.9958, 0.9985, 0.9993, 0.9999, 1.0];
$$

34 lnr\_1

$$
= [-3.1, -1.845, -1.295, -0.75, -0.33, -0.065, -0.035, -0];
$$

$$
35 \quad \ln r \quad 2
$$
\n
$$
= [0, -0.1397, -0.2767, -0.507, -0.709, -0.952, -1.613, -2.2];
$$

- 36 // similarly the excess function  $gE/RT$  and  $gE/x1x2RT$ are also calculated using the following expression respectively
- $37$  // gE\_RT= $x1*lnr_1+x2*lnr_2$ ; // the excess function from 12.51

```
// gE_x1x2RT = (ln r_1 / x2) + (ln r_2 / x1);38
```

```
39 // since gE=0 & x1x2=0 both at x1=0 and x1=1.
     However its values in between x1=0 & x1=1// By substituting these values in the above
40
```
- expression and given below
- $41$  gE\_RT  $=[0, -0.481, -0.582, -0.604, -0.5195, -0.4198, -0.2925, 0];$

```
42 \text{ gE_x1x2RT}
```

```
=[-3.1, -2.92, -2.83, -2.74, -2.65, -2.56, -2.38, -2.2];
```
- 43 xset('window',1); // For Plotting Diagram
- 44 plot (x1, lnr\_1,"b\*-", x1, lnr\_2,"g\*-", x1, gE\_RT,"r", x1,  $gE_x1x2RT$ , " $k*-$ ");
- 45 title  $("a) \& (b)$ . Activity coefficients for NH3/H2O at 10 oC", "fontsize", 4, "color", "blue");

```
46 xlabel(" x1 ","fontsize", 4,"color","blue");
```

```
47 ylabel (" ln ","fontsize", 4, "color", "blue");
```

```
48 legend (["ln 1 "; "ln 2 "; "gE/RT"; "gE/x1x2 RT"], [4])
```
49 disp ("Refer window 1 for plots");

```
50 // As x 1 0, x 2 1, gE_x1x2RTA = ln r_1^2
```
51 // As  $x$  1 1,  $x$  2 0,  $gE_x1x2RTB = ln r_2^2$ 

```
52 A = -3.1; B = -2.2; // THe Margules constants
```
- 53 disp  $(B, "B = "A, "A = "," The Margules constants ");$
- 54 disp ("From window 1 for ammonia/water mixture which is characteristic of systems with negative deviation from Roault law. Because  $i \leq 1$ and  $\ln$  $i \quad \langle =0 \rangle$  ;

```
55 // (c).
```
56 // Assuming ideal vapour phase, and at low pressures we have

```
57 // y1P= 1 *x1*p1sat; y2p= 2 * x2* p2sat;
```

```
58 // Now the activity coefficients can be found from
```

```
Margules equations and given below
59 \text{ x1} = [0, 0.2, 0.3, 0.4, 0.5, 0.6, 1.0];60 y1 =[0 ,0.963 ,0.986 ,0.9958 ,0.9985 ,0.9999 ,1.0];
61 p
      =[1.2276 ,8.6597 ,30.6598 ,54.6845 ,150.6458 ,278.1549 ,614.95];
62 // The ideal solution pressure
63 // PRaoult=x1*P1sat+x2*P2sat;64 PRaoult=[1.2276, 614.95]; x_1=[0,1]; // For Ideal
      solution pressure
65 xset('window', 2); // For Plotting Diagram66 plot ( x1 ,p ," r∗−" ,y1 ,p ,"b∗−" ,x_1 , PRaoult ," g ") ;
67 title (" (c) . p-x-y diagram of NH3/H2O at 10 oC","
      fontsize, 4, "color, "blue);
68 xlabel (" x1 \& y1 "," fontsize", 4," color","
      blue");
69 ylabel (" p, kPa "," fontsize", 4, " color", " blue");
70 legend (["p-x1";"p-y1";" PRaoult"], [2]);
71 disp ("For p-x-y diagram refer window 2","(c).")
72 disp ("From window 2 The actual pressure p < pRaoult
      . It is thus seen that the mixture has negative
      deviation from Raoults law.");
```
#### Scilab code Exa 13.4 ENTHALPY CALCULATIONS FOR NH3 H2O SYSTEM

```
1 clc ;
2 x1 = 0.9; // mole fraction of NH3
3 x2=0.1; // Mole fraction of H2O
4 p=490.3; // Pressure in kPa
5 T=280.1; // Temperature in kelvin
6 lam12_11 = -2131; lam21_22 = -2726; // In kJ/kmol7 R_1=8.3144; // Universal gas constant in kJ/kmol K
8 \frac{\ }{\ } (a). Enthalpy of saturated liquid Mixture at L\overline{B}at bubble temperature
9 V1L=0.0016; V2L=0.001; // from properties of NH3 and
```

```
H2O in m^3/kg10 a = ((V2L * 18) / (V1L * 17)) * exp (-lam12_11 / (R_1 * T));11 b=((V1L*17)/(V2L*18)) * exp (-lam21_22/(R_1*T));12 d_a=a*(lam12_11/(R_1*T^2)); d_b=b*(lam21_22/(R_1*T
      ^{\circ}2) );
13 d_1nr1=(-a*x2^2*d_a/(x1+(a*x2))^2) -(x2*d_b/(b*x1+x2)) + (b * x1 * x2 * d_b/(b * x1 + x2) ^ 2);
14 d_{1n2} = (-b*x1^2*xd_b/(b*x1+x2)^2) - (x1*d_a/(x1+a*x2))+(a*x1*x2*d_a/(x1+a*x2)^2); x1=0.728; // Bysubstituting these valuses in equation
15 h_E=-R_1*T^2*(x1*d_1nr1+x2*d_1nr2); // Heat of
      mixing
16 \times 1 = 0.9;
17 M=x1*17+x2*18; // Molecular weight
18 hE=h_E/M;
19 h1L=32.5; h2L=29.4; // in kJ/kg20 h = (x1 * h1L) + (x2 * h2L) + hE; // Specific enthalpy of the
      liquid mixture
21 disp ("kJ/kg", hL," Specific enthalpy of the liquid)mixture = ","(a). Enthalpy of saturated liquid
      Mixture at L/B at bubble temperature");
22 // (b). Enthalpy of saturated vapour at V in
      Equilibrium with liquid at L/B23 // From property table of ammonia and water at 0 oC
24 T1=273.15; // Temperature in kelvin
25 p1sat=429.4; p2sat=0.6108; // Pressure in kPa
26 hfg1=1262.4; hfg2=2501.4; // specific enthalpy in kJ/kg27 vg1=0.2895; vg2=206.3; // specific volume in m^3/kg28 // Referring to fig 13.15, we have
29 hb1=1262.4; hb2=2501.4; // specific enthalpy in kJ/kg30 M = 17;31 // The crictical properties
32 Tc1=405.3; Tc2=647.3; // Temperature in kelvin
33 pc1=11.28; pc2=22.09; // Pressure in MPa
34 z1=(p1sat*vg1/(R_1*T1/M)); z2=(p2sat*vg2/(R_1*T/M));
35 A2_1=(0.4278/(\text{pc1*10.3}))*(\text{fc1/T1).2.5}; // Constants
36 B_1=(0.0867/(\text{pc1}*10^3))*(\text{fc1/T1}); // Constants
```

```
37 h1R = R_1 *( T1 / M ) *((( -3/2) *( A2_1 / B_1 ) * log (1+( B_1 * p1sat
      (z1)) ) + z1 -1);
38 A2_2 = (0.4278 / (pc2 * 10^3)) * (Tc2 / T1) ^2.5; // Constants39 \text{ B}_2 = (0.0867 / (pc2*10^3)) * (Tc2 / T1); // Constants
40 h2R = -0.2;
41 hc1=hb1-h1R; hc2=hb2-h2R; // Enthalpies at 0 oC
42 Cpo1=14.86; Cpo2=12.92; // In kJ/kg43 A2_1 = (0.4278 / (pc1 * 10^3)) * (Tc1/T) ^2.5; // Constants44 B_1=(0.0867/(\text{pc1*10.3})) *(Tc1/T); // Constants
45 A2_2 = (0.4278 / (pc2 * 10^3)) * (Tc2/T) ^2.5; // Constants46 B_2=(0.0867/(pc2*10^3) *(Tc2/T); // Constants
47 y1 = 0.9999; y2 = 0.0001;
48 Tc = y1 * Tc1 + y2 * Tc2 ;
49 \text{ z} = 0.957;50 hR=R_1 * (T/M) * (((-3/2) * (A2_1/B_1) * log (1+(B_1*p/z))) +
      z - 1);
51 \text{ hV} = y1 * (hc1 + Cpo1) + y2 * (hc2 + Cpo2) + hR;
52 disp ("kJ/kg", hV," (b) . Enthalpy of saturated vapourat V in Equilibrium with liquid at L/B");
53 // (c). Enthalpy of saturated vapour at D after
      complete vaporization of liquid at B/L54 T=359.15; // \text{In K}55 Cpo1=192.2; Cpo2=160.9; // \text{In } kJ/kg56 A2_1 = (0.4278 / (pc1 * 10^3)) * (Tc1/T) ^2.5; // Constants57 B_1=(0.0867/(\text{pc1*10.3})) *(Tc1/T); // Constants
58 A2_2 = (0.4278 / (pc2 * 10^3)) * (Tc2/T) ^2.5; // Constants59 B_2=(0.0867/(pc2*10^3) ) *(Tc2/T); // Constants
60 y1 = 0.9; y2 = 0.1;
61 Tc = y1 * Tc1 + y2 * Tc2;
62 \quad z = 0.9768;63 hR=R_1*(T/M)*(((-3/2)*(A2_1/B_1)*log (1+(B_1*p/z)))+
      z - 1);
64 hD=y1 * (hc1 + Cpo1) + y2 * (hc2 + Cpo2) + hR;
65 disp ("kJ/kg", hD," (c) . Enthalpy of saturated vapourat D after complete vaporization of liquid at B/L");
```
66  $//$  (d). Latent Heat of Vapourization of this Liquid Mixture

67  $hB = -0.2$ ;

- 68 hD\_hB=hD-hB;  $//$  Latent Heat of Vapourization of this Liquid Mixture
- 69 disp  $("kJ/kg mixture", hD_h, " (d). Latent Heat of$ Vapourization of this Liquid Mixture =  $")$ ;

### Chapter 14

# CHEMICAL REACTIONS AND COMBUSTION

Scilab code Exa 14.1 THE STANDARD HEAT OF REACTION

```
1 clc ;
2 // From the Table 14.1
3 del_hfHCL=92307; // Enthalpy of Heat in kJ/kmol4 del_hfH2O = -241818; // Enthalpy of Heat kJ/kmol
5 del_Ho=4*del_hfHCL-2*del_hfH2O; // The standard heat
      of reaction from enthalpy equation
6 disp ("kJ] (answer mentioned in the textbook is
     wrong)", del_Ho, "The standard heat of reaction for
      the process = ");
```
#### Scilab code Exa 14.2 ENTHALPY OF FORMATION OF SUCROSE

```
1 clc ;
2 del_Ho=5640000; // Heat released during the process
3 // From the Table 14.1
4 del_hf02 = -393509; del_hfH2O = -285830; // Enthalpy of
     Heat in kJ/kmol
```

```
5 del_hfsucrose =12* del_hfO2 +11* del_hfH2O + del_Ho ; //
     The enthalpy formation of sucrose
6 disp ("kJ/kmol) (answer mentioned in the textbook
     is wrong)", del_{h}fsucrose, "The enthalpy formation
     of success = ");
```
Scilab code Exa 14.3 BALANCING A COMBUSTION EQUATION

```
1 clc ;
2 // (a). Balancing of chemical equation
3 // The unbalanced equation for the process is C8H18
     + O2 + N2 CO2 + H2O + N24 x=8; // Carbon balance
5 \text{ y=9}; // Hydrogen balance6 z=12.5; // Oxygen balance in reverse order
7 n=z*3.76; // Nitrogen Balance
8 disp (" (a). Balancing of chemical equation");
9 printf ("\n C8H18 + %0.1 f O2 + %d N2 %d CO2 + %d
      H2O + \%d N2 \nightharpoonup n, z, n, x, y, n);
10 // (b). The theoretical air-fuel ratio
11 a=1; // Mole of C8H18
12 AF1 = (z+n)/a; //The theoretical air-fuel ratio on
      mole basis
13 ma=28.84; // Molecular mass of air
14 mc=114; // Molecular mass of C8H18
15 AF2 = (AF1 * ma) / (a * mc); // The theoretical air-fuel
      ratio on mass basis
16 disp ("kg air / kmol C8H18", AF2, "The theoretical air
     -fuel ratio on mass basis = "," which is a <math>ir / kmol</math>C8H18", AF1, "The theoretical air-fuel ratio on
      mole basis = ","(b). The theoretical air-fuel
      ratio");
```
Scilab code Exa 14.4 CHEMICAL EQUATION FOR INCOMPLETE COMBUSTION WITH DEFICIENT AI

```
1 clc ;
2 // The combustion equation for C4H10 with 80\%theoretical air is C4H10 + 5.2(O2 + 3.76 N2) a
      (1)CO + a(2)CO2 + 5H2O + 19.55N23 // The following matrix shows the balance of C and O
4 \text{ A} = [1 \ 1 \ ; \ 1 \ 2];5 \text{ } B = [4 \text{ } ; 5.4];
6 a = A \ B;7 disp ("The equation for the combustion of butane
     with 80\% theoretical air is ")
8 printf ("\n C4H10 +5.2(O2 + 3.76 N2) %0.1 f CO +
     \%0.1 \text{ f } CO2 + 5\text{H}2O + 19.55\text{N}2", a(1), a(2));
```
Scilab code Exa 14.5 AIR FUEL RATIO FOR COMBUSTION OF GASOLENE AND DEW POINT TEMPE

```
1 clc ;
2 p=101.325; // Atmospheric pressure in kPa3 // The complete combustion equation for actane
4 // yC8H18+ x (O2+3.76N2) n1 CO2+n2 H2O+n3 O2+
       n3 N2
5 \text{ x}=12.5*1.5; \text{ y}=1;6 n1 = 8; n2 = 9; n3 = 6.28; n4 = 70.5;
7 n=n1+n2+n3+n4; // Total number of moles of the
      products
8 AFm = (x + x * 3.76) / y; // Air fuel ratio
9 m =28.84;
10 M = 116; // Molecular weight of octane
11 AF = AFm*m/M;
12 yco2=n1/n; yH2O=n2/n; yO2=n3/n; yN2=n4/n;
13 pH2O=p*yH2O; // Partial pressure of water vapour in
      the products
14 Tsat = 45.21; // \text{In } oC15 disp ("kg air/kg octane", AF, "Air fuel ratio = ");
```
16 disp ("If the products are cooled below 25 oC then, the water vapour will condense. Because the cooled temperature is less than dew point temperature of water vapour i.e.,  $T <$  Tsat.");

Scilab code Exa 14.6 AIR FEL RATIO FOR COMBUSTION OF PRODUCER GAS

```
1 clc;
2 // The complete chemical equation is
     //[0.14H2+0.03CH4+0.27CO+0.045CO2+0.01O2+0.505N2
     ]+0.255(O2+3.75N2)0 .2H2O+0.345CO2+1.44N2
3 a=0.14; // Composition of H2 in air
4 b=0.03; // Composition of CH4 in air
5 c=0.27; // Composition of CO in air
6 d=0.045; // Composition of CO2 in air
7 e=0.01; // Composition of O2 in air
8 f=0.505; // Composition of N2 in air
9 g = (0.265 - 0.01); // O2 requirement from atmospheric
      air with 1% O2 already in fuel
10 h=3.76; // By nitrogen balance
11 i=1; // mole of the air
12 AFvol = (g + (g * h))/i; // Air fuel ratio (theroretical)
13 AFv=1.1*AFvol; // Air fuel ratio on mol (volume)
     basis
14 disp ("kmol actual air/kmol fuel", AFv, "Air fuel
     ratio on mol (volume) basis =")
15 M1=2; // Molecular mass of H2
16 M2=16; // Molecular mass of CH4
17 M3=28; // Molecular mass of CO
18 M4=44; // Molecular mass of CO2
19 MS=32; // Molecular mass of O220 M=a*M1+b*M2+c*M3+d*M4+e*M5+f*M3; // Molecular mass
     of Fuel
21 Ma=28.84; // Molecular mass of air
```

```
22 AFm=AFv*Ma/(i*M); // Air fuel ratio on mass basis
23 disp ("kg air / kg fuel", AFm, "Air fuel ratio on mass
      basis = " ;
```
Scilab code Exa 14.7 ACTUAL COMBUSTION OF PROPANE

```
1 clc ;
2 //From table 14.2 at 25 oC and 1 atm for C8H8
3 del_Ho = -2039.7; // LHV in MJ/ kmol
4 // Combustion equation is C3H8+ 5O2 +18.8N2 3CO2
      +4H2O +18.8N25 // From table 14.3
6 h333_C3H8=2751; // h333_h298 of C3H8 in kJ/kmol
7 h333_02=147; // h333_h298 of O2 in kJ/kmol
8 h333_N2=145; // h333_h298 of N2 in kJ/kmol
9 h1333_CO2=52075; // h1333_h298 of CO2 in kJ/kmol
10 h1333_H2O=32644; // h1333_h298 of H2O in kJ/kmol
11 h1333_N2=32644; // h1333_h298 of N2 in kJ/kmol
12 M = 44; // molecular mass of C3H8
13 Ha_H1 = h333_C3H8 +5* h333_C3H8 +18.8* h333_N2 ; // The
      enthalpy differences
14 Hb_H2 =3* h1333_CO2 +4* h1333_H2O +18.8* h1333_N2 ; // The
      enthalpy differences
15 Q = (del_Ho + Hb_H2 / 1000 - Ha_H1 / 1000) / M; // Heat transfer
      from combustion chamber
16 disp ("MJ/kg C3H8", abs (Q), "Heat transfer from
     combustion chamber =");
```
Scilab code Exa 14.8 ADIABATIC FLAME TEMPERATURE OF PROPANE WITH THEORETICAL AIR

```
1 clc ;
```

```
2 Ha_H1=6220; // From example 14.7 in kJ/kmol
```

```
3 del_Ho = -2039.7; // From example 14.7 LHV in MJ/kmol
```
- 4 Hb\_H2=-del\_Ho+Ha\_H1; // For adiabatic combustion of C3H8
- 5 // Hb H2=3∗h1333 CO2+4∗h1333 H2O +18.8∗ h1333 N2 By iteration process and making use of the values from Table  $A.3$ ,  $A.13$ ,  $A.15$  we can get the a dia batic flame temperature is
- 6 Tad=2300;  $//$  The adiabatic flame temperature in k e l v i n
- 7 disp ("K", Tad, "The adiabatic flame temperature");

Scilab code Exa 14.9 ENTROPY GENERATION IN A CARBON COMBUSTION REACTION

```
1 clc ;
2 // (a). Entropy change per kmol of C
3 // From table 14.1 at 298 K and 1 atm
4 s_c = 5.686; // Absolute entropies of C in kJ/kmol K
5 \text{ s}_02 = 205.142; // Absolute entropies of \sigma^2 in kJ/kmol
      K
6 s_co2=213.795; // Absolute entropies of CO2 in kJ/
      kmol K
7 del_s=s_co2-(s_c+s_o2); // The entropy change
8 disp ("kJ/K/kmol C", del_s,"(a). The entropy change =
     ");
9 // (b). Entropy change of universe
10 Tsurr=298; // Temperature of surroundings in kelvin
11 // From table 14.1
12 del_Ho = -393509; // del_hfco2 in kJ/kmol CO2
13 \text{ Q=abs} (del_Ho);
14 del_Ssurr=Q/Tsurr; // Entropy change of surroundings
15 del_Suniv=del_s+del_Ssurr; // Entropy change of
      universe
16 disp ("kJ/K", del_Suniv,"(b). Entropy change of
      universe = ");
```
Scilab code Exa 14.10 ENTROPY GENERATION IN A CO COMBUSTION REACTION

```
1 clc;
2 // (a). The product CO2 is also at 298K
3 Pco=2/3; // Paratial pressure of CO in atm
4 Po2=1/3; // Paratial pressure of O2 in atm
5 Pco2=1; // Paratial pressure of CO2 in atm
6 T0=298; // Temperature of surroundings in kelvin
7 R_1=8.3143; // Universal gas constant of air in kJ/kmol K
8 // From table 14.1 at 298 K and 1 atm
9 s_co2=213.795-R_1*log (Pco2); // entropies in kJ/kmol K
10 s_{\text{0}} = 197.653 - R_{\text{0}} + \log (P_{\text{CO}}); // entropies in kJ/kmol
     Κ
11 s_o2=205.03-R_1*log (Po2); // entropies in kJ/kmol K
12 del_Scv=s_co2-s_co-1/2*s_o2; // Entropy change of
      comtrol volume
13 // From table 14.114 del_hfco2=-393509; del_hfco=-110525; // Enthalpy of
     Heat in kJ/kmol15 Q = del_hfco2 - del_hfco; // Heat transfer (to
      surroundings)
16 del_Ssurr=abs(Q)/T0; // Entropy change of
      surroundings
17 del_Sgen=del_Scv+del_Ssurr; //Entropy change of
      universe
18 disp ("kJ/K", del_Sgen, "Entropy change of universe =
      ","kJ/K", del_Ssurr, "Entropy change of
      surroundings = ","kJ/K", del_Scv,"Entropy change
      of comtrol volume = \degree, \degree(a). The product CO2 is
      also at 298K");
19 // (b). The reaction is adiabatic
20 // Let the adiabatic flame temperature be T. Then
```

```
since
```

```
21 \quad Q = 0;22 C_p = 44*0.8414;23 // From table A.16
24 T = 5057.5; // addition to the temperature in kelvin25 s_CO2=213.795+C_p*log (T/T0); // entropies in kJ/
     kmol K
26 del_Scv=s_CO2-s_co-1/2*s_o2; // Entropy change of
      comtrol volume
27 del_Ssurr=abs(Q)/T0; // Entropy change of
      surroundings
28 del_Sgen=del_Scv+del_Ssurr; //Entropy change of
      universe
29 disp ("kJ/K", del_Sgen, "Entropy change of universe =
      ","kJ/K", del_Ssurr," Entropy change of
      surroundings = ","kJ/K", del_Scv, "Entropy change
      of comtrol volume = "\,,"(b). The reaction is
```
 $adiabatic$ ");

### Scilab code Exa 14.11 GIBBS FNCTION OF FORMATION OF LIQID H2O

```
1 clc ;
2 // The Combustion of H2 with Q2 from H2O
3 //H2(g)+1/2 O2(g) H2O (1)+285830 kJ/kmol H24 T0=298; // Temperature of surroundings in kelvin
5 // From table 14.1 at 298 K
6 del_hfH2O = -285830; // Enthalpy of Heat in kJ/kmol
7 s_{-}298H20=69.94; s_{-}298H2=130.684; s_{-}29802=205.142; //
       entropies in kJ/kmol K
8 GP_GR = del_hfH2O - T0 *( s_298H2O - s_298H2 -1/2* s_298O2 ) ;
      // Formation of Gibbs function
9 GR=0;
10 GP=GP_GR-GR; // Standard Gibbs function of formation
       of liquid H2O
11 disp ("kJ/kmol", GP, "Standard Gibbs function of
```
Scilab code Exa 14.12 MAXIMUM POSSIBLE WORK OTPUT OF A COMBUSTION PROCESS

```
1 clc ;
2 // the combustion equation
3 // n1C3H8+n2O2+n3 N2 n4 CO2+ n5 H2O+n6 O2+n7 N2
4 T0=298; // Temperature of surroundings in kelvin
5 // (a). Product species at 25 oC and 1 atm
6 d_g f C3H8 = -24290; d_g f C02 = -394359; d_g f H20 = -228570;
     // in kJ/kmol7 GR=d_gfC3H8;
8 GP =3* d_gfCO2 +4* d_gfH2O ;
9 Wmax=GR-GP; // Maximum possible work output
10 M = 44; //Molecular weight
11 Wmax = Wmax/M;
12 disp ("kJ/kg fuel (answer mentioned in the
      textbook is wrong)", Wmax, "Maximum possible work
      output = " , " (a) . " );13 // (b). The actual partial pressures of products
14 n1 = 1; n2 = 20; n3 = 75.2;
15 n4=3; n5=4; n6=15; n7=75.2; // refer equation
16 SR=19233; SP=19147; // in kJ/K from table
17 HR = -104680; // in kJ/kmol fuel
18 d_h0fCO2 = -393509; d_h0fH2O = -241818; // \text{in } kJ/kmol19 HP =3* d_h0fCO2 +4* d_h0fH2O ;
20 Wmax=HR-HP-TO*(SR-SP); // Maximum possible work
      output
21 Wmax = Wmax/M;22 disp ("kJ/kg (round off error)", Wmax, "Maximum
      possible work output = ","(b).");
```
## Chapter 15

## CHEMICAL EQUILIBRIUM

Scilab code Exa 15.1 METHANE WATER REACTION

```
1 clc ;
2 // (b). Number of moles of each constituents
3 nCH4=2; // Number of moles of CH4
4 E=3-nCH4; // Amount of reaction from (a) and refer
     example 15.1 (a)
5 nH20=1-E; // Number of moles of H2O
6 nCO = 1+E; // Number of moles of CO
7 nH2=4+3*E; // Number of moles of H2
8 disp (nH2, "Number of moles of H2 = ", nCO, "Number of
     moles of CO = ", nH2O, "Number of moles of H2O = ",
     "\left( b\right). Number of moles of each constituents");
```
Scilab code Exa 15.2 EQUILIBRIUM CONSTANTS FOR COMBUSTION OF CO

```
1 clc ;
2 T0=298; // Given temperature in kelvin
3 R_1=8.314; // Universal gas constant in kJ/kg mol K
4 // (a) .CO+1/2 O2 = CO2
```

```
5 // From table of properties of combustion
6 del_hfco2 = -393509; // Enthalpy of heat
7 del_hfco = -110525; // Enthalpy of heat
8 s_{0.02 = 213.795; // Entropy of heat
9 s_{\texttt{0}} = 197.652; // Entropy of heat
10 s_02=205.142; // Entropy of heat
11 del_Ga = (del_hfco2 - del_hfco - T0 *(s _ co2 - s_co - (1/2*s _ o2)
      ) ) :
12 Ka = \exp (abs (del_Ga)/(R_1 * 1000 * T0));
13 disp (" (a) .CO+1/2 O2 = CO2");
14 printf ("\n The equilibrium constant at 298 K = \%0.3f ( Error in textbook ) \n\langle n", Ka );
15 // (b) .2CO + O2 = 2CO216 Kb = \exp (2* abs (del_Ga)/(R_1*1000*T0);
17 disp (" ( b ) . 2CO + O2 = 2CO2");
18 printf ("\nThe equilibrium constant at 298 K = \%0.3 f(Error in textbook)", Kb);
```
#### Scilab code Exa 15.3 EQUILIBRIUM CONSTANT AT GIVEM TEMPERATURE

```
1 clc ;
2 T0=298; // Temperature of surroundings in kelvin
3 R_1=8.314; // Universal gas constant in kJ/kg mol K
4 T = 2800; // Given Temperature in kelvin
5 // From table of properties of combustion
6 del_hfco2 = -393509; // Enthalpy of heat
7 del_hfco = -110525; // Enthalpy of heat
8 del_H=del_hfco2-del_hfco; // Standard enthalpy of
      reaction
9 Ka=1.229D+45; // The equilibrium constant From the
     example 15.2
10 K1 = log (Ka);11 K = exp(-(del_H/R_1) *((1/T) - (1/T0)) + K1);12 disp (K, "K =");
```
Scilab code Exa 15.5 ACTUAL COMBUSTION OF CO

```
1 clc ;
2 T=2800; // Temperature of combustion in kelvin
3 p=1; // Pressure of combustion in atm
4 // For this reverse reaction at 2800K and 1atm, from
       Table 15.1
5 K = 44.168; // K = e^3 3.788;
6 K=sqrt (K); // For stoichiometric equation CO+1/2 O2
      = CO2 which is halved
7 // From equation 15.24a and by the iteration process
      we get the following
8 a = 0.198;9 \text{ b} = (1+a)/2;10 \, c = 1 - a;11 disp (c, b, a, "The balance for the actual reaction"equation CO + O2 aCO + bO2 + cCO2 is given by
      ") ;
```
Scilab code Exa 15.6 EFFECT OF PLEASURE ON OBTAINING COMPLETE COMBUSTION

```
1 clc ;
2 // By driving the equation for equilibrium constant
     as shown in example 15.6 we get 6.646(6) (1/6)=((1-a)/a)((3+a)/(1+a))^2/23 // by simple iteration process we get
4 \text{ a}=0.095;5 b = (1+a)/2;6 c = 1 - a;
7 disp ("mol", c, "The equilibrium composition of CO2 =","mol",b,"The equilibrium composition of O2 =",
     "mol", a, "The equilibrium composition of CO =");
```
Scilab code Exa 15.7 EFFECT OF INERT GAS N2 IN COMBUSTION

```
1 clc ;
2 T=2800; // Temperature of combustion in kelvin
3 p=1; // P ressure of combustion in atm
4 // For this reverse reaction at 2800K and 1atm, from
       Table 15.1
5 K = 44.168; // K = e^3 3.788;
6 K = sqrt (K); // For stoichiometric equation CO+1/2 O2
       = CO2 which is halved
7 // From equation 15.24a and by the iteration process
       we get the following
8 \text{ a} = 0.302;9 \text{ b} = (1+a)/2;10 \quad c = 1 - a:
11 disp (c, b, a, The balance for the actual reaction
      equation CO + 1/2O2 + 1.88N2 aCO + bO2 + cCO2
       +3.76N2 is given by ");
```
Scilab code Exa 15.8 FORMATION OF NITROGEN OXIDES Nox IN IC ENGINES

```
1 clc ;
2 T=3000; // Temperature of combustion in kelvin
3 p=1; // P ressure of combustion in atm
4 T0=298; // Temperature of surroundings in kelvin
5 R_1=8.314; // Universal gas constant in kJ/kg mol K
6 // Gibbs functions at 298K from Table 14.1
7 del_gNO=86550; // In kJ/kmol8 del_gNO2=51310; // In kJ/kmol
9 // From table of properties of combustion
10 del_hfNO=90250; // Enthalpy of heat
```
- 11 del\_hfN02=33180;  $//$  Enthalpy of heat
- 12 K1=exp  $(-(del_hfNO/R_1)*( (1/T) (1/T0)) ((del_gNO)/($  $R_1*TO))$  ;
- 13 K2=exp  $(-(del_ hfN02/R_1)*(1/T)-(1/T0)) ((del_ gN02))$  $/(R_1*T0))$ ;
- 14 // By solving equilibrium equations by iteration method
- 15  $E1 = 0.228$ ;  $E2 = 0.0007$ ;
- 16 yNO=E1/4.76; // Mole fraction of NO in exhaust gas
- 17 yNO2=E2/4.76; // Mole fraction of NO2 in exhaust gas
- 18 disp ("%", yN02\*100, "Mole fraction of NO2 in exhaust gas = ", "%", yNO\*100, "Mole fraction of NO in exhaust gas =  $"$ , "Percentage of NOx present in the exhaust gas ");